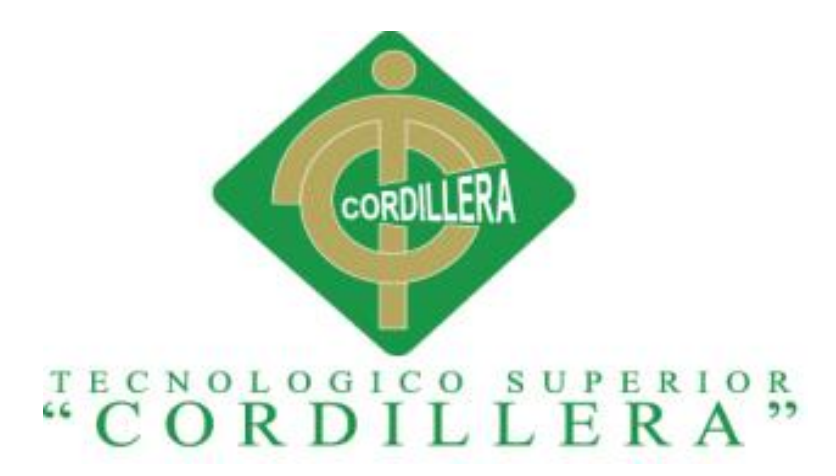

# CARRERA DE ADMINISTRACION DE MARKETING INTERNO Y EXTERNO

# DISEÑO DE UN PLAN DE MARKETING DIGITAL PARA EL POSICIONAMIENTO DEL SOFTWARE CONTABLE "WINNER" DE LA EMPRESA INTERPLANETCOM S.A EN EL DISTRITO METROPOLITANO DE QUITO 2017

Proyecto de investigación, previo a la obtención del título de Tecnólogo en Marketing Interno y Externo.

Autor: Andrea Castro

Tutor: Ing. Alejandro Guayasamin

Quito Octubre 2017

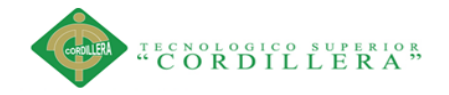

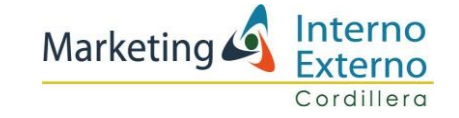

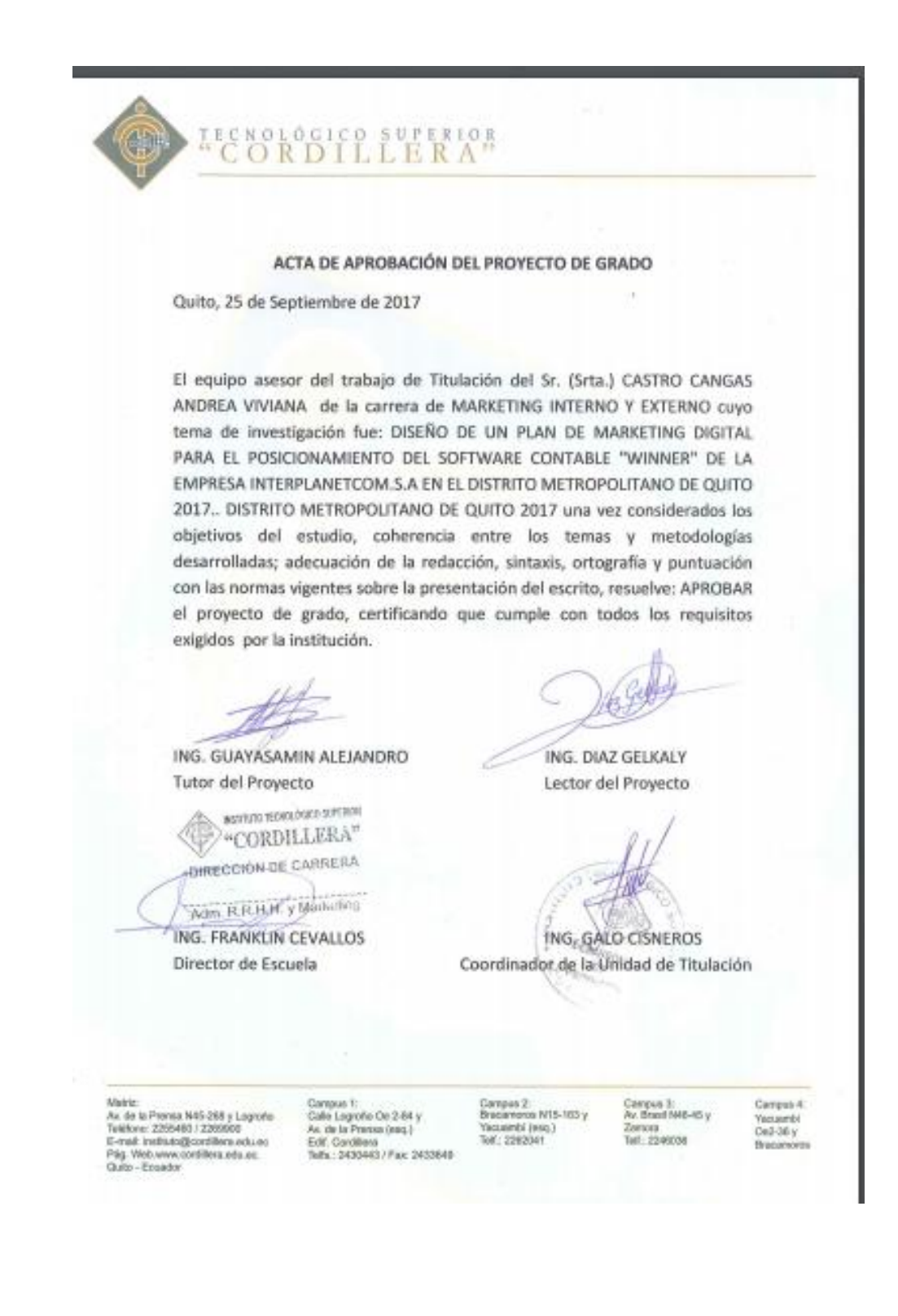

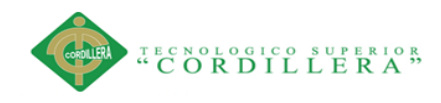

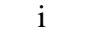

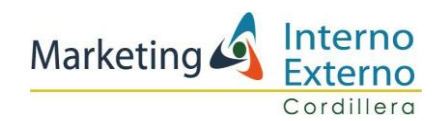

# **DECLARATORIA**

<span id="page-2-0"></span>Declaro que la investigación es absolutamente original, autentica, personal, que se han citado las fuentes correspondientes y que en su ejecución se respetaron las disposiciones legales que protegen los derechos de autor vigentes. Las ideas, doctrinas resultados y conclusiones a los que he llegado son de mi absoluta responsabilidad.

**市村区あ**  $\overline{1}$ 

Andrea Viviana Castro Cangas CC 1711911162

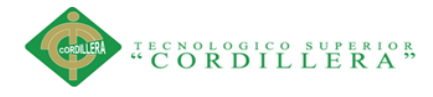

ii

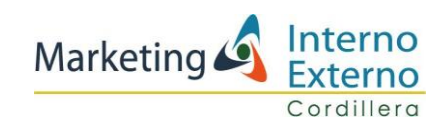

#### **LICENCIA DE USO NO COMERCIAL**

**Yo, Andrea Viviana Castro Cangas** portador de la cédula de ciudadanía signada con el No.1711911162 .de conformidad con lo establecido en el Artículo 110 del Código de Economía Social de los Conocimientos, la Creatividad y la Innovación (INGENIOS) que dice: "En el caso de las obras creadas en centros educativos, universidades, escuelas politécnicas, institutos superiores técnicos, tecnológicos, pedagógicos, de artes y los conservatorios superiores, e institutos públicos de investigación como resultado de su actividad académica o de investigación tales como trabajos de titulación, proyectos de investigación o innovación, artículos académicos, u otros análogos, sin perjuicio de que pueda existir relación de dependencia, la titularidad de los derechos patrimoniales corresponderá a los autores. Sin embargo, el establecimiento tendrá una licencia gratuita, intransferible y no exclusiva para el uso no comercial de la obra con fines académicos. Sin perjuicio de los derechos reconocidos en el párrafo precedente, el establecimiento podrá realizar un uso comercial de la obra previa autorización a los titulares y notificación a los autores en caso de que se traten de distintas personas. En cuyo caso corresponderá a los autores un porcentaje no inferior al cuarenta por ciento de los beneficios económicos resultantes de esta explotación. El mismo beneficio se aplicará a los autores que hayan transferido sus derechos a instituciones de educación superior o centros educativos.", otorgo licencia gratuita, intransferible y no exclusiva para el uso no comercial del proyecto denominado: Diseño de un plan de marketing digital para el posicionamiento del software contable "Winner" de la empresa "Interplanetcom S.A" en el Distrito Metropolitano de Quito, con fines académicos al Instituto Tecnológico Superior Cordillera.

**FIRMA** 

**NOMBRE** Andrea Viviana Castro Cangas **CEDULA** CC 1711911162

STANGED

Quito, a los 28 días del mes de Agosto del 2017

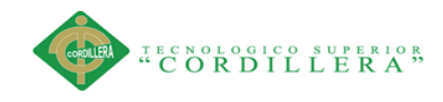

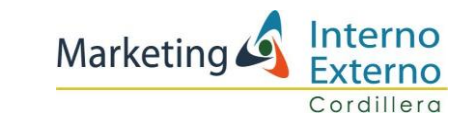

# **AGRADECIMIENTO**

<span id="page-4-0"></span>Agradezco al Instituto Tecnológico Superior Cordillera por ser mi fuente de conocimiento y en donde a través del esfuerzo y la constancia, he logrado culminar con mi carrera profesional.

Agradezco a todo el personal docente que me guio y enseñó a lo largo de toda esta carrera, ya que fueron la principal fuente de aprendizaje y especialmente al Ing. Alejandro Guayasamín por su gran apoyo y ser un gran ejemplo de profesional a quien admiro por su liderazgo, ética y pasión por el Marketing.

También agradezco a mis hijos, Millie y Alexis por ser para mí una inspiración de lucha constante, en especial al Ing. Enrique Nicolalde propietario de la empresa "Interplanetcom S.A.", quien me dio su apoyo incondicional y me brindo toda la información y ayuda necesaria para la realización de este proyecto en su empresa y ponerlo en marcha.

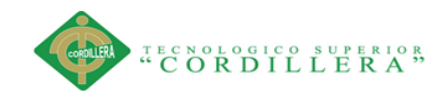

iv

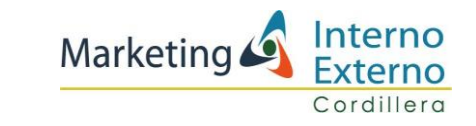

# **DEDICATORIA**

Dedico el presente proyecto a mi familia

<span id="page-5-0"></span>A mis hijos Millie y Alexis, quienes me han brindado su apoyo con amor y entrega y gracias a ello han hecho que este proyecto culmine con éxito. En especial a Alexis por ser más que un hijo mi apoyo y cómplice en todos los proyectos familiares, sueños y metas por cumplir.

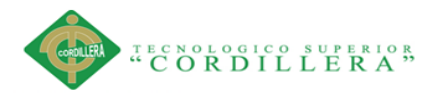

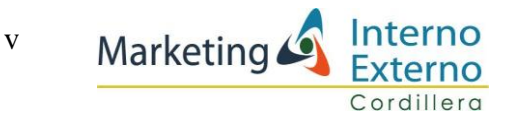

# **RESUMEN EJECUTIVO**

<span id="page-6-0"></span>El marketing digital constituye ya hace varios años una fuente de ingresos para las empresas que lo implementan ya que sin el manejo de redes sociales estas por más grandes que sean, no existen visiblemente ante un público que cada vez se está digitalizando más. El presente proyecto plantea la utilización de herramientas digitales para el posicionamiento del software contable "Winner" con el diseño de estrategias de marketing digital.

Hasta la actualidad la empresa "Interplanetcom" no ha realizado ninguna clase de marketing o publicidad para posicionar el sistema contable, sencillamente los clientes dan una referencia del software a sus conocidos, es por esa razón que se adoptarán propuestas más dinámicas acorde a los requerimientos del consumidor actual.

En este proyecto de tesis se propone la realización de una fan page y de un blog con anuncios que tengan contenidos interesantes, que atraigan la atención de los clientes, además de ubicar un enlace guiándolos a la página web empresarial, logrando de esta manera además de la fidelización y la obtención de una base de datos de posibles clientes, el posicionamiento del software contable en redes sociales.

DISEÑO DE UN PLAN DE MARKETING DIGITAL PARA EL POSICIONAMIENTO DEL SOFTWARE CONTABLE "WINNER" DE LA EMPRESA INTERPLANETCOM S.A EN EL DISTRITO METROPOLITANO DE QUITO 2017 Otro punto muy importante para la empresa es la atención al cliente ya que de ello depende su crecimiento, por eso se plantea la capacitación del personal formando un community manager que será el responsable del desarrollo de la comunidad online, brindando soporte técnico personalizado y analizando las métricas, determinando así la acogida de los usuarios.

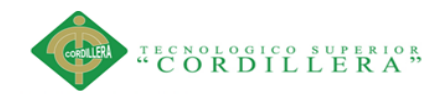

vi

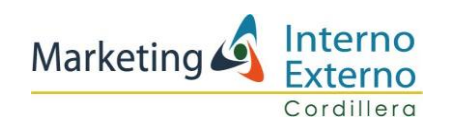

# **ABSTRACT**

Digital marketing has been a source of income for companies implementing it for several years, because without the networks, this can´t exists in a public that has digitalized more. This Project means the use of digital tools to positioning the accountant software "Winner" with the design of digital marketing strategies.

To the present, the enterprise "Interplanetcom" never realized any way of marketing or publicity to positioning the accountant system only the clients give a software reference to his friends, is this because will be adopted more dynamic purposes beneficiating the actual consummator.

In this thesis project purposes the realization of a fan page and a blog and announces with relevant contents, attracting the attention of customers, guiding him to a business link, getting a possible client's database, posicionating the accountant software in networks.

Another important point to the business is the client attention because it grows depends on it, that is why thetraining of staff getting a community manager who will be responsable of online community developement, providing personalized technical support and analizing metrics, determining the reception of the users.

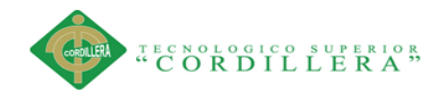

vii

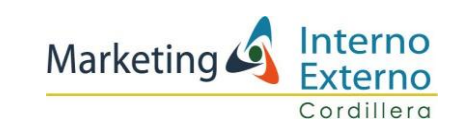

# **INDICE GENERAL**

# Tabla de contenido

<span id="page-8-0"></span>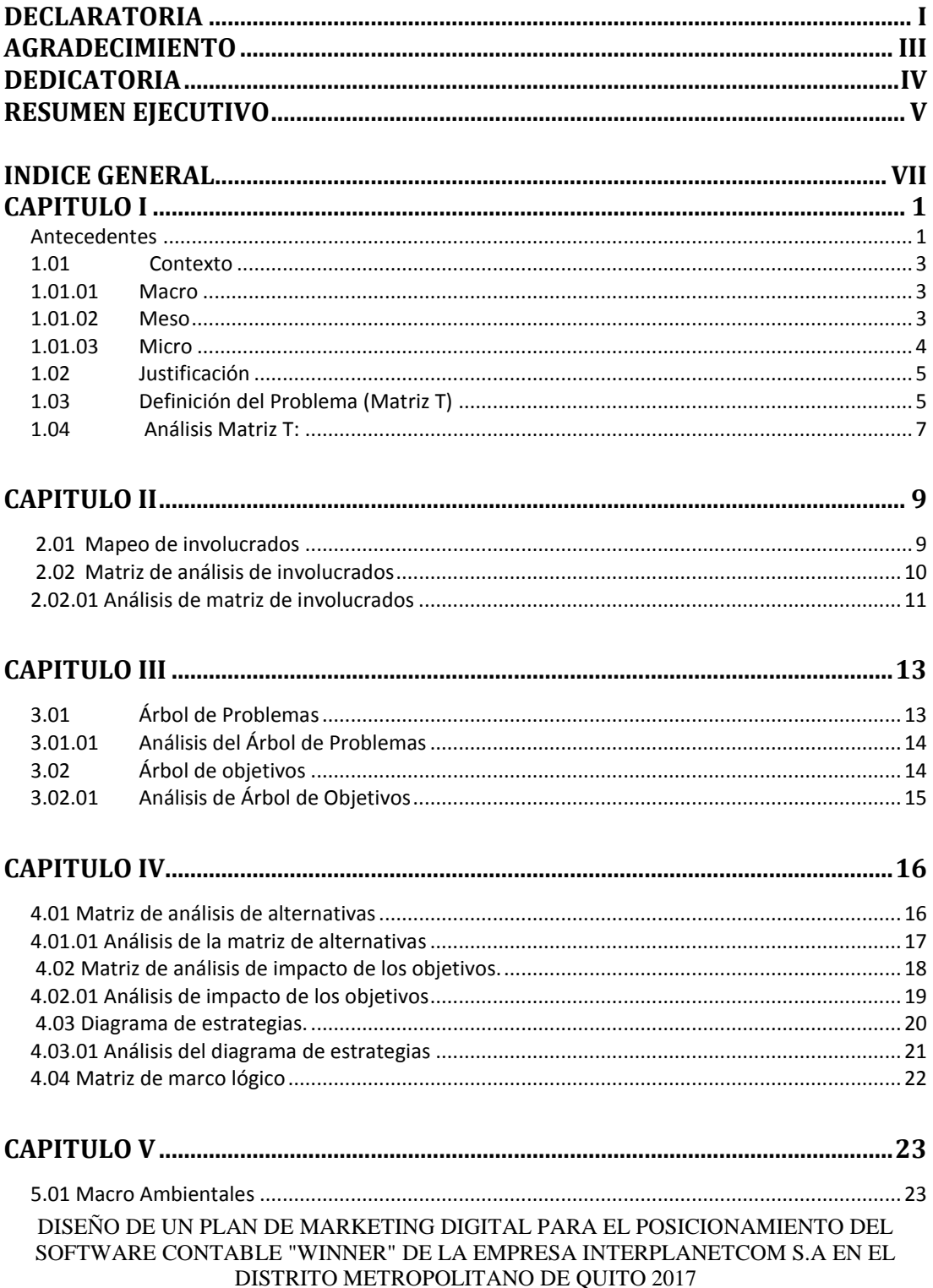

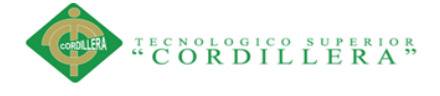

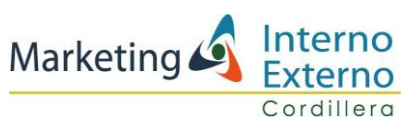

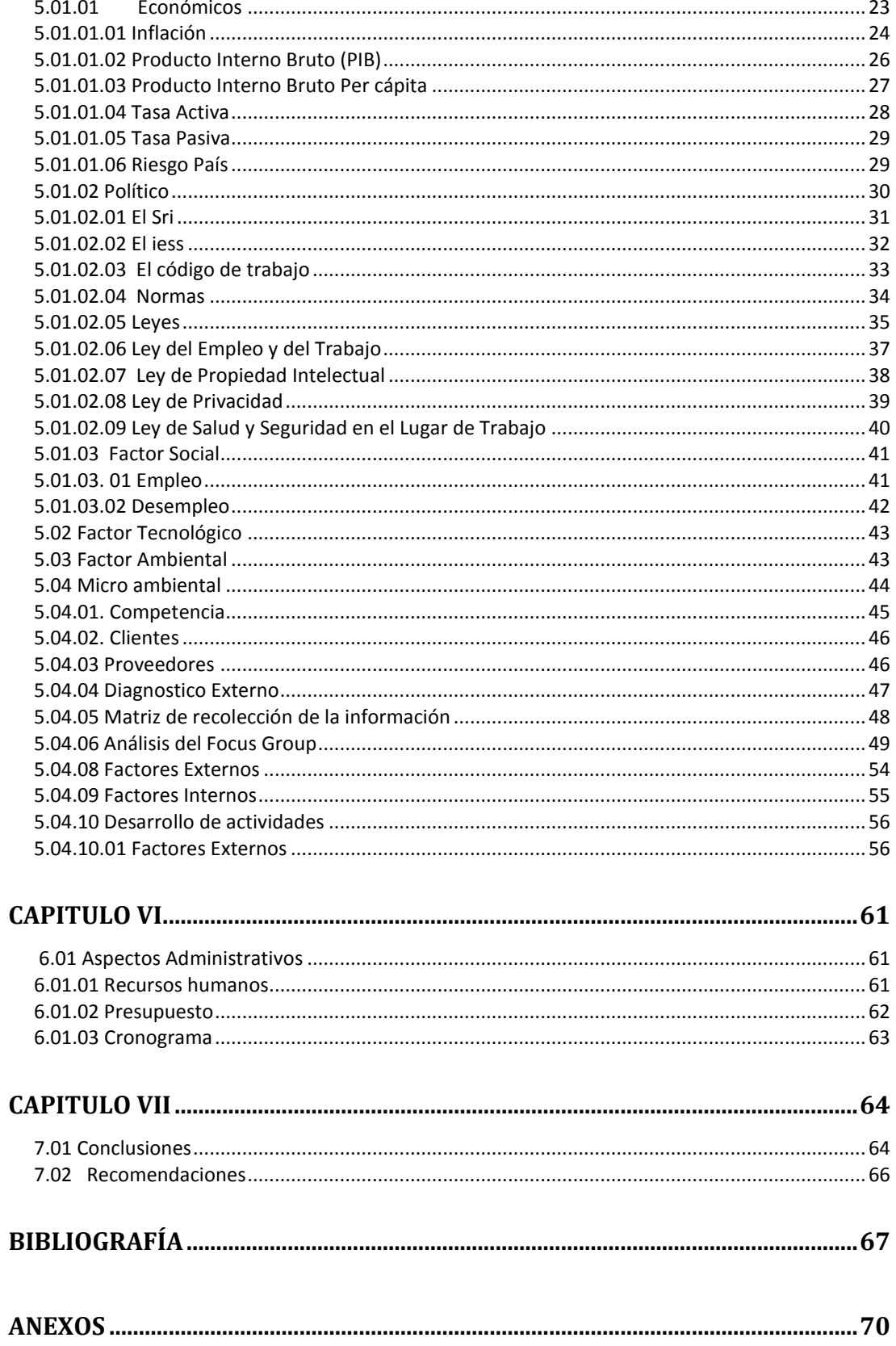

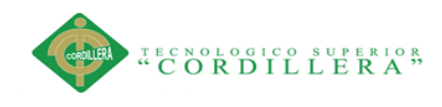

ix

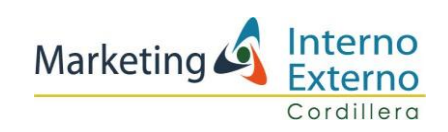

## **INDICE TABLAS**

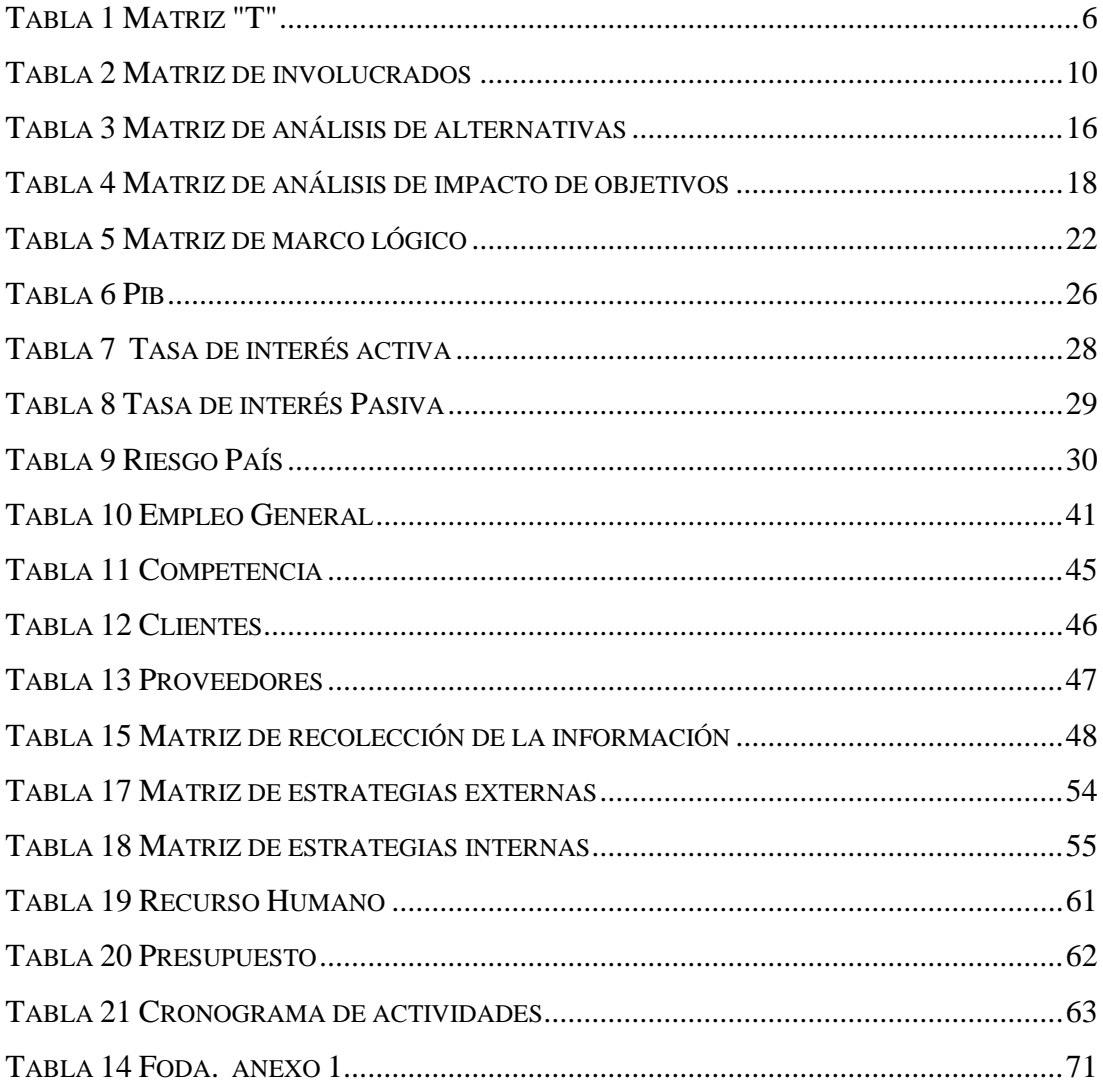

## **INDICE ILUSTRACIONES**

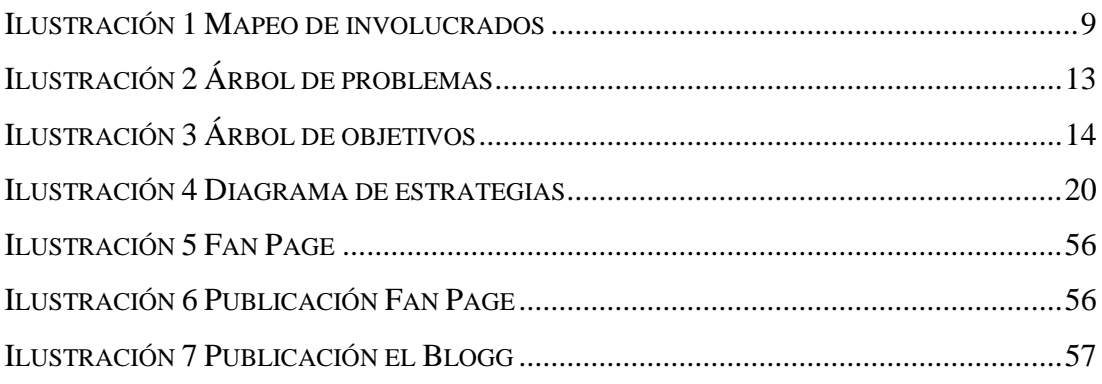

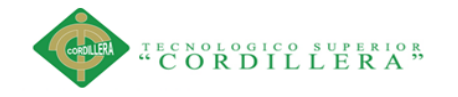

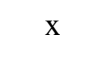

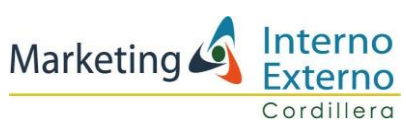

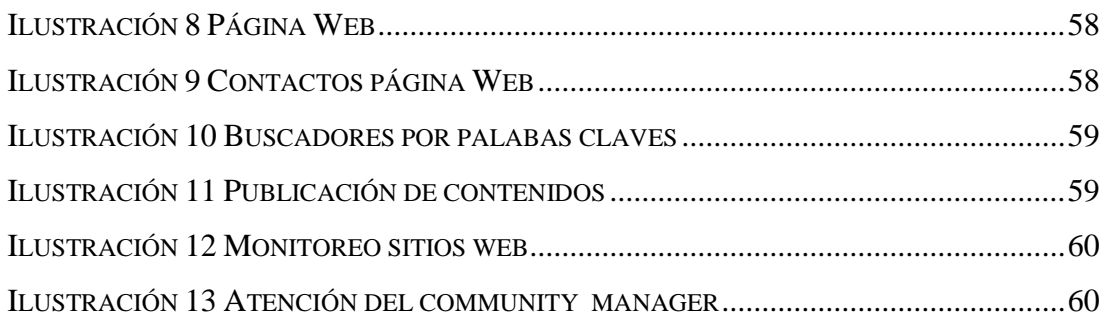

## **INDICE FIGURAS**

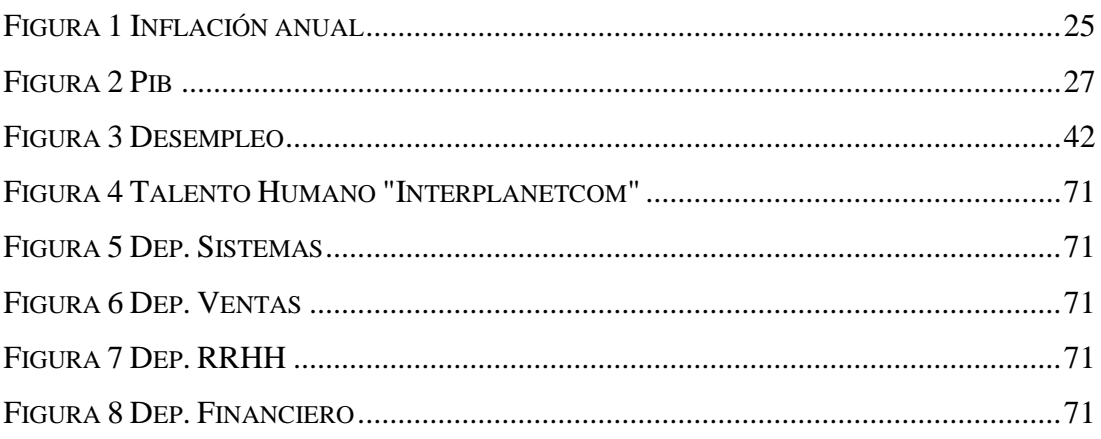

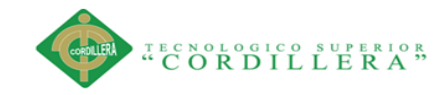

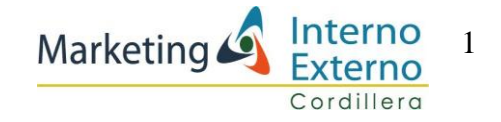

# **CAPITULO I**

#### <span id="page-12-1"></span><span id="page-12-0"></span>**Antecedentes**

En los inicios del marketing digital hasta nuestros días han pasado ya más de dos décadas, pero fueron los años ochenta los que sirvieron para que se inicie las bases de lo que sería el mundo digital que hoy se conoce. (Cartagena, 2017)

El principal avance en aquellos años fue una herramienta por todas conocidas y que no es otra que el ordenador personal. Una década después (en los años 90) pasamos de la telefonía fija a la móvil, el internet vio por fin la luz y pocos años después empezaron estableciendo las primeras comunicaciones digitales entre empresas y usuarios, a través del correo electrónico. (Cartagena, 2017)

Recién iniciada esta etapa digital empezaron apareciendo los primeros sitios web con dominio.com, provocando a su vez el nacimiento de los buscadores como Yahoo, Ask y un poco más tarde Google, para que se facilite al usuario un acceso más fácil a todo el entorno e información que hasta la fecha se había recopilado en Internet. (Cartagena, 2017)

En el siglo XXI surgieron las primeras plataformas que ofrecían herramientas haciendo más efectivo el marketing digital. Se habla de los primeros servicios de analítica web y los primeros sistemas de gestión de publicidad de pago, siendo los más populares los proporcionados por Google. (Cartagena, 2017)

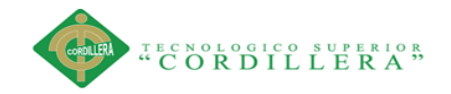

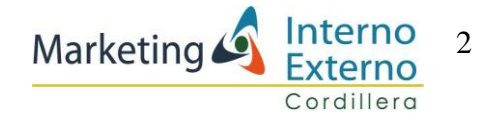

El mundo digital se transforma con la llegada de las redes sociales como Facebook, LinkedIn, MySpace, en los primeros años del cambio de siglo. Esto supone un antes y un después en la forma en que las comunicaciones entre empresa y cliente se establecían hasta la fecha. Esto, unido a la apertura de millones de blogs que se había producido desde el comienzo, significó un cambio de enfoque mucho más personalizado y más dirigido a las necesidades reales del cliente. (Cartagena, 2017)

Los buscadores tuvieron que volverse mucho más precisos ordenando y clasificando tal cantidad de información y teniendo en cuenta las preferencias de búsqueda de los usuarios de Internet. (Cartagena, 2017)

En los inicios de siglo y concretamente en febrero de 2005 nació YouTube, la plataforma más popular compartiendo contenido en formato de vídeo y de forma totalmente gratuita. Las empresas pronto descubren el potencial de la plataforma y no tardaron en con las publicaciones de sus primeros spots publicitarios, generando una mayor interacción y tráfico, en lo que ha contenidos comerciales se refiere. (Cartagena, 2017)

Avanzando en el tiempo y aparecen nuevas plataformas sociales como Twitter o Amazon, uno de los comercios electrónicos más relevantes en la actualidad. El contenido de los sitios webs empieza siendo fundamental para las empresas y se dan cuenta de que están mejorando y captando la atención del usuario y aumentando la conversión. (Cartagena, 2017)

A finales de la primera década del siglo XXI aparece en escena Bing, un nuevo buscador y las plataformas de búsqueda a través de la geolocalización empiezan emergiendo, siendo la más popular en su momento Facebook. (Cartagena, 2017)

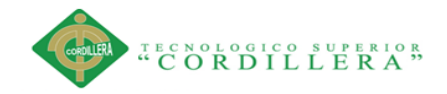

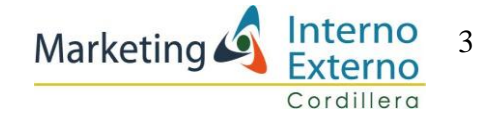

# <span id="page-14-1"></span><span id="page-14-0"></span>**1.01 Contexto 1.01.01 Macro**

En el Ecuador existen empresas que han entendido claramente el rol de los medios digitales en su estrategia de Marketing. Consecuencia de ello, se advierte que especialmente las redes sociales ocupan ya un lugar importante en su plan de comunicación y sobre todo, son coherentes con otras variables y acciones. (School, 2013)

Sin duda la red social más extendida es Facebook: según la empresa MktFan, en 2012 existían 4.491.120 cuentas, esperando que, de acuerdo a la tendencia de crecimiento, en 2013 se alcance casi 6 millones. Nótese que, esa cifra sobrepasa con creces la creencia de que las redes o las aplicaciones digitales se concentran exclusivamente en los sectores de mayores ingresos de la población. (School, 2013)

Simplemente es cuestión de que naveguen en internet y van quiénes son los seguidores de las páginas más populares en Facebook, como las de los equipos de fútbol por ejemplo, y se encontrarán con una representación muy amplia de usuarios de varios estratos socio económicos y geográficos de todo el país (School, 2013)

#### <span id="page-14-2"></span>**1.01.02 Meso**

En la actualidad existen en el mercado un sinfín de empresas que se dedican a distintos tipos de actividades, las mismas que requieren de una gran variedad de sistemas contables existentes a la medida y además se acoplan a las necesidades de cada empresa, sin embargo el campo es muy extenso y se analiza que el software contable es una de las primeras adquisiciones de las empresas ya que sin ellas no podrían iniciar las actividades comerciales.

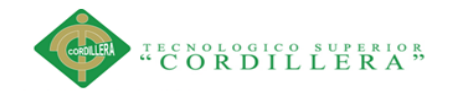

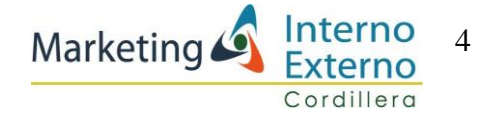

En Quito se oferta una extensa lista de programas contables y que llevan años posicionados en el mercado como son: el sistema Mónica, Fénix, Asinfo, Milenio, Syscofin, Anfibyus, que ofertan su producto a un extenso número de empresas en la cuidad y sus alrededores; independientemente de la actividad a la que se deban cada una de ellas.

#### <span id="page-15-0"></span>**1.01.03 Micro**

La oficina de la empresa "Interplanetcom" se encuentra situada en el centro de la ciudad de Quito, lo cual facilita la movilidad de norte a sur e inclusive se atiende a clientes en el valle, específicamente está ubicado en el sector de Santa Prisca, Centro Comercial Quipus; cerca de ella existen varias empresa dedicadas a la misma actividad comercial.

Estas empresas dedicadas al desarrollo de software abarcan varios sectores y necesidades entre ellas están: sistemas para los hospitales, restaurantes, locales comerciales, instituciones públicas, farmacias, empresas que se dedican a la transformación de productos varios, y también existen otras que inclusive pueden ir presentando análisis financieros gráficos con índices de la utilidad o pérdida actual.

Las empresas antes mencionadas manejan estrategias de marketing competentes impulsando a los clientes a la adquisición de sistemas contables de forma más ágil y rápida con estrategias de posicionamiento con cero costos y se mantienen solo con el cobro por mantenimiento anual del sistema y soporte técnico.

Además están manteniendo contacto directo con el cliente para anticiparse a sus futuras necesidades, aplicando el inbound marketing obteniendo una presencia notoria en redes y mejorando su posicionamiento en su website.

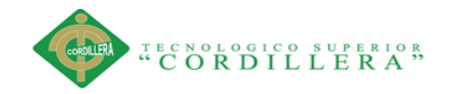

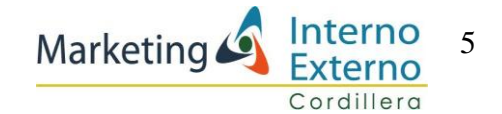

## <span id="page-16-0"></span>**1.02 Justificación**

El presente proyecto ofrece una solución a la ausencia de estrategias de marketing en la empresa "Interplanetcom", posicionando su nuevo software contable "Winner", analizando el mercado, estudiando la competencia y aplicando estrategias de marketing digitales, con el fin de que se mejoren las relaciones con los clientes e incrementando las ventas con una visión de negocio a largo plazo.

Con este proyecto se captará la atención de nuevos clientes, creando un marketing independiente para que se mejoren las relaciones con los clientes actuales, implementando una página web que ayude obteniendo una base de datos fidelizando al cliente, gracias a un adecuado acercamiento con la empresa, utilizando herramientas publicitarias gratuitas o pagadas a bajo costo como Facebook Business, Google Adwords, Blogger, con un manejo adecuado de las redes más usadas como son Facebook, Gloogle Adwords y WhatsApp.

## <span id="page-16-1"></span>**1.03 Definición del Problema (Matriz T)**

La matriz "T" indica el problema actual de la empresa "Interplanetcom" con el posicionamiento de su producto "Winner", analizando las situaciones empeoradas y mejoradas que afecten al problema central que constituye la falta de estrategias de Marketing Digital.

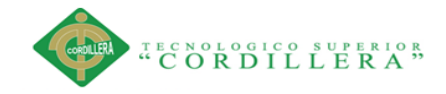

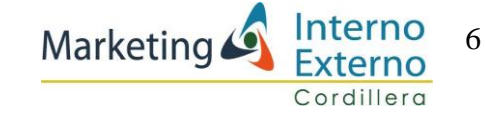

#### **Tabla 1 Matriz "T"**

<span id="page-17-0"></span>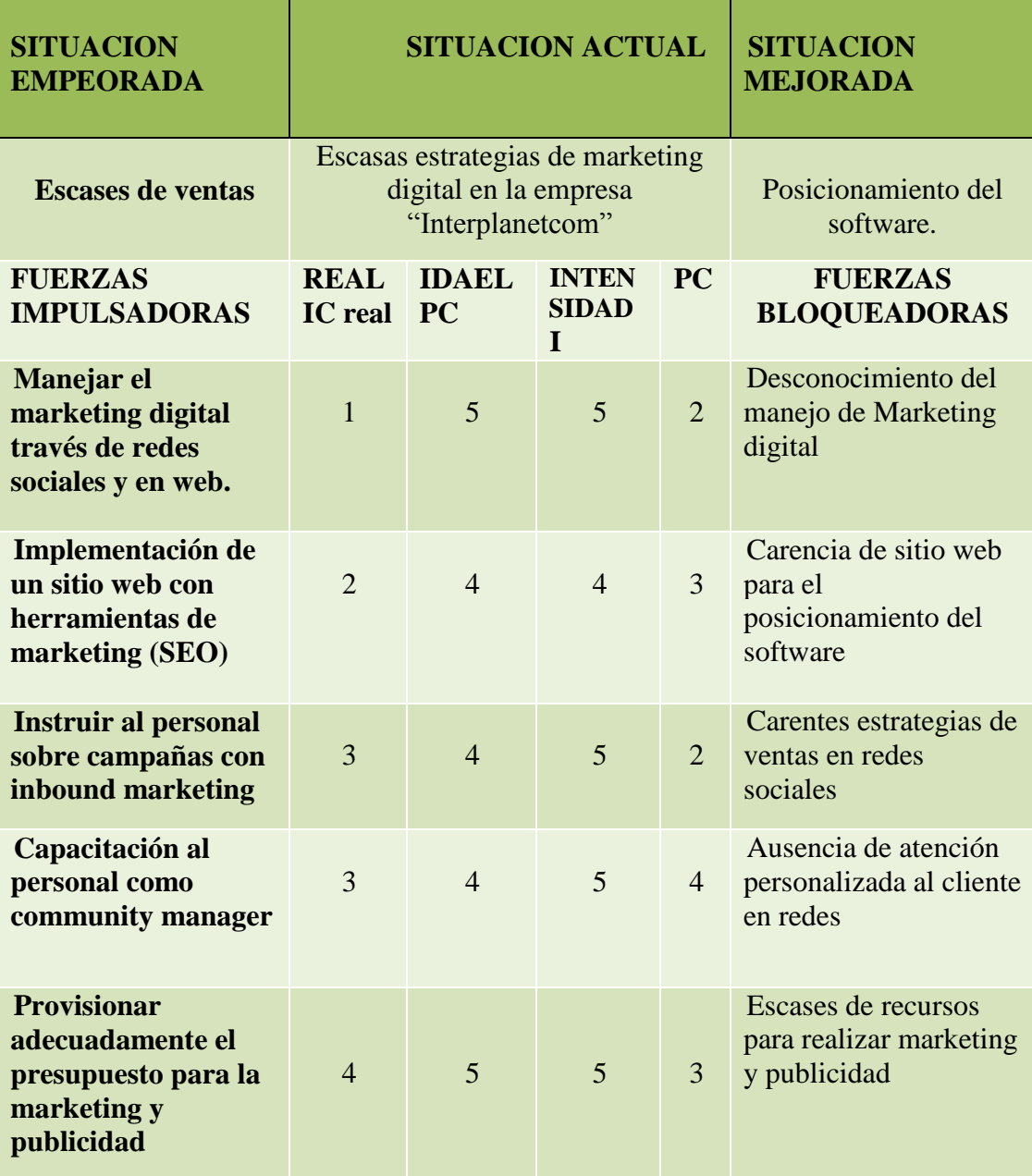

**Elaborado por: Andrea Castro**

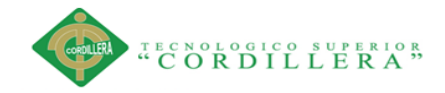

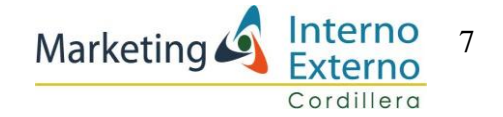

#### <span id="page-18-0"></span>**1.04 Análisis Matriz T:**

El manejo de estrategias de marketing y publicidad para el posicionamiento del software contable "Winner" es baja y eso se refleja en las ventas, a pesar de que la empresa ya cuenta con 30 años de experiencia, no ha podido posicionarse en el mercado, sin embargo se ha mantenido ya que todos sus clientes han sido por referencias más no por estrategias de marketing.

El desconocimiento del manejo de Marketing digital 5 debido a la ausencia de manejo del marketing digital en la empresa, 2 porque el personal se encuentra reacio a los cambios e innovaciones en la empresa, para que la situación sea mejorada se utilizará correctamente el marketing digital través de redes sociales y en la web, 1 real ya que en el momento no manejan del marketing digital en redes y 5 Ideal porque es muy necesario para que se posicionen el software.

La carencia de sitio web para el posicionamiento del software 4 por el desinterés en la adquisición de nuevos conocimientos y estrategias por parte de los vendedores y 3 por que no se realizan a tiempo los cambios necesarios y no mejoran las estrategias de posicionamiento, para que la situación sea mejorada se requiere de la implementación de un sitio web con herramientas de marketing (SEO), 2 real ya que en el momento no hay investigación sobre las herramientas del marketing "Seo" que la empresa requiere, 4 porque sería ideal para la empresa la implementación de nuevas herramientas de marketing para promover el software "Winner".

Las carentes estrategias en ventas en redes sociales se catalogan como 5 ya que actualmente no se realizan apropiadamente estrategias necesarias para la activación de clientes en redes, 3 porque no existe el conocimiento para que el personal realice dichas estrategias, para que la situación mejore se dará capacitación al personal sobre el manejo de campañas con inbound marketing, 3 actualmente la empresa

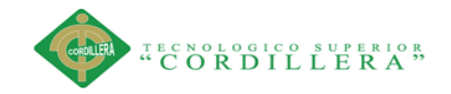

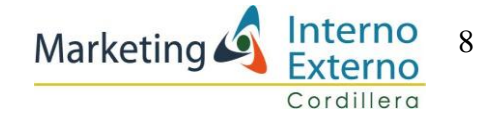

realiza estrategias de ventas aunque no en redes 4 ya que el personal obtendrá el conocimiento necesario para el uso del marketing.

Ausencia de atención personalizada al cliente en redes, 5 por que no existe atención en redes a los clientes de la empresa "Interplanetcom" y 4 ya que si existen la posibilidad de atender personalizada mente a los clientes a través de las redes sociales., la situación puede ir mejorando, 3 capacitando al personal para ejercer las funciones de un "community manager", idealmente 4 porque no todos los empleados aceptarán como estrategia la capacitación en atención al cliente.

Escases de recursos para la publicidad está cifrado con 5 ya que se ha presupuestado los recursos necesarios para el marketing y publicidad, 3 porque es factible que provisionen estos recursos para el proyecto, la situación mejorada es obteniendo el presupuesto para la publicidad 4 porque si se tienen los recursos para la implementación de estrategias y 5 porque es lo ideal mejorando el funcionamiento y crecimiento de la empresa.

La conclusión es que se posicionará el software contable "Winner" manejando el marketing digital, instruyendo al personal, investigando nuevas herramientas digitales, capacitando al personal en ventas efectivas a través de redes sociales y sobre todo provisionando los recursos para la puesta en marcha de todo este proceso, para la aplicación del marketing digital de una manera efectiva y obteniendo como resultado final la activación de más clientela.

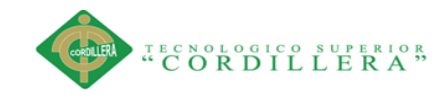

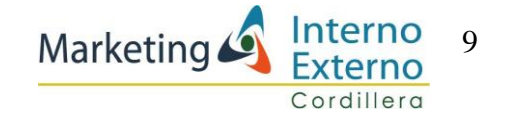

# **CAPITULO II**

# <span id="page-20-1"></span><span id="page-20-0"></span>**2.01 Mapeo de involucrados**

## **Ilustración 1 Mapeo de involucrados**

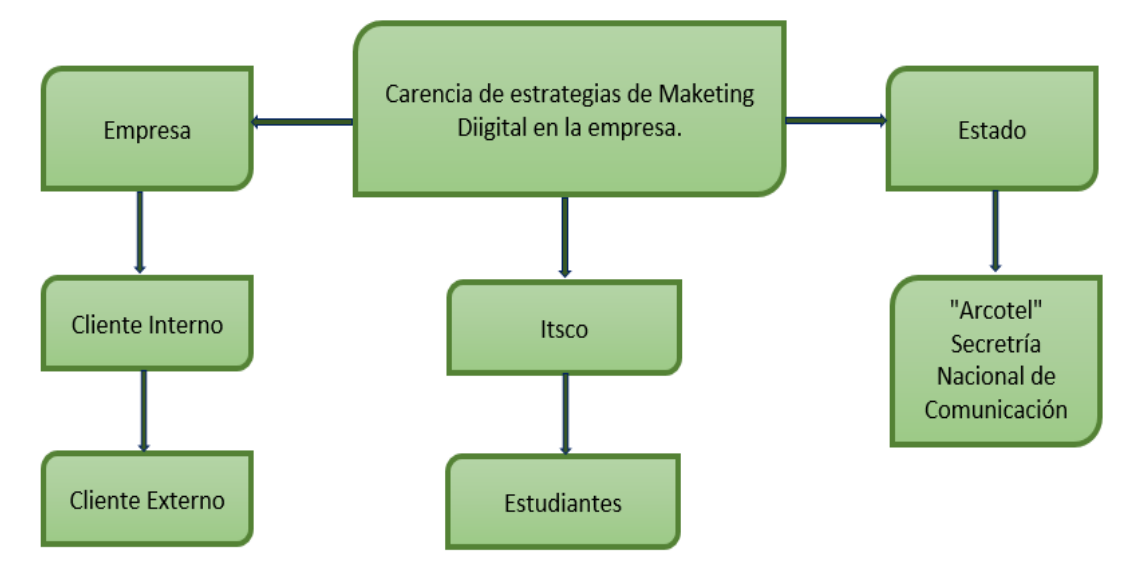

 **Elaborado por: Andrea Castro**

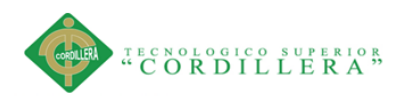

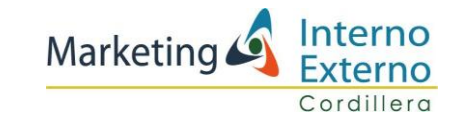

## **2.02 Matriz de análisis de involucrados**

## **Tabla 2 Matriz de involucrados**

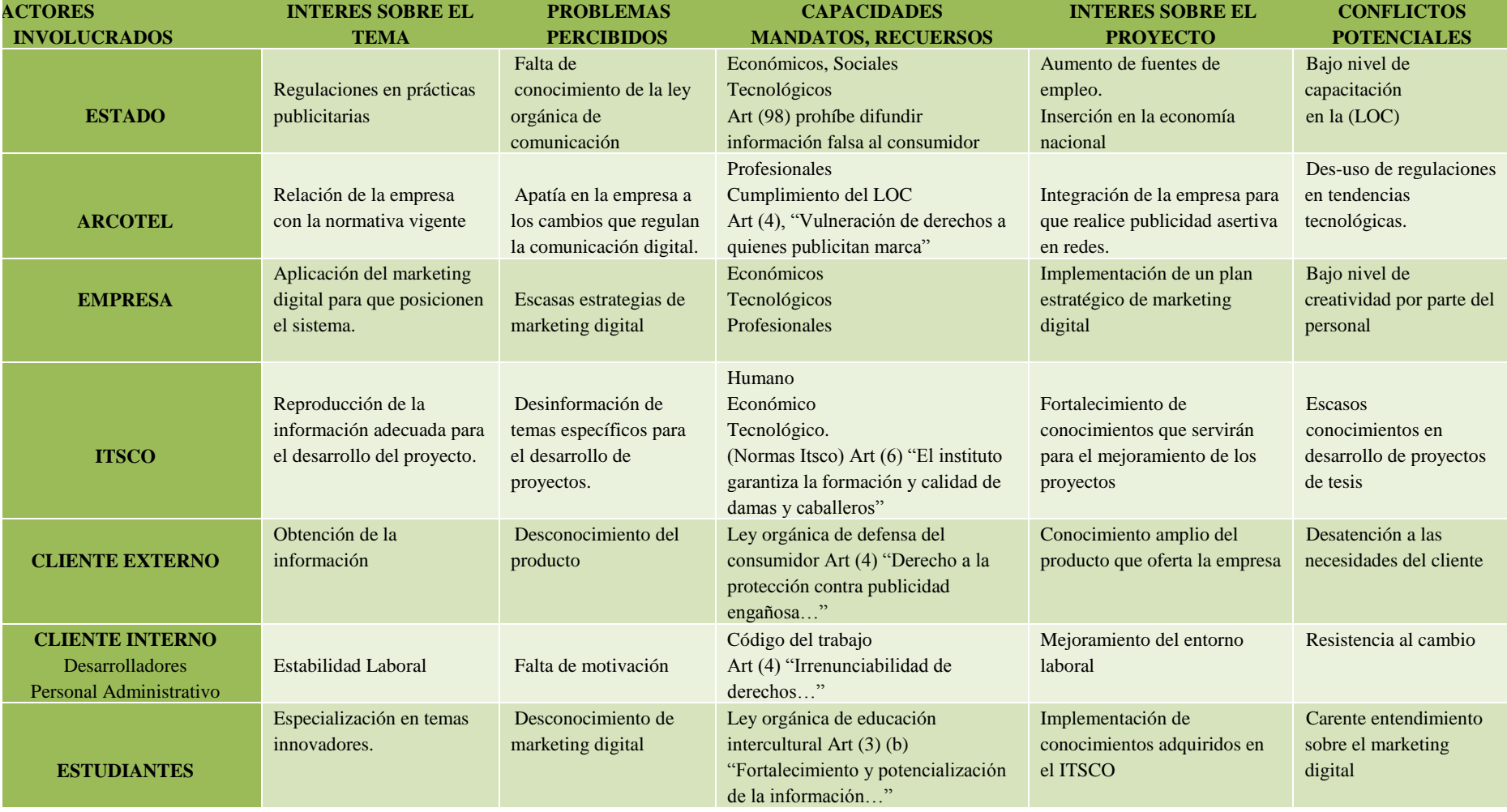

<span id="page-21-1"></span><span id="page-21-0"></span>**Elaborado por: Andrea Castro**

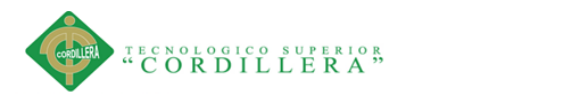

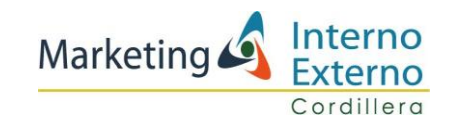

#### <span id="page-22-0"></span>**2.02.01 Análisis de matriz de involucrados**

La empresa "Interplanetcom" cuenta con una serie de instituciones involucradas para el funcionamiento de este proyecto, en el caso del estado tiene un interés sobre el tema que es la implementación de las regulaciones en prácticas publicitarias, el problema percibido es la falta de conocimiento de la ley orgánica de comunicación, las capacidades mandatos y recursos son: los recursos económicos, sociales en el ámbito del empleo, tecnológicos en el uso de innovaciones, también se aplicará el Art (98) (Arcotel, 2013)donde se prohíbe la difusión de información falsa al consumidor, el interés sobre el proyecto por parte del estado es: el aumento de fuentes de empleo y la inserción en la economía nacional; el conflicto potencial se genera por el bajo nivel de capacitación sobre la (LOC)

Arcotel (Secretaría Nacional de Telecomunicación) interés sobre el tema es la correcta relación de la empresa con la normativa vigente; el problema percibido es la apatía de la empresa a los cambios que regulan la comunicación digital; las capacidades mandatos y recursos son las de tipo profesional y el cumplimiento de la (LOC) Ley Orgánica del consumidor Art (4) (Arcotel, 2013) , es la vulneración de los derechos a quienes publicitan marcas; el interés sobre el proyecto es la integración de la empresa para que realice la publicidad de manera asertiva en redes sociales; el conflicto potencial es la des-continuidad en el uso de las regulaciones en tendencias tecnológicas.

Empresa tiene un interés sobre el tema en cuanto a la aplicación del marketing digital para que se posicione el sistema "Winner"; el problema percibido son las escasas estrategias de marketing digital; las capacidades mandatos y recursos son económicos, tecnológicos y profesionales ya que se requieren de capacidad en el campo del marketing digital; el interés sobre el proyecto es la implementación de un plan estratégico de marketing digital, el conflicto potencial es el bajo nivel de creatividad por parte del personal de la empresa.

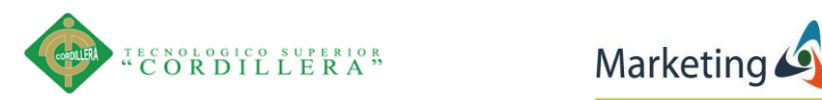

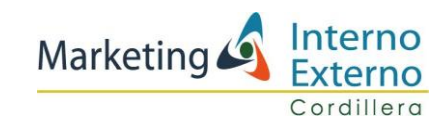

Itsco el interés sobre el tema es brindar la información adecuada para el desarrollo del proyecto; el problema percibido es la desinformación de temas específicos para el desarrollo del proyecto; las capacidades mandatos y recursos son: el interés sobre el proyecto son: recursos humanos, económicos y tecnológicos, con la aplicación de normas del ITSCO Art (6) el instituto garantiza la formación y calidad de damas y caballeros; el interés sobre el proyecto es el fortalecimiento de conocimientos que servirán para el mejoramiento de los proyectos; el conflicto potencial es el escaso conocimiento en el desarrollo de proyectos de tesis.

El cliente externo tiene un interés sobre el tema es la obtención de información acerca del software contable; el problema percibido es el desconocimiento del producto en redes sociales; las capacidades mandatos y recursos está la ley orgánica de defensa del consumidor Art (4) donde habla del derecho a la protección contra la publicidad engañosa o abusiva,el interés sobre el proyecto es el conocimiento amplio del producto que oferta la empresa; el conflicto potencial es la desatención a las necesidades del cliente.

El cliente Interno es muy importante para el funcionamiento de la empresa ya que sin ellos no habría razón de la existencia de la empresa; el interés sobre el tema es la estabilidad laboral; el problema percibido es la falta de motivación; las capacidades mandatos y recursos está el reglamento interno Art (9) selección y contratación del personal; el interés sobre el proyecto es el mejoramiento del entorno laboral; el conflicto potencial es la resistencia al cambio.

Los estudiantes tiene un interés sobre el tema en la especialización de temas innovadores que han sido aún desconocidos; el problema percibido es: el desconocimiento del marketing digital; las capacidades, mandatos y recursos son: económicos y tecnológicos; el interés sobre el proyecto es la implementación de conocimientos adquiridos en el ITSCO; el conflicto potencial es el carente entendimiento sobre el estrategias de marketing digital.

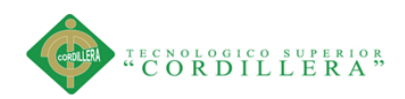

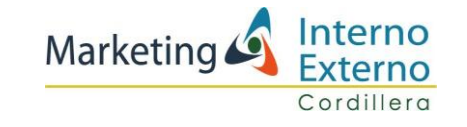

# **CAPITULO III**

# <span id="page-24-1"></span><span id="page-24-0"></span>**3.01 Árbol de Problemas**

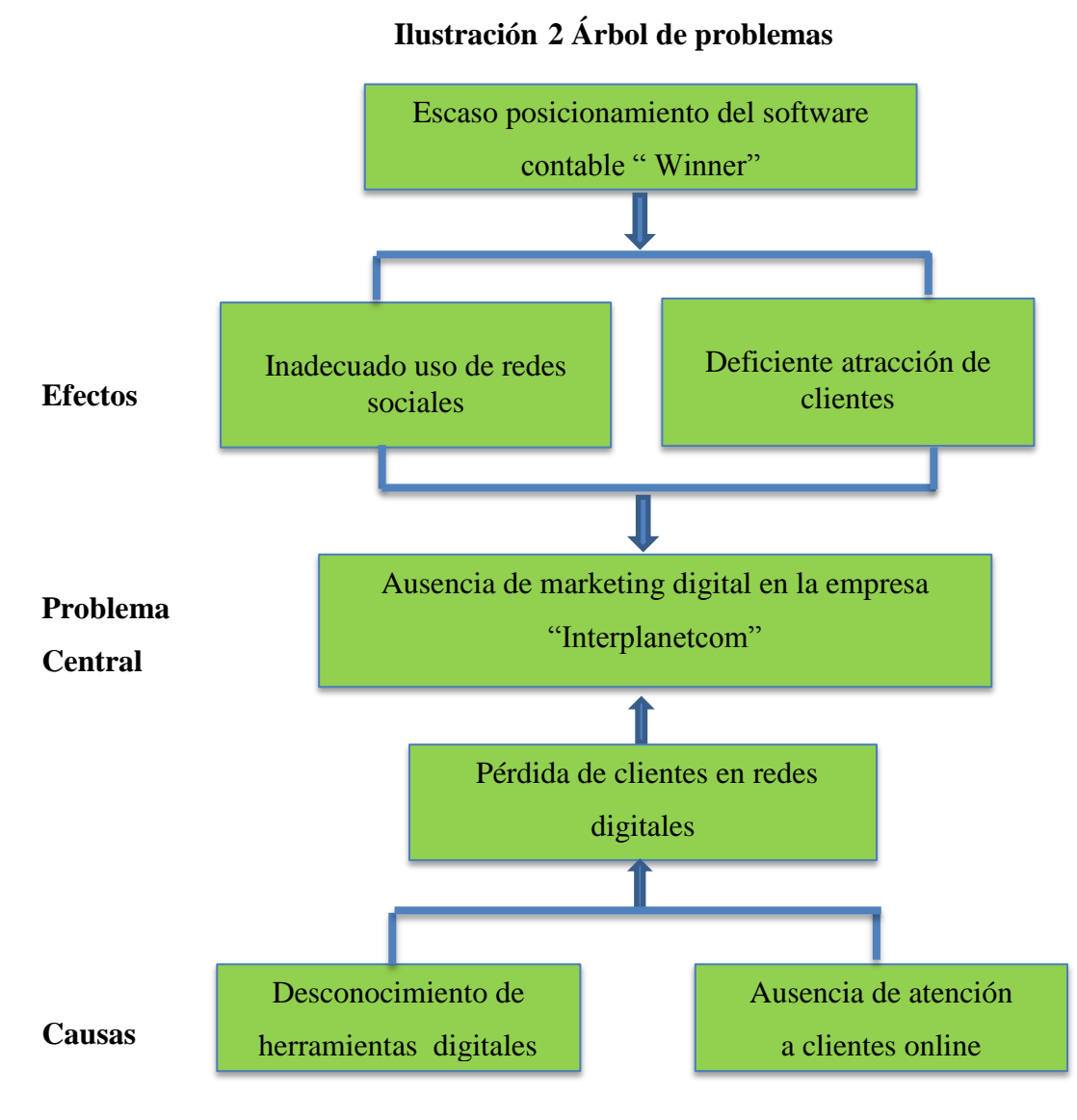

**Elaborado por: Andrea Castro**

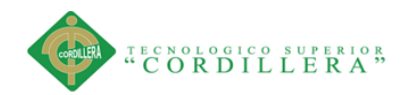

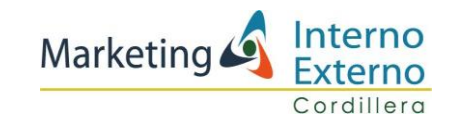

# <span id="page-25-0"></span>**3.01.01 Análisis del Árbol de Problemas**

Las escasas estrategias de marketing digital en la empresa "Interplanetcom" se han dado por el desconocimiento de herramientas digitales como "inbound marketing" y también estrategias "SEO", que servirían para la atracción de clientes en las redes sociales y en la página web, no ha existido en la empresa el uso de redes sociales y como consecuencia se va generando la baja atención al cliente por el desinterés que han tenido los vendedores en adaptarse a innovaciones para captación de clientes y por consiguiente se origina la pérdida de clientes en redes digitales.

## <span id="page-25-1"></span>**3.02 Árbol de objetivos**

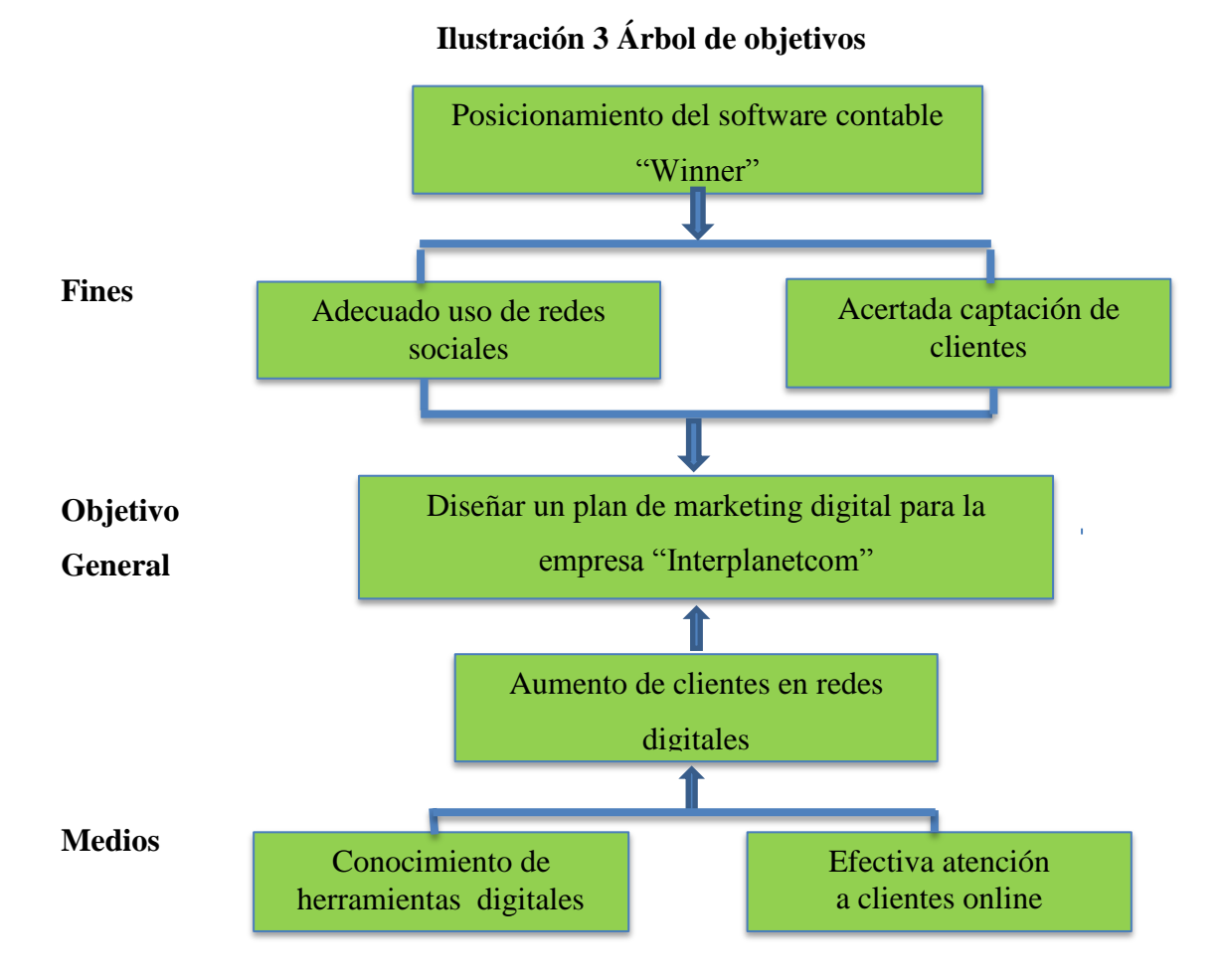

**Elaborado por: Andrea Castro**

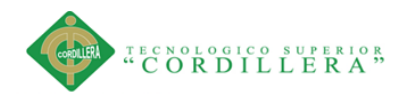

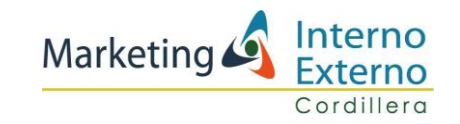

# <span id="page-26-0"></span>**3.02.01 Análisis de Árbol de Objetivos**

La implementación de estrategias de marketing digital en la empresa "Interplanetcom" se dará de una manera óptima generando conocimientos de las herramientas digitales y con un adecuado uso de redes sociales como son Facebook, Adwords, Blogger y gracias a esto se dará una efectiva atención a clientes on-line, promoviendo el interés de los vendedores en innovaciones digitales, para la captación de clientes y por consiguiente el incremento de visitas en redes digitales y como resultado se obtendrá el incremento de potenciales clientes que adquirirán el software.

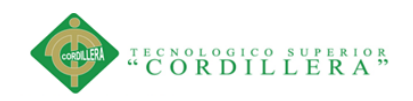

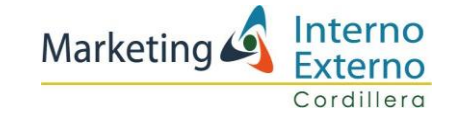

# **CAPITULO IV**

## **4.01 Matriz de análisis de alternativas**

# **Tabla 3 Matriz de análisis de alternativas**

<span id="page-27-0"></span>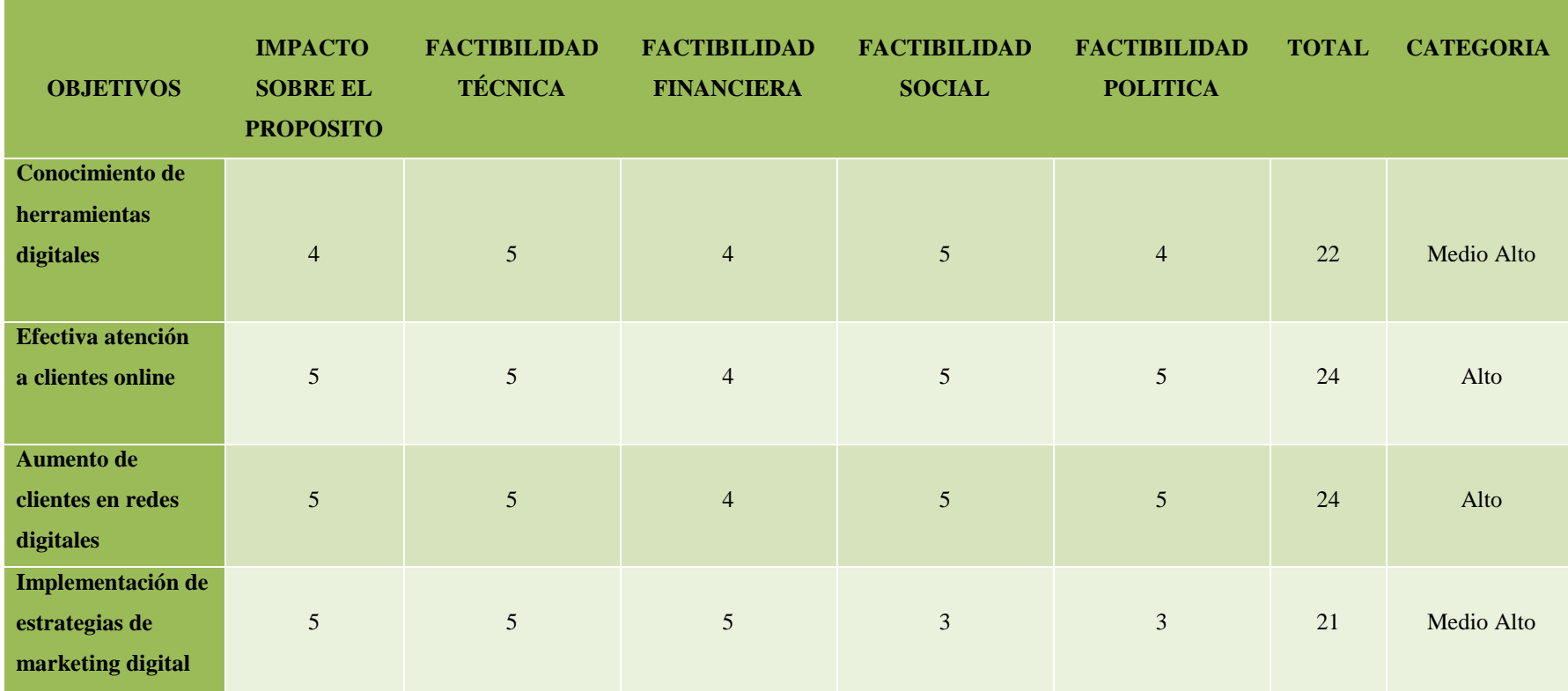

<span id="page-27-2"></span><span id="page-27-1"></span>**Elaborado por: Andrea Castro**

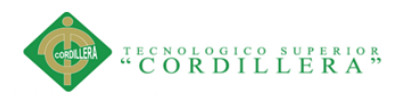

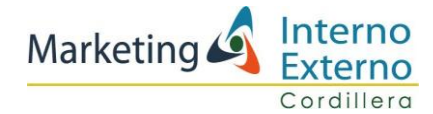

## <span id="page-28-0"></span>**4.01.01 Análisis de la matriz de alternativas**

En la microempresa "Winner" analizando el primer objetivo específico que trata sobre el conocimiento de herramientas digitales, tiene una valoración de (4) medio alto , de (5) o alta en el impacto sobre el propósito, de (4) o media alta en la factibilidad técnica, de (5) o alta en factibilidad financiera, de (5) o alta en factibilidad social, de (5) o alta en la factibilidad política, dando un total de (22) con un alto porcentaje de aceptación para el cumplimiento y aplicación de estrategias de marketing.

En el segundo objetivo analizamos se da una calificación de (5) o Alta sobre la efectiva atención a clientes online, de (5) o alta en la factibilidad técnica, de (4) o media alta en la factibilidad financiera, de (5) o alta en factibilidad social, de (5) o alta en factibilidad política, dando un total de (24) con un alto porcentaje de aceptación en la obtención de un amplio conocimiento en el manejo de marketing digital.

En el tercer objetivo es el aumento de clientes en redes digitales tiene una calificación de (5) o alto en impacto sobre el propósito, de (5) o alta en factibilidad técnica, de (4) o medio alta en la factibilidad financiera, de (5) o alta en la factibilidad social, de (5) o alta en la factibilidad política, obteniendo una total de calificación de (24) con un alto porcentaje de redes digitales.

En el objetivo general es la implementación de estrategias de marketing digital tiene una calificación de (5) o alta en la factibilidad técnica, de (5) o alta en la factibilidad financiera, demostrando una economía alta para el desarrollo de este objetivo, de (3) o media en la factibilidad social, de (3) o media en la factibilidad política, como resultado se tiene (21) o medio alto el porcentaje de aceptación de la implementación de estrategias de marketing digital.

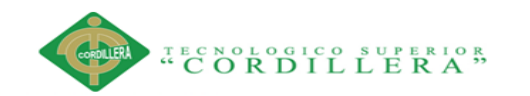

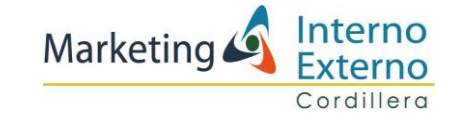

## **4.02 Matriz de análisis de impacto de los objetivos.**

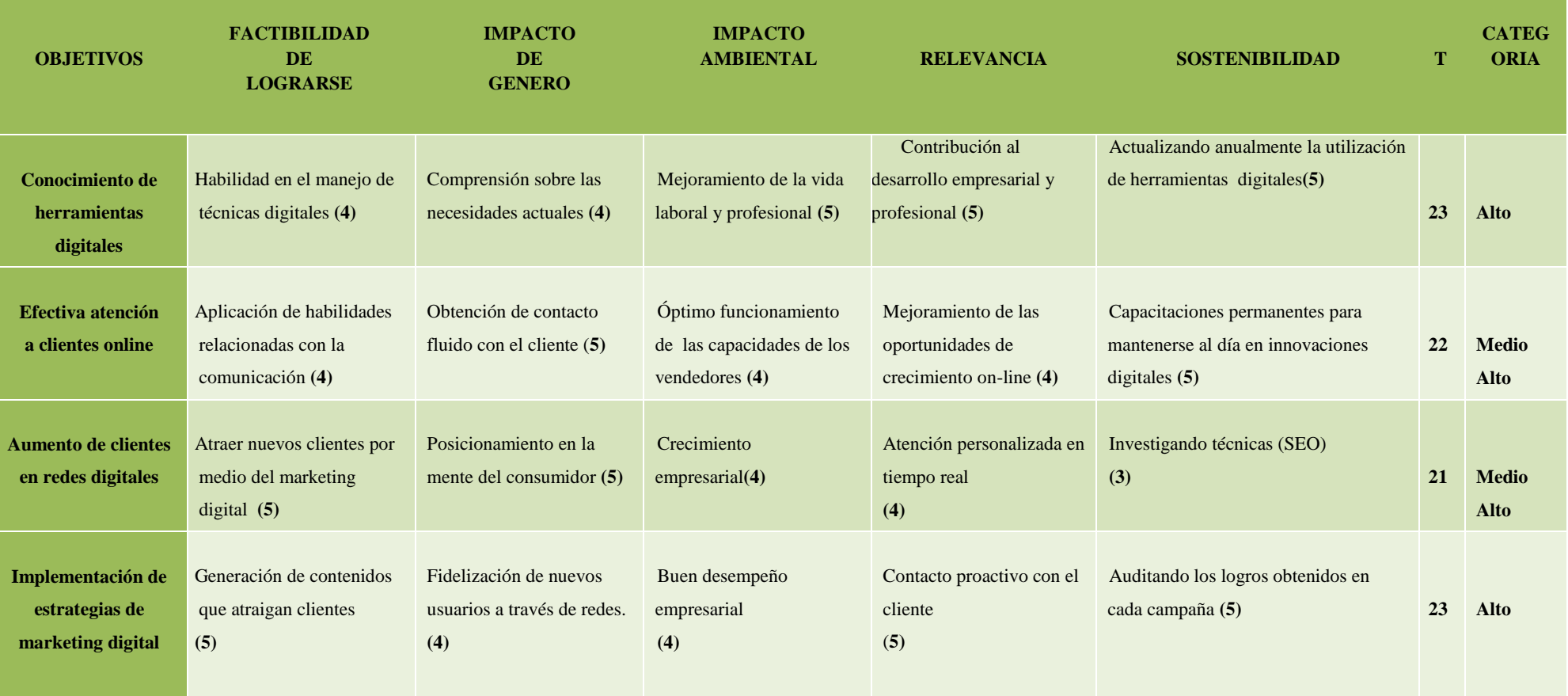

## **Tabla 4 Matriz de análisis de impacto de objetivos**

<span id="page-29-1"></span><span id="page-29-0"></span>**Elaborado por: Andrea Castro**

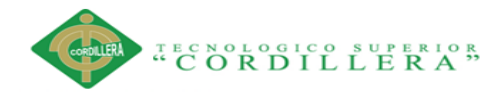

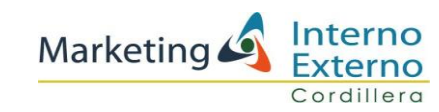

## <span id="page-30-0"></span>**4.02.01 Análisis de impacto de los objetivos**

El objetivo 1 consiste en el conocimiento de herramientas digitales, la factibilidad de lograrse media alta por la habilidad en el manejo de técnicas digitales, el impacto de género es o medio alto por la comprensión sobre las necesidades actuales, el impacto ambiental es alto por el mejoramiento de la vida laboral y profesional, la relevancia es alto por la contribución al desarrollo empresarial y profesional, la sostenibilidad es alto porque se irá actualizando anualmente el uso de herramientas digitales nuevas, el total es de categoría alta es decir que si se logrará el impacto requerido con el conocimiento de herramientas digitales.

El objetivo 2 es la efectiva atención a clientes online, la factibilidad de lograrse es medio alto por la aplicación de habilidades relacionadas con la comunicación, el impacto de género es alto por la obtención de contacto fluido con el cliente, el impacto ambiental es medio alto por el óptimo funcionamiento de las capacidades de los vendedores, la relevancia es medio alto por el mejoramiento de las oportunidades de crecimiento on-line, la sostenibilidad es alta por las capacitaciones permanentes para mantenerse al día en innovaciones digitales, el total es de categoría media alta.

El objetivo específico 3 es el aumento de clientes en redes digitales, la factibilidad de lograrse es alta por la posibilidad atrayendo a nuevos clientes por medio del marketing digital, el impacto de género es alto debido al posicionamiento en la mente del consumidor, el impacto ambiental es medio alto porque se generará crecimiento empresarial, la relevancia es medio alto, la sostenibilidad es media por la Investigando técnicas (SEO), el total es de categoría media alta, es decir que este objetivo tiene un alto impacto sobre el proyecto.

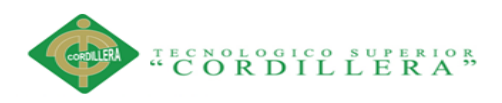

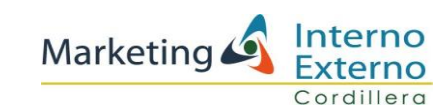

El objetivo general es la implementación de estrategias de marketing digital la factibilidad de lograrse es alta debido a la generación de contenidos que atraigan clientes, el impacto de género es medio alto por la fidelización de nuevos usuarios a través de redes, el impacto ambiental es medio alto por el buen desempeño que se logra en la empresa, la relevancia es alta generado por el contacto proactivo con el cliente, la sostenibilidad es alto auditando los logros obtenidos en cada campaña, el total es de categoría alta, es decir que el objetivo general tiene un impacto directo en el proyecto con el desarrollo de estrategias con inbound marketing.

#### <span id="page-31-0"></span>**4.03 Diagrama de estrategias.**

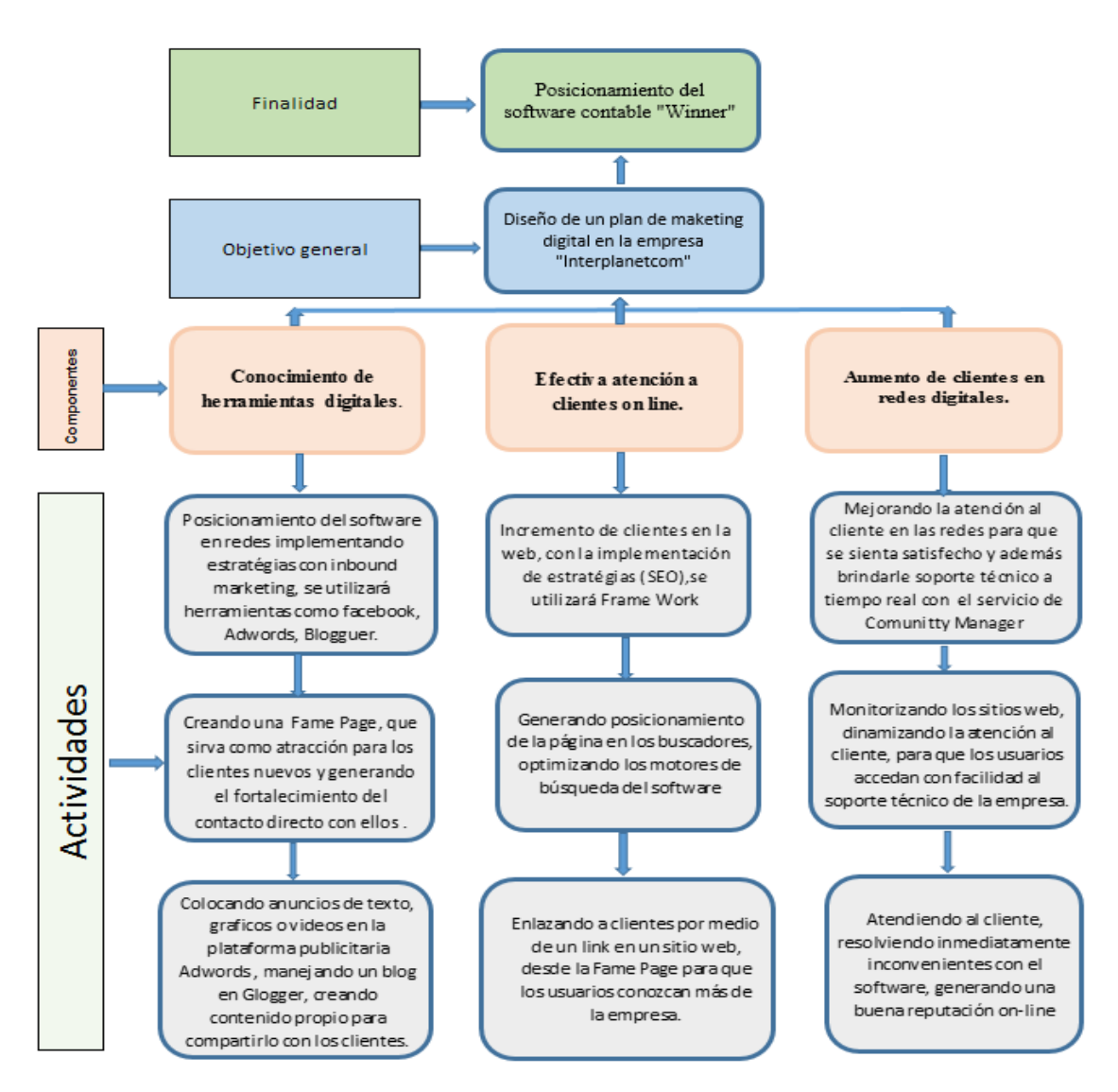

#### **Ilustración 4 Diagrama de estrategias**

**Elaborado por: Andrea Castro**

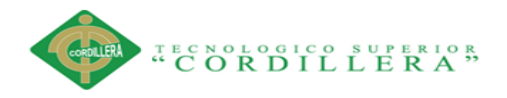

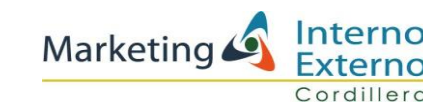

#### <span id="page-32-0"></span>**4.03.01 Análisis del diagrama de estrategias**

Las estrategias que se están abarcando en el presente proyecto son: el conocimiento de herramientas digitales con esto se llegará al posicionamiento del software en redes, implementando estrategias con inbound marketing donde se utilizarán herramientas como Facebook Business, Google Adwors y Blogguer.

Efectiva atención a clientes on-line realizando actividades para el incremento de clientes en la web, con la implementación de estrategias Seo para esto se usará Frame Work.

Aumento de clientes en redes digitales, mejorando la atención al cliente en las redes, que se usará para que se sienta satisfecho y además brindandole servicio técnico en tiempo real con la atención de un Community Manager.

Gracias a la implementación de estas estrategias de marketing digital y actividades planificadas, se tendrá como resultado el incremento de clientes potenciales que pueden ir adquiriendo el software.

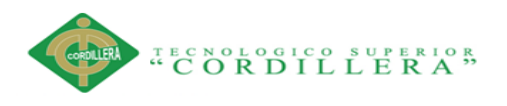

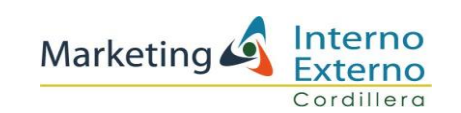

## <span id="page-33-0"></span>**4.04 Matriz de marco lógico**

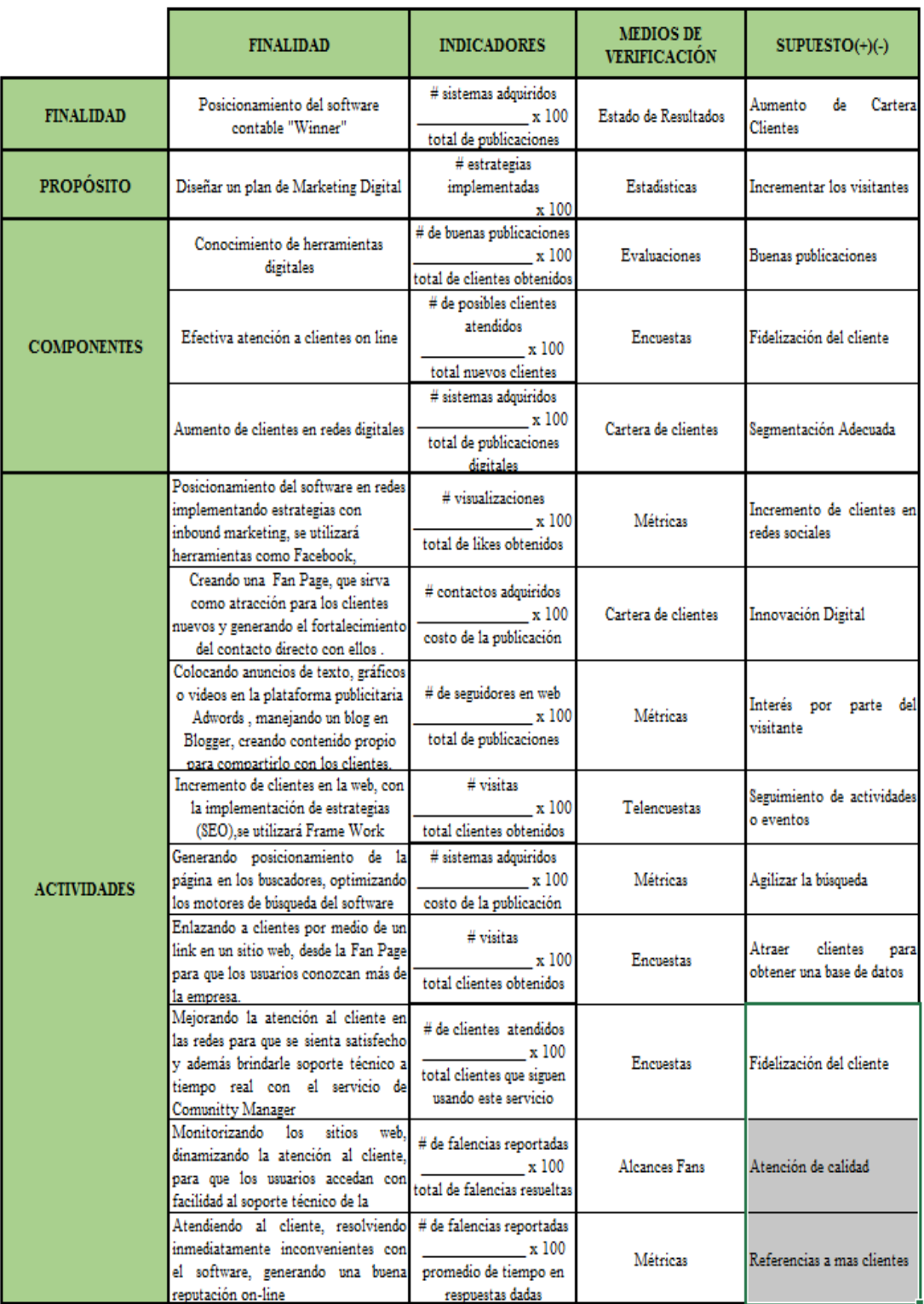

# **Tabla 5 Matriz de marco lógico**

**Elaborado por: Andrea Castro**

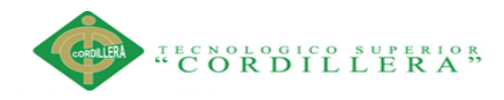

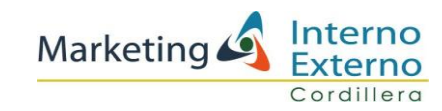

# **CAPITULO V**

## <span id="page-34-1"></span><span id="page-34-0"></span>**5.01 Macro Ambientales**

Está compuesto por fuerzas que tienen efectos contrarios en la competitividad de las empresas: por un lado, moldean las oportunidades y fortalezas, mientras que por otro representan amenazas y debilidades para el cumplimiento de los objetivos propuestos. (G, 2001)

**Connotación**: El estudio del macro ambiente ayudará en el proyecto a que se tomen las medidas necesarias para la implementación del mismo, determinando el porcentaje de inversión que se usará en la ejecución de estrategias en redes.

#### <span id="page-34-2"></span>**5.01.01 Económicos**

En los últimos siete años, el aumento de la nómina de empleados Públicos paso del 35 por ciento hasta el 44 por ciento del PIB, los mismos que se encuentran cubiertos con la recaudación de impuestos, la política pública caracteriza al servicio público como un sector eficiente que aumenten las posibilidades de desarrollo y crecimiento económicos. (Zambrano, 2016) Para muchos analistas como Alberto Dajit, el gasto público es la causante de la recesión económica en el Ecuador quien menciona que si se hubiese ahorrado las bonanzas de la industria petrolera el país tendría circulante para ir afrontando esta recesión. (Zambrano, 2016)

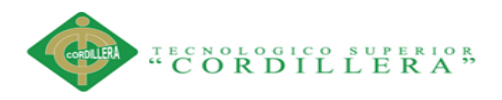

# Marketing Santerno

El gobierno central mejoro las recaudaciones tributarias cobrando impuestos a quienes antes no pagaban en 3.7veses porcentaje anual y obtuvo altos ingresos petroleros, el gobierno ha incrementado el endeudamiento público del país hasta cerca de \$32,000 millones (cerca de 30 por ciento del PIB), según cifras oficiales al primer trimestre de 2015, lo que ha significado un incremento de más del 200 por ciento, o más de 13 puntos porcentuales del PIB, en los últimos cinco años, Sin embargo se encuentra debajo de la media Latinoamérica e inclusive de países desarrollados. (Zambrano, 2016)

El servicio de la deuda pública representó en 2014 alrededor del 5 por ciento del PIB, un porcentaje más alto que las asignaciones para educación básica, secundaria y salud; mientras que el endeudamiento público tiene un costo promedio superior al 6 por ciento anual, un costo que viene en alza al del promedio del periodo 2000-2006 cuando se pagaba intereses sobre los bonos Global. (Zambrano, 2016)

**Connotación:** Es importante para la empresa el factor económico ya que de este dependerá las decisiones que se tomen dentro de la misma optimizando el uso de recursos y no desperdiciarlos, obteniendo una utilidad que permita el crecimiento de la empresa.

#### <span id="page-35-0"></span>**5.01.01.01 Inflación**

La inflación es medida estadísticamente a través del índice de precios al Consumidor del Área Urbana (IPCU), partiendo de una canasta de bienes y servicios demandados por los consumidores de estratos medios y bajos, establecida a través de una encuesta de hogares. (BCE, 2017)
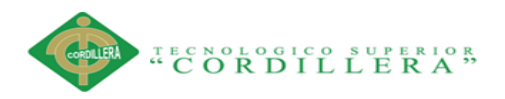

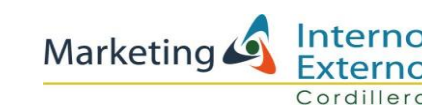

La inflación empezó el año con el mismo ritmo comercial en que terminó 2016. Por segundo mes consecutivo, la inflación se mantiene en sus niveles más bajos de los últimos diez años. (Expreso, 2017) En enero cerró en 0,90 % y a final del año pasado, en 1,12 %, según el Instituto Nacional de Estadística y Censos. Ambas se refieren a la cifra anual, que compara el comportamiento de los precios respecto al mismo mes del año anterior, y ambas son las más bajas desde, al menos, 2007. (Expreso, 2017)

Un comportamiento tan estático de los precios refleja asimismo el poco dinamismo de las ventas que ha obligado a los comercios rebajando los valores de los productos, con ofertas y promociones. (Expreso, 2017)

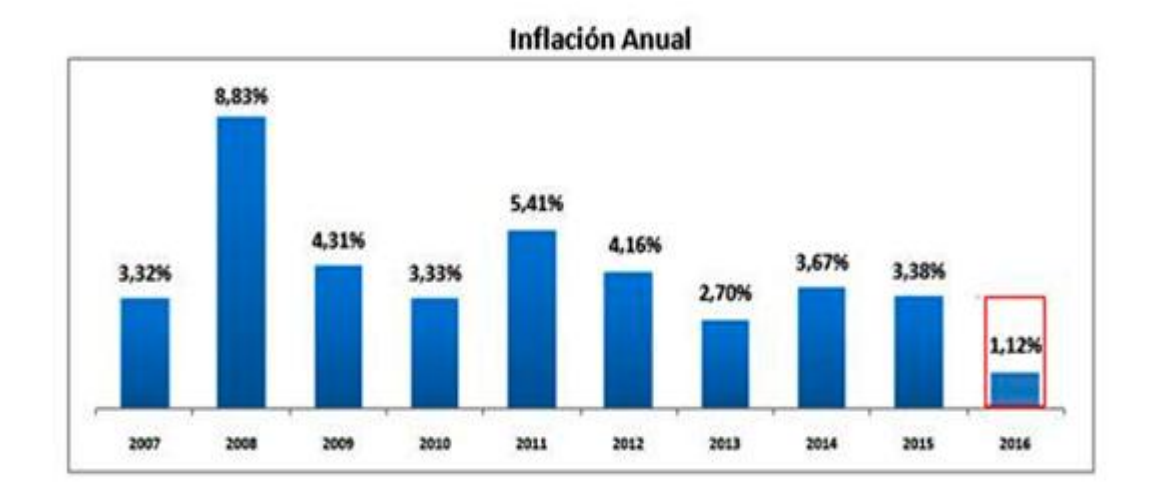

#### **Figura 1 Inflación anual**

**Elaborado por: Ecuador en cifras Fuente: Banco Central del Ecuador**

**Connotación:** La inflación en el último año es del 1,12% en relación al 2015 que es del 3,38%, este dato refleja que existe un decrecimiento de 2.26% en la inflación de la economía por eso constituye para la empresa una oportunidad ya que la inversión en dicho proyecto es factible, al existir circulación de dinero y generación de economía a nivel nacional.

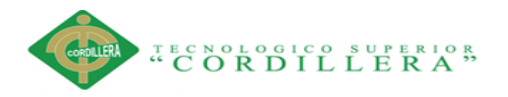

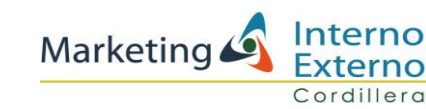

#### **5.01.01.02 Producto Interno Bruto (PIB)**

El Producto Interno Bruto (PIB), en el primer trimestre del año en curso, fue de USD 17.113 millones (a precios constantes) y su tasa variación fue de -1,9% respecto al trimestre anterior. (Ecuador B. C., 2016)

El Gasto de Consumo Final del Gobierno presentó una variación trimestral de - 5,2% en relación al cuarto trimestre del año 2015, consistente con la reducción de gasto anunciada por el gobierno. Por su parte, la Formación Bruta de Capital Fijo, el Gasto de Consumo Final de los Hogares y las Exportaciones de bienes y servicios presentan variaciones trimestrales de -4%, -2.5% y -0.3%, respectivamente. En cuanto a las importaciones, en el mismo periodo se redujeron en 4,9%, lo que favorece a la evolución del PIB. (Ecuador B. C., 2016)

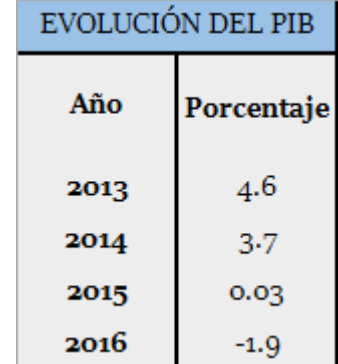

### **Tabla 6 Pib**

**Elaborado por: Banco Central del Ecuador Fuente:Banco Central del Ecuador**

**Connotación:** El PIB en el Ecuador ha aumentado gracias a las actividades profesionales a 4.6, a diferencia del período anterior donde es de 3.7 es decir existe un crecimiento de 0.9 es por ello que se convierte en una oportunidad para el proyecto ya que existe crecimiento y estabilidad en la economía y se puede aportar

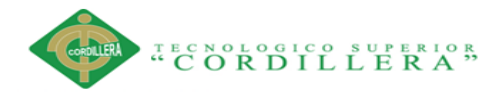

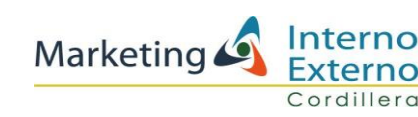

con fuentes de empleo para personas que laboren en la empresa, contribuyendo así al crecimiento sostenible del país.

### **5.01.01.03 Producto Interno Bruto Per cápita**

El PIB per cápita es el producto interno bruto dividido por la población a mitad de año. El PIB a precio de comprador es la suma del valor agregado bruto de todos los productores residentes en la economía más todo impuesto a los productos, menos todo subsidio no incluido en el valor de los productos. Se calcula sin hacer deducciones por depreciación de bienes manufacturados o por agotamiento y degradación de recursos naturales. Los datos se expresan en dólares de los Estados Unidos a precios constantes del año 2010. (siise.gob.ec, 2010)

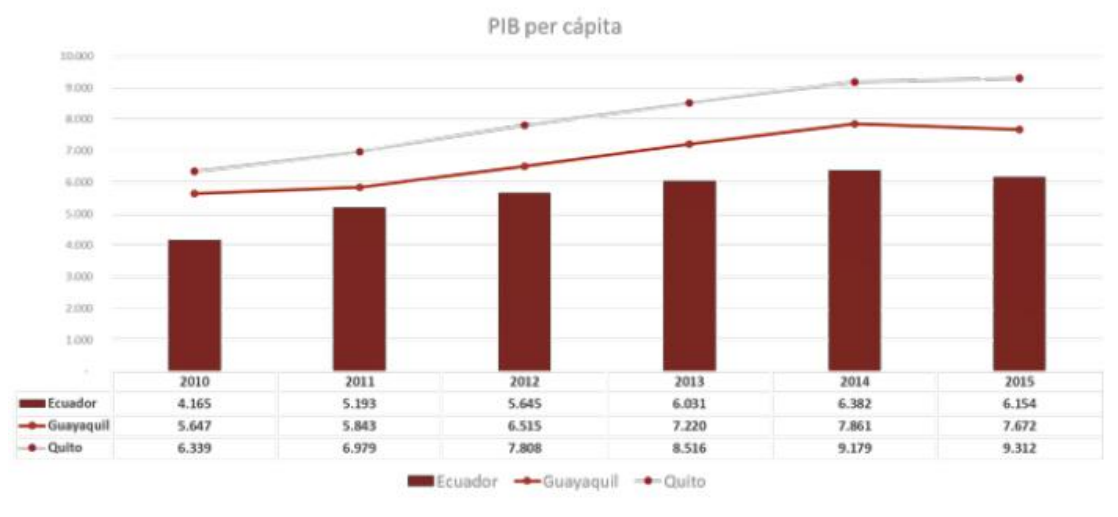

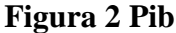

**Elaborado por: Banco Central del Ecuador Fuente: Banco Central del Ecuador**

**Connotación:** El pib per cápita indica que el ingreso por habitante, en el Ecuador ha ido disminuyendo de 6.382 a 6.154 es decir existe una diferencia de 0.228 razón por la cual este proyecto tiene aquí una amenaza ya que se entiende que si bien la economía ha mejorado también ha aumentado el número de habitantes y la distribución de la riqueza no se la hace de la mejor manera por ello los ciudadanos no perciben el bienestar en sus hogares.

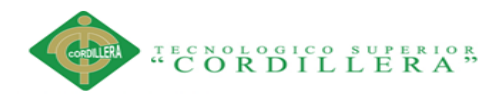

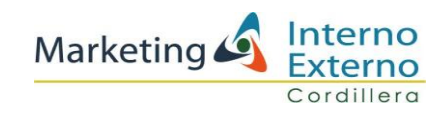

### **5.01.01.04 Tasa Activa**

La tasa es el costo de usar dinero ajeno, se le llama tasa activa, cuando es la que se cobra por otorgar un préstamo, por ejemplo la tasa que cobra un banco a una empresa por un crédito. (Churión, 2001)

El dinero que paga las empresas por los préstamos recibidos a determinadas tasas, constituye sus costos financieros y estos se incluyen en los costos totales del estado de ganancias y pérdidas de la empresa. (Churión, 2001)

### **Tabla 7 Tasa de interés activa**

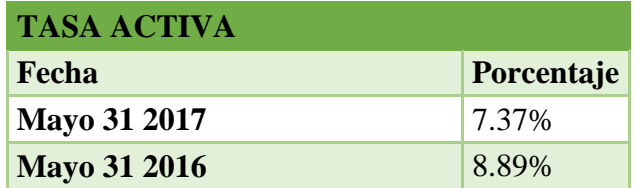

**Elaborado por: Banco Central del Ecuador Fuente: Banco Central del Ecuador**

**Connotación**: La tasa de interés activa en mayo del 2016 es de 8.89% en relación a mayo del 2017 que es de 7.37% es decir existe una disminución de 1.52%, siendo este un punto clave para la ejecución del proyecto, se podría decir que se considera una oportunidad ya que esto ayuda al crecimiento de la economía, facilitando la demanda y adquisición de software.

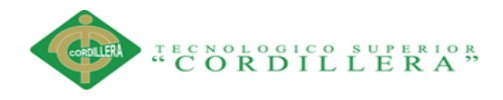

Marketing 6

#### **5.01.01.05 Tasa Pasiva**

La tasa pasiva es la que representa el rendimiento que el intermediario paga a los propietarios del capital o fondos que se estén prestando. Por tal razón los intermediarios financieros deben ofrecer al público ahorrador una tasa de interés pasiva que le resulte atractivo. (Soto, 2001)

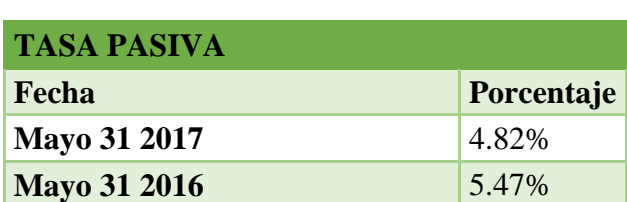

**Tabla 8 Tasa de interés Pasiva**

**Elaborado por: Banco Central del Ecuador Fuente: Banco Central del Ecuador**

**Connotación:** El comportamiento de la tasa de interés en mayo del 2016 es de 5.47% mientras que en mayo del 2017 es de 4.82 existiendo una disminución de 0.65% por lo tanto si la empresa tiene dinero en depósitos constituye una amenaza, obteniendo un porcentaje mínimo de ganancia.

### **5.01.01.06 Riesgo País**

El Riesgo país normalmente indica el nivel de incertidumbre para otorgar un préstamo a un país. Mide la capacidad de dicho país para cumplir con los pagos de los intereses y del principal crédito al momento del vencimiento. (Gorfinkiel, 2005)

Es decir que determina cuál será la predisposición de un país o de un gobierno

DISEÑO DE UN PLAN DE MARKETING DIGITAL PARA EL POSICIONAMIENTO DEL SOFTWARE CONTABLE "WINNER" DE LA EMPRESA INTERPLANETCOM S.A EN EL DISTRITO METROPOLITANO DE QUITO 2017 para honrar las obligaciones contraídas con sus acreedores. El valor del riesgo país

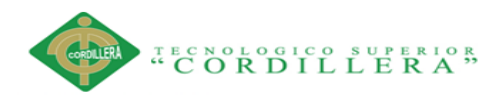

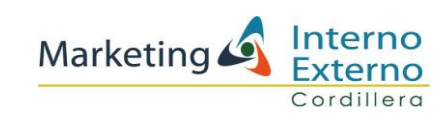

surge de la diferencia entre las tasas que pagan los bonos del tesoro americano y las que pagan los bonos del respectivo país. (Gorfinkiel, 2005)

### **Tabla 9 Riesgo País**

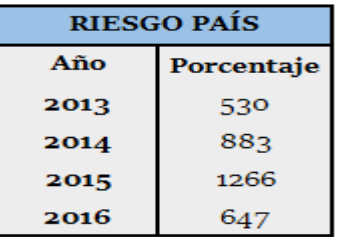

#### **Elaborado por: Banco Central del Ecuador Fuente: Banco Central del Ecuador**

**Connotación:** El riesgo país nos indica la manera como fluctúa el movimiento del dinero en el Ecuador, en el 2015 fue de 1266 mientras que en el 2016 fue de 647, es decir existe una disminución del riesgo país de 619 puntos y por eso se determina que la economía en el país es estable y ello conduce a que exista mas inversiones a nivel nacional.

### **5.01.02 Político**

Toda organización social posee un andamiaje jurídico que regula los derechos y deberes, en las relaciones entre sus diferentes miembros. Este contexto jurídico e institucional parte desde la Constitución, la ley, los decretos, las ordenanzas y los acuerdos, hasta los reglamentos y las resoluciones, y se expresa en forma prohibitiva o permisiva. (Miranda, 2005)

**Connotación:** Para el normal funcionamiento de la empresa es imprescindible el aspecto político ya que la funcionalidad depende directamente del cumplimiento de dichas normas, leyes, reglamentos y estatutos aplicables, tomando en cuenta las características especiales de la empresa, por ello constituye una fortaleza ya que la

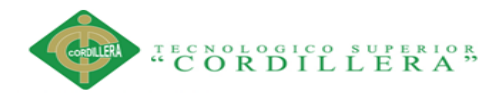

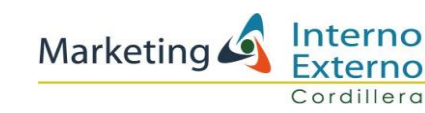

empresa al momento se encuentra funcionando bajo la ley, declarando impuestos y sobre todo trabajando con todos las imposiciones reglamentadas por el estado.

Los aspectos políticos dentro de la empresa son:

- Código tributario (SRI)
- Ley de seguridad social (IESS)
- Código de trabajo (Ministerio de relaciones laborales) (Jurídica, 2015)

### **5.01.02.01 El Sri**

Las Sociedades deben presentar las siguientes declaraciones de impuestos a través del Internet en el Sistema de Declaraciones o en ventanillas del Sistema Financiero. Estas deberán efectuarse en forma consolidada independientemente del número de sucursales, agencias o establecimientos que posea: (SRI, 2016)

**Declaración de Impuesto al valor agregado (IVA):** Se debe realizar mensualmente, en el Formulario 104, inclusive cuando en uno o varios períodos no se haya registrado venta de bienes o prestación de servicios, no se hayan producido adquisiciones o no se hayan efectuado retenciones en la fuente por dicho impuesto. En una sola declaración por periodo se establece el IVA sea como agente de Retención o de Percepción. (SRI, 2016)

**Declaración del Impuesto a la Renta:** La declaración del Impuesto a la Renta se debe realizar cada año en el Formulario 101, consignando los valores correspondientes en los campos relativos al Estado de Situación Financiera, Estado de Resultados y conciliación tributaria. (SRI, 2016)

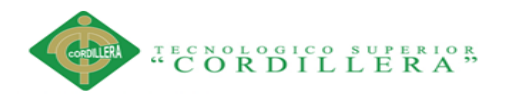

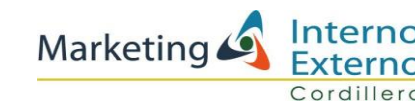

**Pago del Anticipo del Impuesto a la Renta:** Se deberá pagar en el Formulario 106 de ser el caso. Para mayor información verificar el cálculo del anticipo en el Art. 41 de la Ley Orgánica de Régimen Tributario Interno. (SRI, 2016)

#### **5.01.02.02 El iess**

Para el registro Patronal en el Sistema de Historia Laboral: (solicitud de clave para Empleador), ingresar a la página web www.iess.gob.ec Servicios por Internet, Escoger Empleadores- Actualizar datos del registro patronal. - Escoger el sector al que pertenece (privado, público o doméstico) - Ingresar los datos obligatorios que tienen asterisco - Digitar el número de RUC y (En caso de doméstica digitar número de cédula). - Seleccionar el tipo de empleador - En el resumen del Registro de Empleador al final del formulario se visualizará imprimir solicitud de clave. (IESS, 2016)

Solicitud de Entrega de Clave (impresa del Internet)

Copia del RUC (excepto para el empleador doméstico).

Copias de las cédulas de identidad a color del representante legal y de su delegado en caso de autorizar retiro de clave.

Copias de las papeletas de votación de las últimas elecciones o del certificado de abstención del representante legal y de su delegado, en caso de autorizar el retiro de clave.

Copia de pago de un servicio básico (agua, luz o teléfono)

Calificación artesanal si es artesano calificado.

Original de la cédula de ciudadanía. (IESS, 2016)

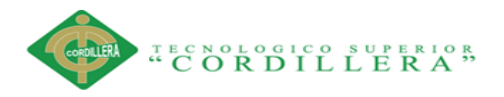

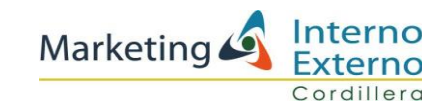

### **5.01.02.03 El código de trabajo**

Registro de Contratos de trabajo de Trabajo en línea El registro del contrato de trabajo es el trámite mediante el cual el empleador cumple con su obligación legal y evidencia las condiciones en las que se desarrollara el trabajo, como es: remuneración, jornada de trabajo, plazo y lugar donde se desarrollará. El registro se debe realizar dentro de los 30 días de ingresado el trabajador, caso contrario se genera una multa, por cada mes de atraso. El registro se realiza a través de la página web del Ministerio de Relaciones Laborales (www.relacioneslaborales.gob.ec),Trámite en línea:http://contratos.mrl.gob.ec/ (online, 2017)

### Requisitos:

Escanear y subir al sistema el nombramiento o poder del representante legal. Escanear y subir al sistema RUC o Cédula de Ciudadanía del representante legal o apoderado y papeleta de votación actualizada (escaneado en la misma hoja) Tres copias de los contratos, anexando el extracto del contrato (único documento habilitante para la legalización, que emite el sistema una vez aprobado el contrato por el inspector), con las firmas del trabajador y empleador Copia del pasaporte adjunto al contrato (en el caso de extranjeros) Copia del carnet del CONADIS, en que caso de ser discapacitado Copia del examen médico de aptitud, para contratos de adolescentes. Comprobante de pago de multa por atraso de registro de contratos (si fuera el caso)

**Connotación:** El cumplimiento de todo el factor político constituye una fortaleza, debido a que la empresa se encuentra funcionando de manera regulada y acatando todo lo dispuesto por los estamentos gubernamentales en este caso el IESS.

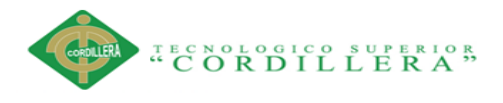

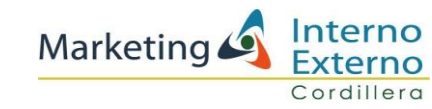

### **5.01.02.04 Normas**

Las normas son patrones aceptables de comportamiento para las personas dentro de un grupo, las normas indican a las personas que harán o no harán, en determinadas situaciones. O desde el punto de vista del individuo, las normas le dicen lo que se espera de él. Todos los grupos tienen sus normas. A veces, son sólo sobreentendidas, pero otras veces son explícitas, habladas y hasta escritas. (Pyme, 2016)

Una vez que las normas son establecidas y aceptadas, influyen en el comportamiento de las personas sin necesidad aparente de controlarlas externamente, de la misma manera la funcionalidad de las normas dentro de la empresa van reglamentando el comportamiento de los empleados diciéndoles lo que se permite y lo que no se permite en el lugar de trabajo. (Pyme, 2016)

**Connotación**: Las normas constituyen una fortaleza en la empresa ya que con ellas se obtendrán lineamientos formales de cada una de las actividades a seguir, existiendo así una organización con un adecuado manejo de personal impulsando al desarrollo y la competitividad empresarial.

#### **Reglamento interno de trabajo**

Las normas que están reguladas en un reglamento interior de trabajo son los siguientes:

- Horas de entrada y salida de los trabajadores con expresión de los límites de tolerancia para los retardos.
- Tiempo destinado para las comidas y periodos de reposo durante la jornada.
- Lugar y momento en que empiezan y terminan las jornadas de trabajo.

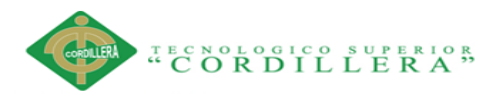

- Días y horas fijados para la limpieza de los establecimientos, maquinaria, aparatos y útiles de trabajo.
- Permisos, procedimiento para solicitarlos y comprobantes exigibles para su otorgamiento.
- Disposiciones disciplinarias y procedimientos para su aplicación.
- Las demás normas necesarias y convenientes para el buen orden y correcta ejecución del trabajo, de acuerdo con la naturaleza de la empresa.
- Informa a todos, antes que pasen las cosas, qué actos son reprobables o qué actos son esperados.
- En ese mismo momento, anuncia la medida correctiva o el premio.
- Cuando ocurran las conductas, aplica sin excepción tu reglamento.
- Por último, no es recomendable incluir prestaciones o ventajas económicas para los trabajadores en el reglamento interior de trabajo porque, como es elaborado conjuntamente con representantes de los trabajadores, cuando haya necesidad de modificarlo, exigirán siempre que se aumenten las prestaciones y que se incluyan nuevas ventajas para los trabajadores. (Pyme, 2016)

**Connotación:** Las normas laborales constituyen una fortaleza ya que servirán para que el talento humano evite tener inconvenientes en el desarrollo de sus gestiones laborales, teniendo las normas por escrito y socializando de manera adecuada se impulsa el correcto funcionamiento de la empresa.

### **5.01.02.05 Leyes**

La empresa "Interplanetcom" está sujeta a algunas de las leyes y regulaciones que se aplican a PYMES a continuación se detallan:

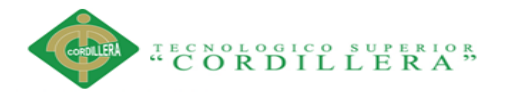

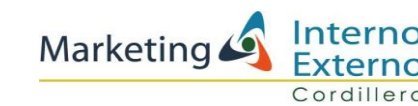

#### **Ley del consumidor (Publicidad y Marketing)**

 El marketing y la publicidad eficaz de sus productos o servicios es clave para el éxito de la empresa. Sin embargo, todas las empresas tienen la responsabilidad legal asegurando todas las afirmaciones publicitarias verdaderas, no engañosas y que las actividades de marketing que realizan no violan la ley. (ES.SBA, 2017)

La ley del consumidor regula:

Art. 4.- Derechos del Consumidor.- Son derechos fundamentales del consumidor, a más de los establecidos en la Constitución Política de la República, tratados o convenios internacionales, legislación interna, principios generales del derecho y costumbre mercantil. (Normalización.gob, 2000)

4. Derecho a la información adecuada, veraz, clara, oportuna y completa sobre los bienes y servicios ofrecidos en el mercado, así como sus precios, características, calidad, condiciones de contratación (Normalización.gob, 2000)

6. Derecho a la protección contra la publicidad engañosa o abusiva, los métodos comerciales coercitivos o desleales; (Normalización.gob, 2000)

Art. 6.- Publicidad Prohibida.- Quedan prohibidas todas las formas de publicidad engañosa o abusiva, o que induzcan a error en la elección del bien o servicio que afecten los intereses y derechos del consumidor. (Normalización.gob, 2000)

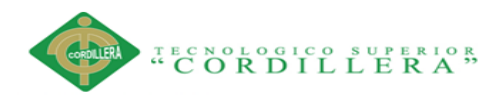

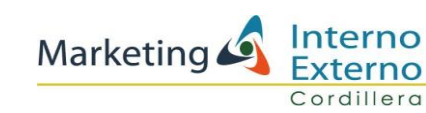

Art. 7.- Infracciones Publicitarias.- Comete infracción a esta Ley el proveedor que a través de cualquier tipo de mensaje induce al error o engaño. (Normalización.gob, 2000)

### **5.01.02.06 Ley del Empleo y del Trabajo**

La contratación de su primer empleado o el desarrollo de su equipo de negocios implican toda una nueva área de cumplimiento, la ley del empleo y del trabajo. Estas leyes cubren todos los aspectos desde la prevención de la discriminación y el acoso en el lugar de trabajo, las leyes sobre salarios y horas y las regulaciones de la compensación a los trabajadores. (ES.SBA, 2017)

El ministerio de relaciones laborales supervisa la ley del empleo y el trabajo, ayudando al entendimiento y cumplimiento con estas leyes, consulte las siguientes guías y recursos para la pequeña empresa. (Justicia.gob.ec, 2015)

El código de trabajo regula:

Art. 1.- Ámbito de este Código.- Los preceptos de este Código regulan las relaciones entre empleadores y trabajadores y se aplican a las diversas modalidades y condiciones de trabajo. (Justicia.gob.ec, 2015)

Las normas relativas al trabajo contenidas en leyes especiales o en convenios internacionales ratificados por el Ecuador, serán aplicadas en los casos específicos a los que ellos se refieren. (Justicia.gob.ec, 2015)

Art. 2.- Obligatoriedad del trabajo.- El trabajo es obligatorio, en la forma y con las limitaciones prescritas en la Constitución y las leyes. (Justicia.gob.ec, 2015)

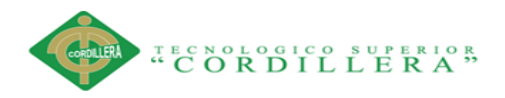

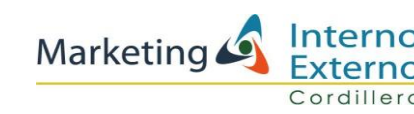

Art. 3.- Libertad de trabajo y contratación.- El trabajador es libre dedica su esfuerzo a la labor lícita que a bien tenga. (Justicia.gob.ec, 2015)

A nadie se le exige servicios gratuitos, ni remunerados que no sean impuestos por la Ley, salvo los casos de urgencia extraordinaria o de necesidad de inmediato auxilio. Fuera de esos casos, nadie estará obligado a que trabaje, sino mediante un contrato y la remuneración correspondiente. (Trabajo O. n., 1997)

En general, todo trabajo debe ser remunerado.

Art. 4.- Los derechos del trabajador son irrenunciables. Será nula toda estipulación en caso de ser lo contrario. (blogspot, 2009) Art. 7.- Aplicación favorable al trabajador.- En caso de duda sobre el alcance de las disposiciones legales, reglamentarias o contractuales en materia laboral, los funcionarios judiciales y administrativos las aplicarán en el sentido más favorable a los trabajadores. (blogspot, 2009)

### **5.01.02.07 Ley de Propiedad Intelectual**

Si tiene una idea excelente, logotipo, nombre comercial o incluso una invención, debe protegerlos. Esta sección cubre los pasos involucrados en la presentación de patentes, marcas registradas o derechos de autor, junto con los recursos adicionales que pueden ayudarlo a que salvaguarde su propiedad intelectual, como hacen que sus empleados firmen acuerdos de no divulgación. (ES.SBA, 2017)

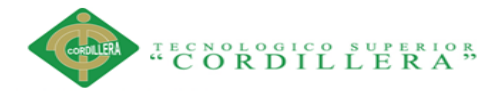

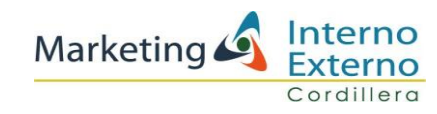

La ley de propiedad intelectual regula:

1. Los derechos de autor y derechos conexos;

2. La propiedad industrial, que abarca, entre otros elementos, los siguientes: (ES.SBA, 2017)

Las invenciones, las apariencias distintivas de los negocios y establecimientos de comercio; los nombres comerciales; cualquier otra creación intelectual. (ES.SBA, 2017)

### **5.01.02.08 Ley de Privacidad**

Para muchas empresas, la recolección de la información sensible de consumidores y empleados es una parte esencial de hacer negocios. Su responsabilidad legal es tomando medidas que aseguren o dispongan de éste de forma apropiada. Los datos financieros, información personal y material derivado de informes de crédito. (ES.SBA, 2017)

La ley de protección de datos dispone:

El Art. 66 de la Constitución de la República, en su parte pertinente dispone "…Se reconoce y garantizará a las personas: 19. El derecho a la protección de datos de carácter personal, que incluye el acceso y la decisión sobre información y datos de este carácter, así como su correspondiente protección. La recolección, archivo, procesamiento, distribución o difusión de estos datos de información requerirán la autorización del titular y el mandato de la ley". (Ecuador D. , 2011)

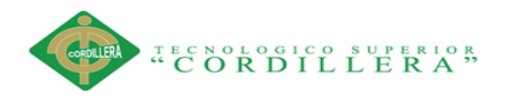

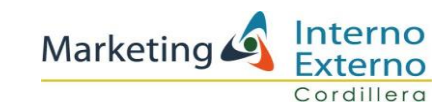

### **5.01.02.09 Ley de Salud y Seguridad en el Lugar de Trabajo**

 Como propietario de una pequeña empresa, proporcionar a los trabajadores un lugar de trabajo seguro y saludable es fundamental para el bienestar de sus empleados y el éxito de su empresa pero también es la ley. (ES.SBA, 2017)

 Conforme al Reglamento de seguridad y salud de los trabajadores, proporcionando a los empleadores un lugar de trabajo libre de los peligros reconocidos que ocasionan, o probablemente ocasionen, la muerte o un daño físico serio a sus empleados. (ES.SBA, 2017)

 Art. 5.- del instituto ecuatoriano de seguridad social.- El Instituto Ecuatoriano de Seguridad Social, por intermedio de las dependencias de Riesgos del Trabajo, tendrá las siguientes funciones generales: (Trabajo M. d., 2014)

 Vigilando el mejoramiento del medio ambiente laboral y de la legislación relativa a prevención de riesgos profesionales, utilizando los medios necesarios y siguiendo las directrices. (Trabajo M. d., 2014)

 Realizando estudios e investigaciones sobre prevención de riesgos y mejoramiento del medio ambiente laboral. (Trabajo M. d., 2014)

**Connotación:** El correcto uso de las leyes constituye para la empresa una fortaleza ya que con la utilización adecuada de ellas se genera un buen ambiente interno y externo que provoque estabilidad y una buena visión de la empresa hacia los demás.

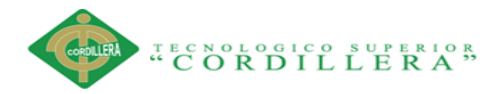

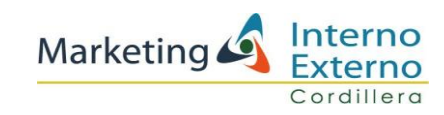

**5.01.03 Factor Social 5.01.03. 01 Empleo**

El Instituto Nacional de Estadística y Censos (INEC) en conjunto con la Secretaría Nacional de Planificación y Desarrollo (Senplades) presentaron el nuevo marco conceptual para clasificar a la población con empleo. (Inec, 2016)

El principal objetivo de este ejercicio es contar con una nueva categorización de los grupos que componen a la población con empleo. (Inec, 2016)

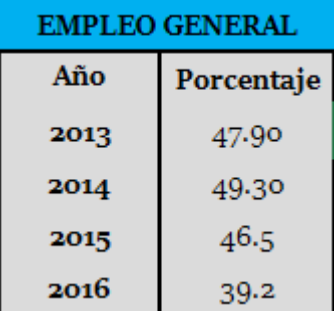

### **Tabla 10 Empleo General**

**Elaborado por: Banco Central del Ecuador Fuente: Banco Central del Ecuador**

**Connotación:** El empleo en el año 2014 se halla en 49.30 y en el 2016 con el 39.2 es decir existe un decrecimiento del empleo en 10.1 puntos, debido al incremento de impuestos que afectan directamente en la productividad comercial de todo el país, motivo por el que se convierte en una amenaza pues la capacidad adquisitiva de todas las empresas tiene una desaceleración y por ende no pueden ofrecer fuentes de empleo.

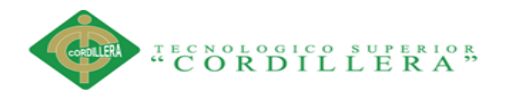

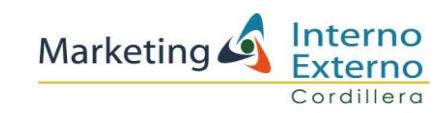

### **5.01.03.02 Desempleo**

Ecuador registró en junio 2016 una tasa de desempleo del 5,3% a escala nacional. El Instituto Nacional de Estadística y Censos (INEC) publicó este 15 de julio de 2016 el reporte de indicadores laborales de junio del 2016. En junio de 2015, esa tasa se ubicó en 4,5%. (Inec, 2016)

Según la última Encuesta nacional de empleo, desempleo y subempleo, desagregada por áreas, la tasa de desempleo urbano se ubicó en 6,7% y en el área rural en 2,6% en junio del 2016. Quito es la ciudad que registra mayor tasa de desempleo: 7,1%, seguida por Guayaquil y Ambato, ambas con una tasa de 5,3%. (Inec, 2016)

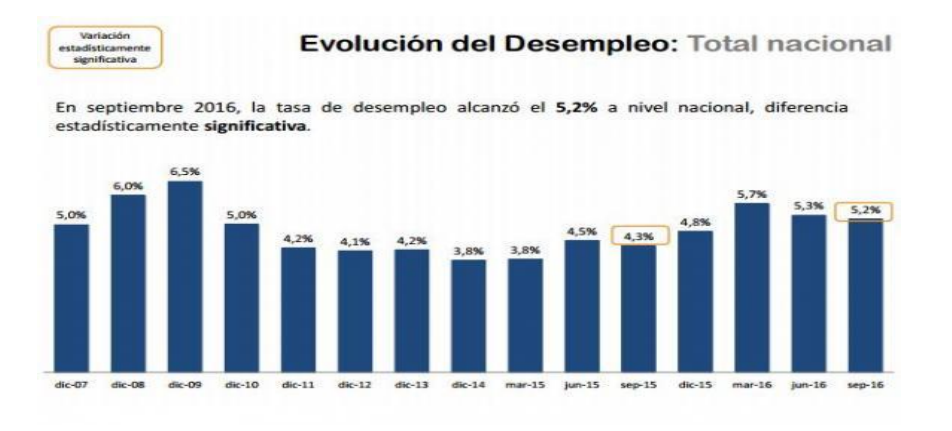

#### **Figura 3 Desempleo**

**Elaborado por: Banco Central del Ecuador Fuente: Banco Central del Ecuador**

**Connotación:** Analizando el factor del desempleo se observa que en septiembre del 2015 se encuentra en 4.3% y en septiembre del 2016 de 5.2%, es decir ha aumentado en un 0.9% por ello se toma en cuenta en el presente proyecto como una amenaza ya que disminuye la capacidad adquisitiva o requerimiento de productos y servicios.

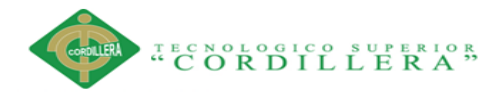

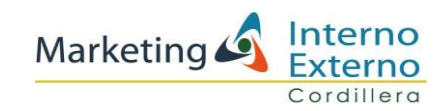

### **5.02 Factor Tecnológico**

Uno de los grandes retos de las empresas en el siglo XXI es la utilización de las tecnologías de forma eficiente, es decir, que se inclina a una mayor calidad en los productos o servicios al usuario final. (debitoor.es, 2017)

Las empresas cada vez asumen un mayor riesgo en el proceso tecnológico debido fundamentalmente a que la tecnología va dejando de ser una fuente de ventaja competitiva, ya que ésta supone a corto plazo un nivel de supervivencia. (debitoor.es, 2017).

**Connotación:** La tecnología forma parte de una de las fortalezas de la empresa prestando los servicios informáticos contables de una manera rápida y efectiva, que ayuden a las empresas teniendo un control de sus ganancias y pérdidas.

### **5.03 Factor Ambiental**

Los factores ambientales de la empresa se refieren a elementos, tanto internos como externos, que rodean el éxito de un proyecto o influyen en él. Estos factores pueden provenir de cualquiera de las empresas implicadas en el proyecto. (dmbd, 2013)

Los factores ambientales de la empresa pueden aumentar o restringir las opciones de la dirección de proyectos, y pueden influir de manera positiva o negativa sobre el resultado. (dmbd, 2013)

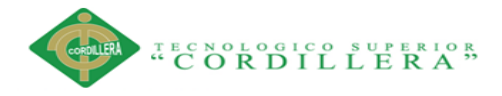

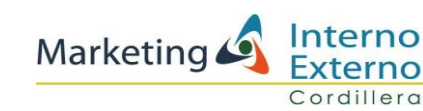

Entre los factores ambientales de la empresa, se incluyen:

Procesos, estructura y cultura de la organización.

Normas de industria o gubernamentales por ejemplo, regulaciones del organismo de control, códigos de conducta, normas de producto, normas de calidad y normas de fabricación. (dmbd, 2013)

Infraestructura por ejemplo, instalaciones existentes y bienes de capital. Recursos humanos existentes por ejemplo, habilidades, disciplinas y conocimientos como los relacionados con el diseño, el desarrollo, las leyes, las contrataciones y bienes de capital. (dmbd, 2013)

Administración de personal por ejemplo, pautas de retención y manejo de personal, revisión del desempeño de los empleados y registros de capacitación, política de horas extras y registro de horas trabajadas (dmbd, 2013)

**Connotación**: Los factores ambientales constituyen una fortaleza para la empresa debido a que si se cumple lo planificado en cada área de la empresa se lograrán estándares que impulsen a la empresa y la posicionen en el mercado.

### **5.04 Micro ambiental**

Afectan a una empresa en particular y generalmente no son controlables. Son fuerzas que una empresa puede intentar controlar y mediante las cuales se pretende lograr el cambio deseado. Entre ellas tenemos a los proveedores, la empresa en sí, intermediarios, clientes y públicos. Partiendo del análisis del Micro-ambiente nacen las fortalezas y las debilidades de la empresa. (Puerta, 2017)

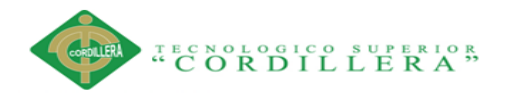

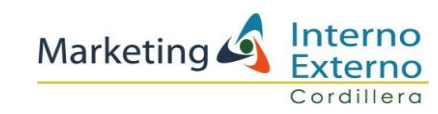

### **5.04.01. Competencia**

La competencia es importante para la línea base de la supervivencia, uno de los graves errores que comenten los ejecutivos consiste en la creencia que la competencia es la clave del éxito. (Bono, 2014)

Conociendo el mercado se sabe que para que una empresa sobreviva, esta debe ser competitiva, si no compite no sobrevive, por lo tanto no hay nada de malo en la competencia. (Bono, 2014)

La competencia que tiene la empresa es:

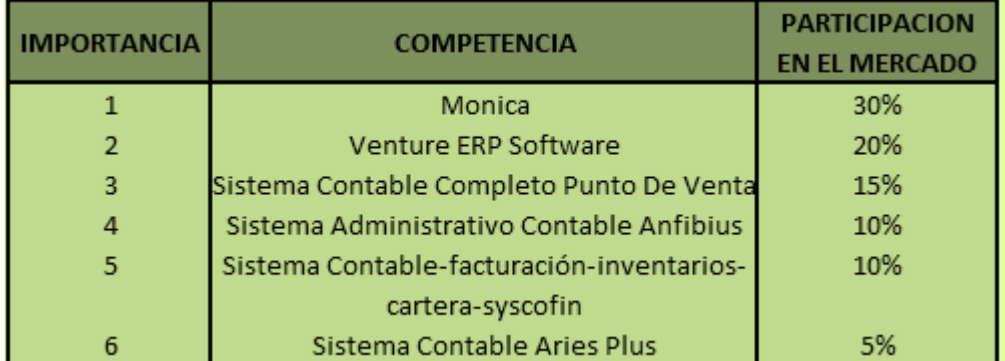

### **Tabla 11 Competencia**

**Connotación:** La competencia directa tiene el mismo producto aunque con diferentes servicios, para la empresa constituye una amenaza ya proporciona el mismo resultado aún que la presentación de informes sea diferente.

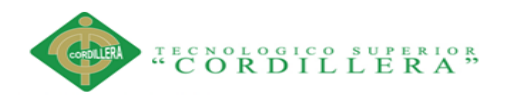

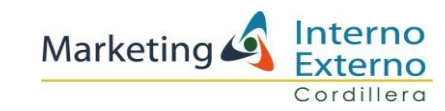

### **5.04.02. Clientes**

Un cliente es toda persona, hogar o empresa, que proporciona un caudal de ingresos a lo largo del tiempo, superior al conjunto de costos que implica capturar su atención, venderle y brindarle un servicio. (Kotler, 2006)

**Tabla 12 Clientes**

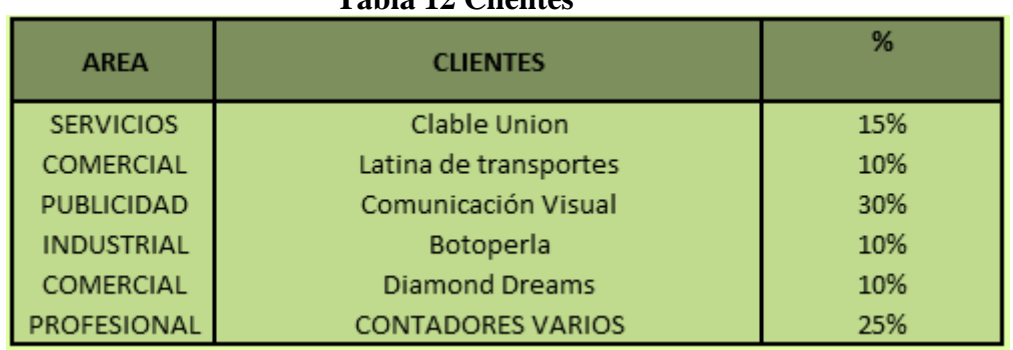

#### **Elaborado por: Andrea Castro**

**Connotación**: La empresa tiene una fortaleza en la amplia gama de clientes que posee, ya que abarca a varios sectores como son el industrial, comercial, y profesional dotando a los clientes de un servicio integral y diversificado.

### **5.04.03 Proveedores**

Un proveedor puede ser una persona o una empresa que abastece a otras empresas con existencias (artículos), los cuales serán transformados para venderlos posteriormente o directamente se compran para su venta. (debitoor.es, 2017)

Estas existencias adquiridas están dirigidas directamente a la actividad o negocio principal de la empresa que compra esos elementos. (debitoor.es, 2017)

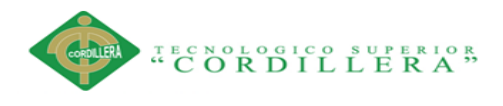

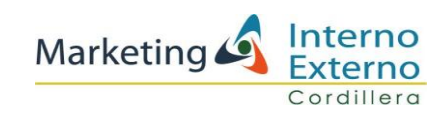

Los proveedores de la empresa son:

### **Tabla 13 Proveedores**

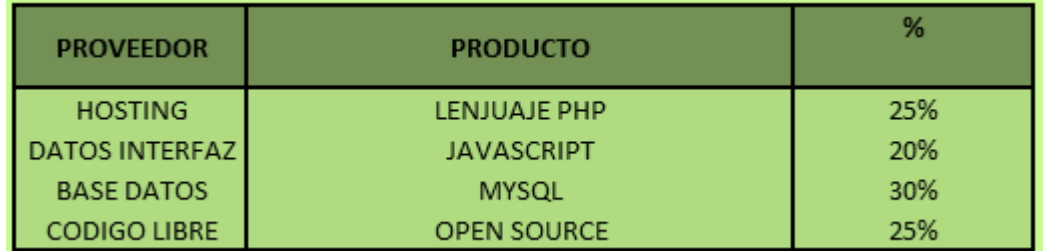

**Elaborado por: Andrea Castro**

**Connotación:** Los proveedores de la empresa constituyen una fortaleza ya que gracias a ellos la empresa puede innovar y presentar un producto excelente, aplacando así todas las necesidades de los diferentes clientes.

**5.04.04 Diagnostico Externo**

**FODA (ver anexo 1)**

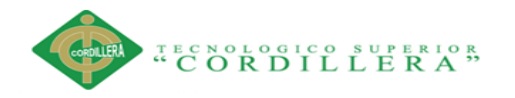

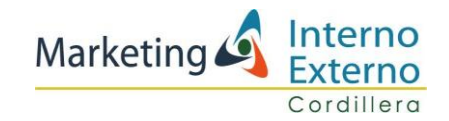

### **5.04.05 Matriz de recolección de la información**

### **Tabla 14 Matriz de recolección de la información**

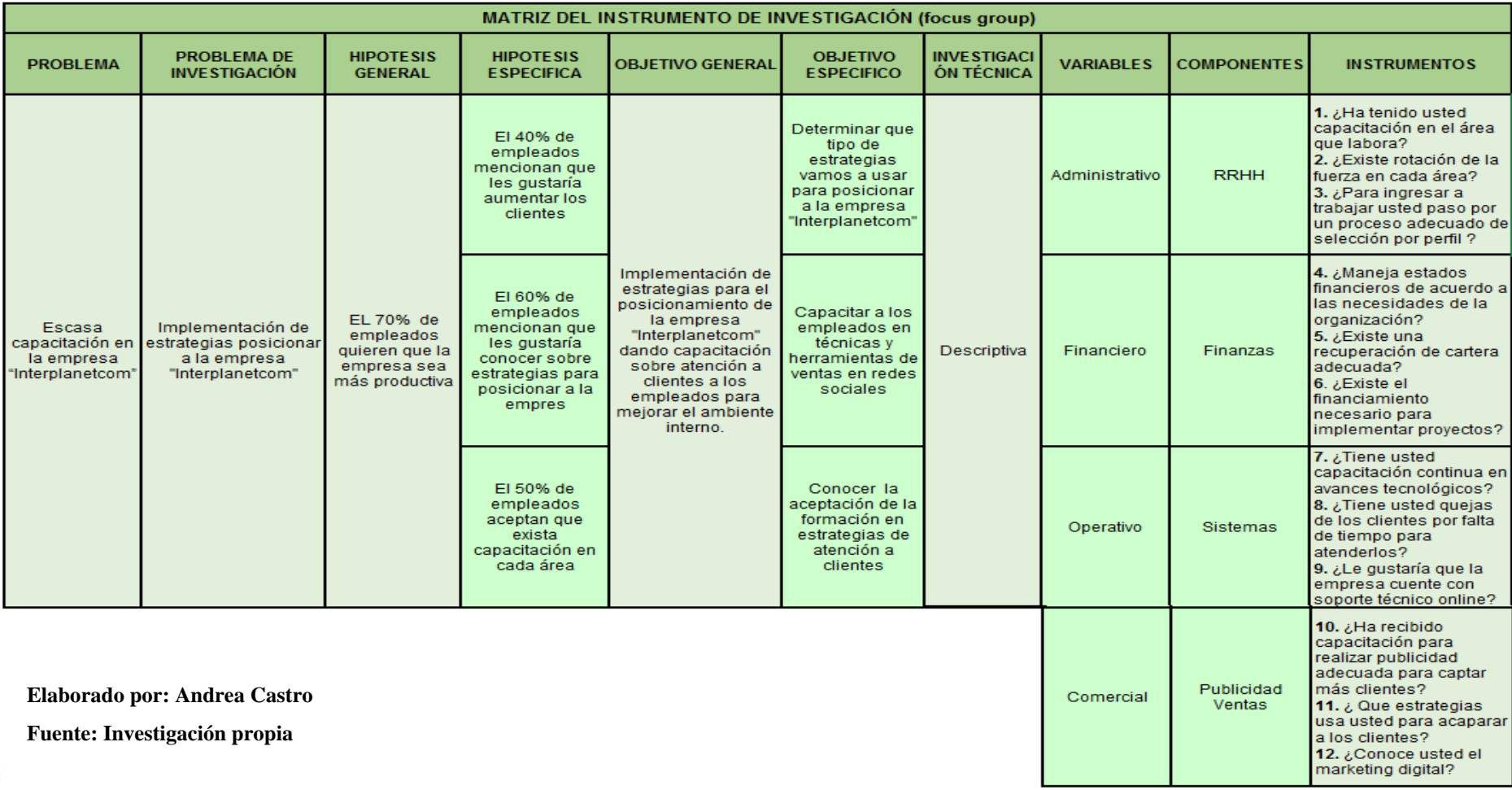

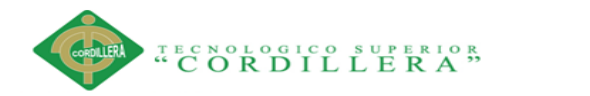

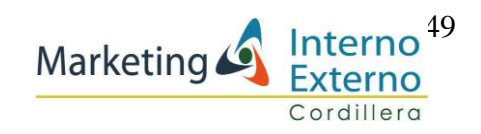

### **5.04.06 Análisis del Focus Group**

REALIZADO A: 4 personas 2 hombres 2 mujeres Edad entre los 25 y 50 Profesionales en el área de: Sistemas, RRHH, Ventas, Contabilidad

### **METODOLOGÍA**

Se utilizó la técnica de "Focus Group", que consiste en la investigación de los problemas internos de la empresa, es efectuada con 4 personas con características homogéneas, dirigidas por una persona que realiza la investigación y recolección de la información.

**RRHH (Tecnóloga en recursos humanos. Ailed Paz) 1. ¿Ha tenido usted capacitación en el área que laboral?**  Hace cinco años atrás si tuvo capacitación en gerencia y liderazgo No ha habido capacitación por falta de tiempo

**Análisis:** Constituye una debilidad que no exista capacitación en el área laboral ya que la ley del código de trabajo ha ido cambiando por consideración del gobierno actual y esto afectará al normal desenvolvimiento del personal de la empresa.

### **2. ¿Existe rotación de la fuerza laboral en cada área?**

Si existe rotación

Todo el personal es multifuncional están a cargo de:

Ventas, atención al cliente, capacitación al cliente en sistema operativa

DISEÑO DE UN PLAN DE MARKETING DIGITAL PARA EL POSICIONAMIENTO DEL SOFTWARE CONTABLE "WINNER" DE LA EMPRESA INTERPLANETCOM S.A EN EL DISTRITO METROPOLITANO DE QUITO 2017

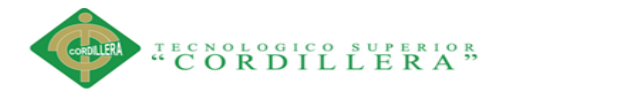

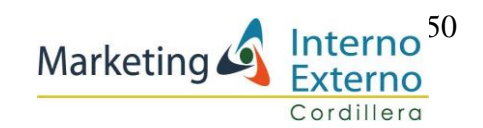

**Análisis:** Constituye una fortaleza que exista rotación del personal en cada área es un beneficio para el cliente que siempre haya personal para que atienda sus requerimientos y además el personal se fortalece al tener conocimientos en otras áreas, mejorando su nivel de desempeño.

# **3. ¿Para ingresar a trabajar usted pasó por un proceso adecuado de selección por perfil?**

Si paso por un adecuado proceso de selección de personas gracias a los estudios que tenía en recursos humanos y también se le tomó una prueba para determinar sus conocimientos en el área.

**Análisis:** Establece una fortaleza para la empresa teniendo el personal adecuado, que ha pasado por una evaluación y que al momento está manejando cada área de la manera más óptima.

## **FINANCIERO (Auxiliar. Alejandro Paredes)**

# **4. ¿Manejan estados financieros de acuerdo a las necesidades de la organización?**

Si manejan estados financieros de acuerdo a las necesidades de la empresa Con esto saben los ingresos y egresos de la empresa Manejan una cartera y plan de trabajo organizado

**Análisis:** Es una fortaleza que se manejen los estados financieros de manera óptima, obteniendo resultados mensuales, permitiendo la medición de los activos e ingresos de la empresa, tomando decisiones adecuadas y a tiempo.

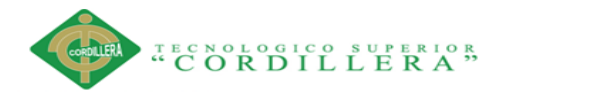

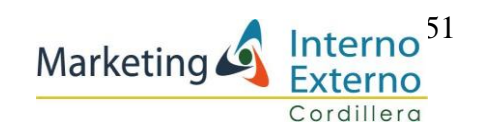

### **5. ¿Existe una recuperación de cartera adecuada?**

Si todo se recupera y es el principal ingreso de la empresa

**Análisis:** Constituye una fortaleza que se recupere adecuadamente la cartera vencida ya que este ingreso forma parte del capital del trabajo y la liquidez de la empresa.

**6.- ¿Existe el financiamiento necesario para implementar proyectos?** Nunca ha existido este requerimiento para proyectos Si están preparados para cubrir este requerimiento

**Análisis:** Es una fortaleza que al momento se pueda obtener los recursos necesarios para la implementación del proyecto de marketing digital.

## **PRODUCCIÓN CANAL DE DISTRIBUCIÓN (Ing. Luis Montalvo)**

### **7. ¿Tiene usted capacitación continua en avances tecnológicos?**

 En la profesión de sistemas siempre están capacitándose para dar una buena atención al cliente y mejorar la imagen de la empresa

**Análisis:** Es un fortaleza que el personal del área de sistemas se encuentre capacitado continuamente, ya que gracias a esto la empresa ha innovado sus productos y ha generado que el cliente se sienta satisfecho, proporcionándole lo que el necesita de acuerdo a sus necesidades actuales.

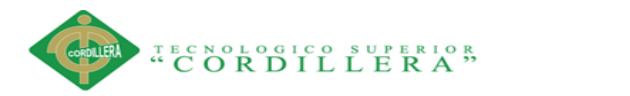

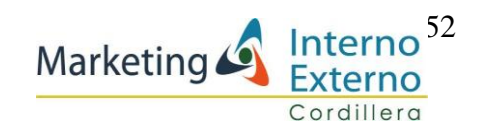

# **8. ¿Tiene usted quejas de los clientes por falta de tiempo para atenderlos?**

Siempre va a haber quejas por parte de los clientes ya que existen solo dos personas en el área de producción del software y necesitan mejorar la atención

**Análisis:** Constituye una debilidad al no existir suficiente personal para atender a los clientes, quienes además requieren soporte técnico frecuentemente en vista de que el gobierno cambia con frecuencia sus políticas tributarias.

### **9. ¿Le gustaría que la empresa cuente con soporte técnico online?**

Si le gustaría contar con el soporte técnico online, para comunicarse de mejor manera con los clientes.

**Análisis:** Sería una oportunidad para la empresa que cuenten con servicio técnico online y ayude a que haya una excelente atención al cliente y además descargando el trabajo excesivo al personal de sistemas.

### **PUBLICIDAD VENTAS (Diana Cabrera)**

# **10. ¿Ha recibido capacitación para realizar publicidad adecuada para captar más clientes?**

Si recibió capacitación al inicio hace tres años, necesitan más capacitación para poder captar más clientes.

**Análisis:** Es una debilidad que el personal no cuente con capacitación adecuada para realizar publicidad, generando la perdida clientes.

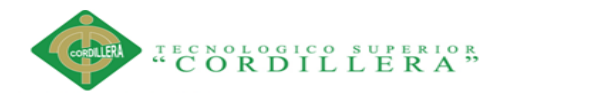

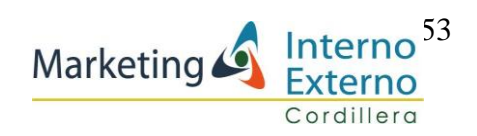

**11. ¿Qué estrategias usa usted para acaparar al cliente?**  Visitar al cliente Darle crédito Llamar al cliente Dando soporte técnico

**Análisis:** Constituye una debilidad el hecho de que no se usen nuevas estrategias de marketing, revelando que se está perdiendo un mercado potencial en redes

### **12. ¿Conoce usted el marketing digital?**

Si conoce No está aún implementado en la empresa Necesitan capacitación Desean implementar el marketing digital.

**Análisis:** Es una debilidad que no exista una capacitación adecuada sobre el manejo del marketing digital ya que si la empresa no está en las redes sociales no tiene un buen posicionamiento en el mercado y por ende esto genera desconocimiento de los productos que tiene la empresa.

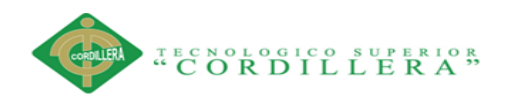

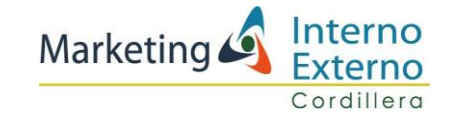

### **5.04.08 Factores Externos**

### **Tabla 15 Matriz de estrategias externas**

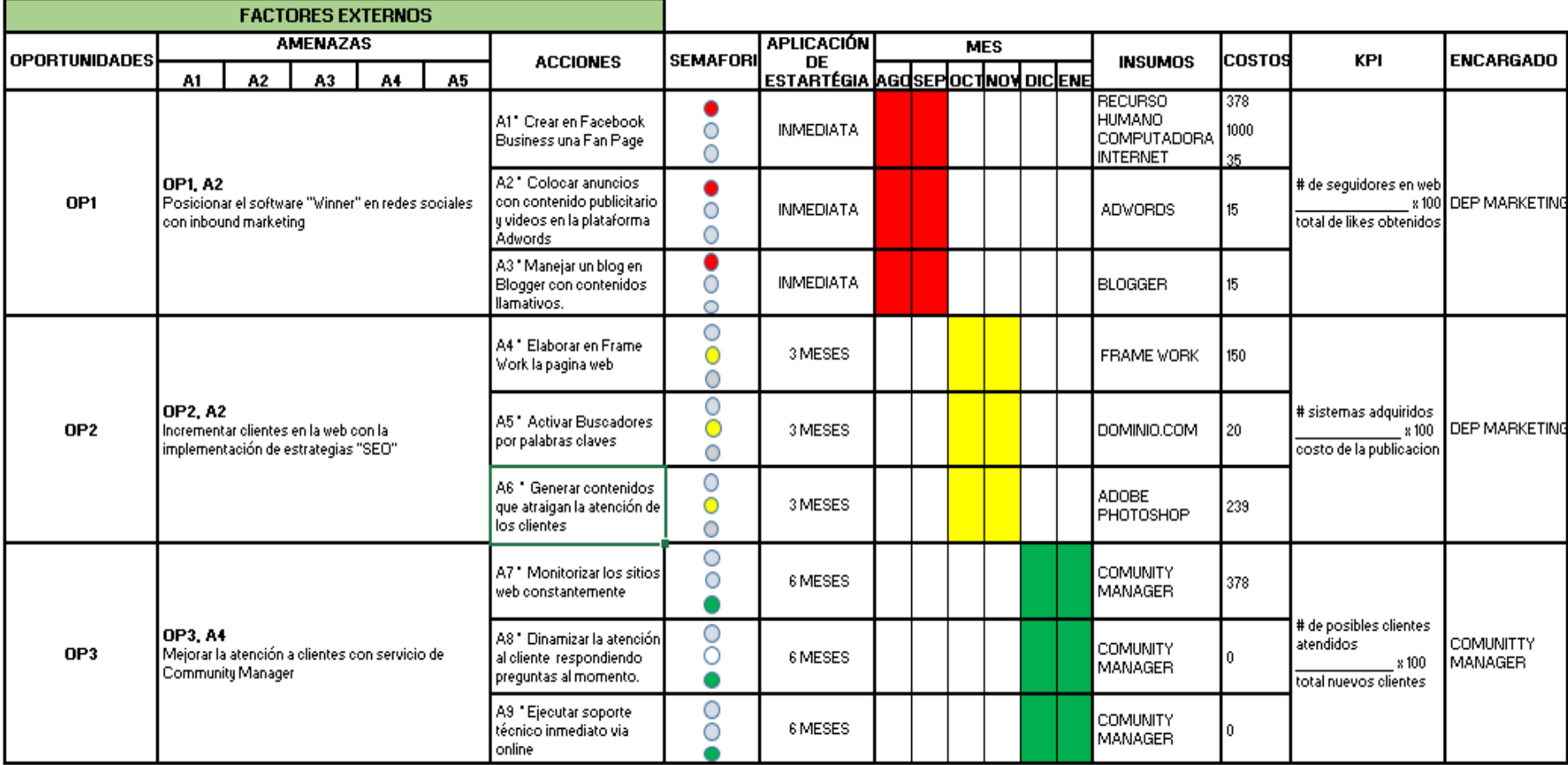

**Elaborado por: Andrea Castro**

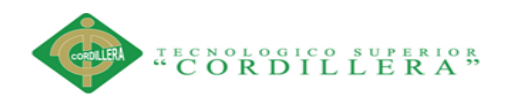

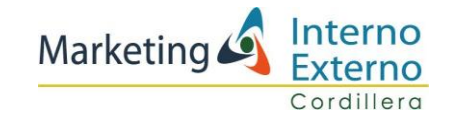

### **5.04.09 Factores Internos**

### **Tabla 16 Matriz de estrategias internas**

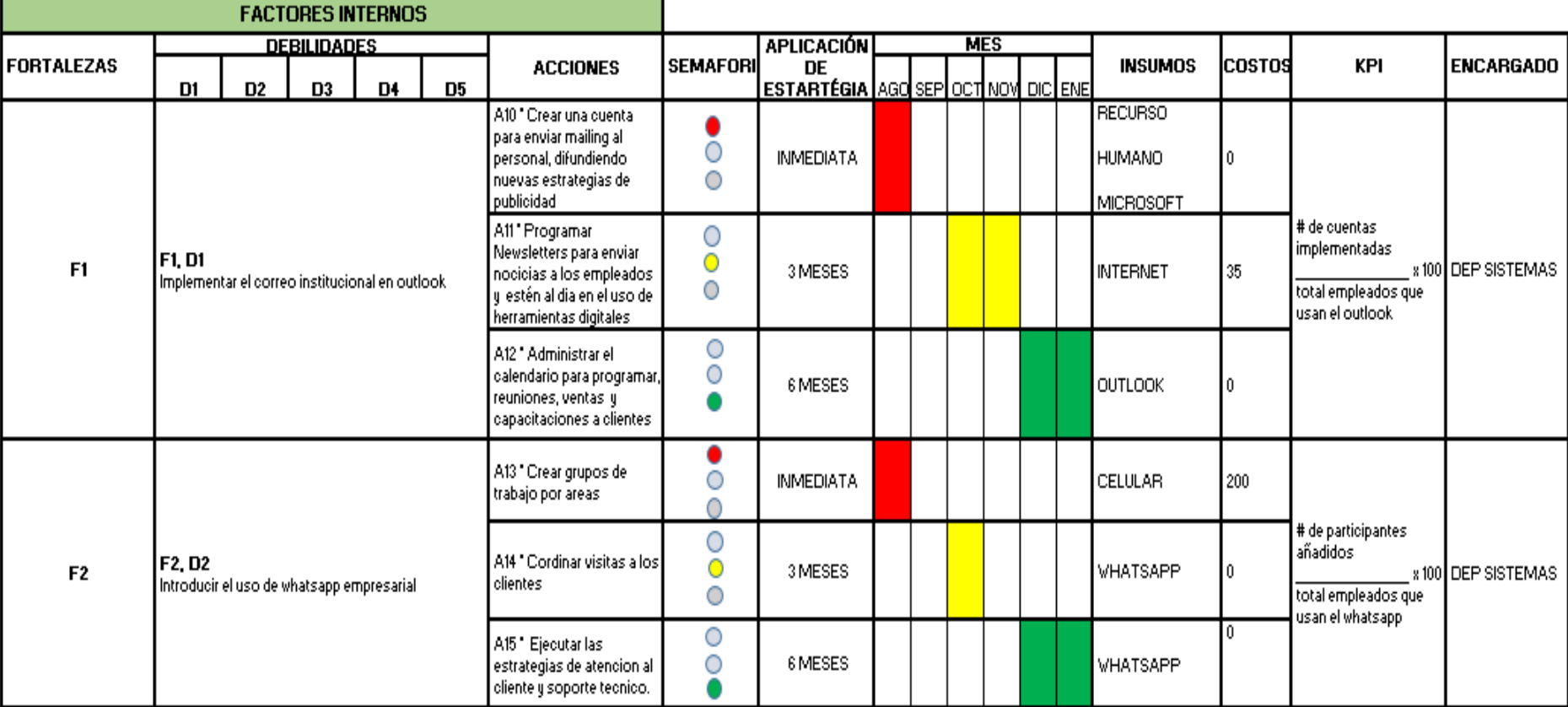

**Elaborado por: Andrea Castro**

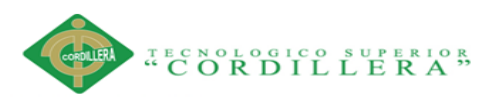

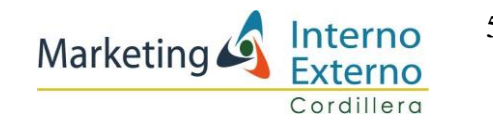

### **5.04.10 Desarrollo de actividades**

### **5.04.10.01 Factores Externos**

**Estrategia 1**: Posicionar el software "Winner" en redes sociales con inbound marketing

### **Actividad 1:** Crear en Facebook Business una Fan Page

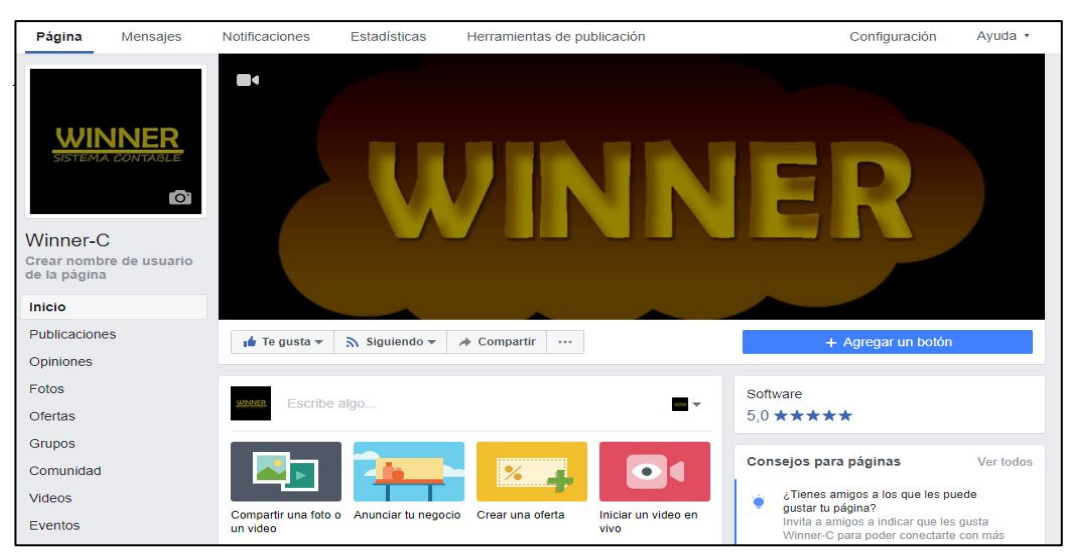

**Ilustración 5 Fan Page**

**Elaborado por: Andrea Castro**

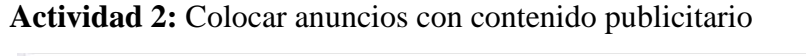

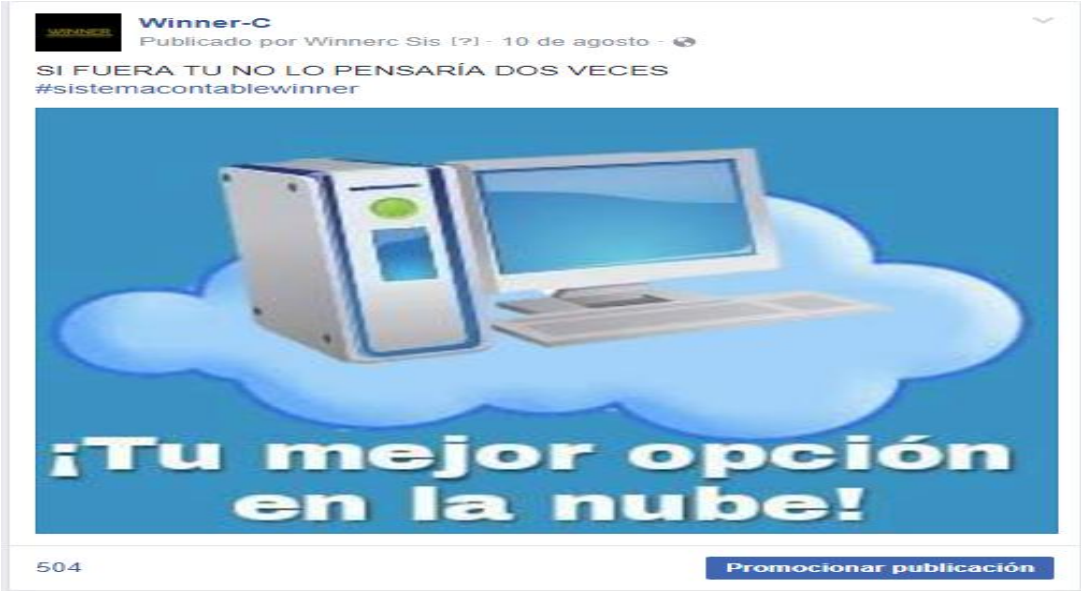

**Ilustración 6 Publicación Fan Page**

**Elaborado por: Andrea Castro**

DISEÑO DE UN PLAN DE MARKETING DIGITAL PARA EL POSICIONAMIENTO DEL SOFTWARE CONTABLE "WINNER" DE LA EMPRESA INTERPLANETCOM S.A EN EL DISTRITO METROPOLITANO DE QUITO 2017

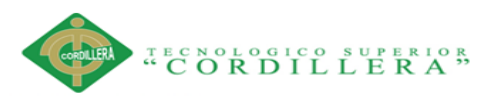

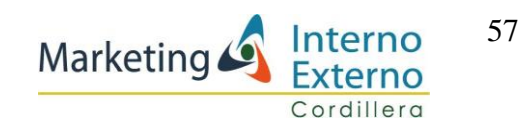

#### **Actividad 3:** Manejar un blog en Blogger con contenidos llamativos.

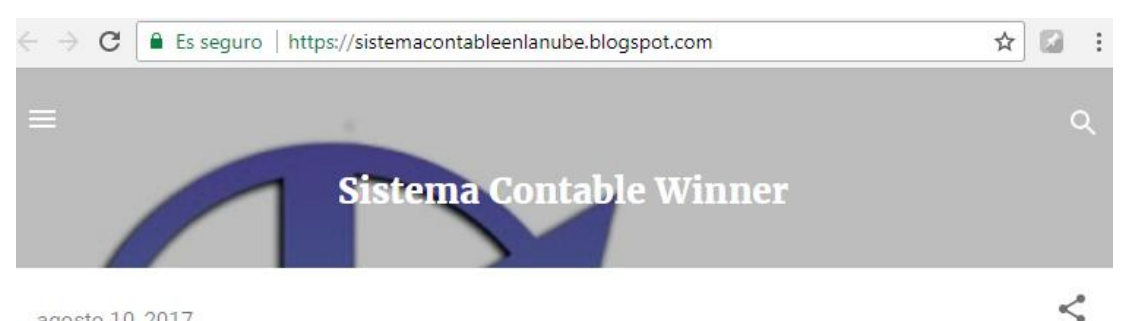

agosto 10, 2017

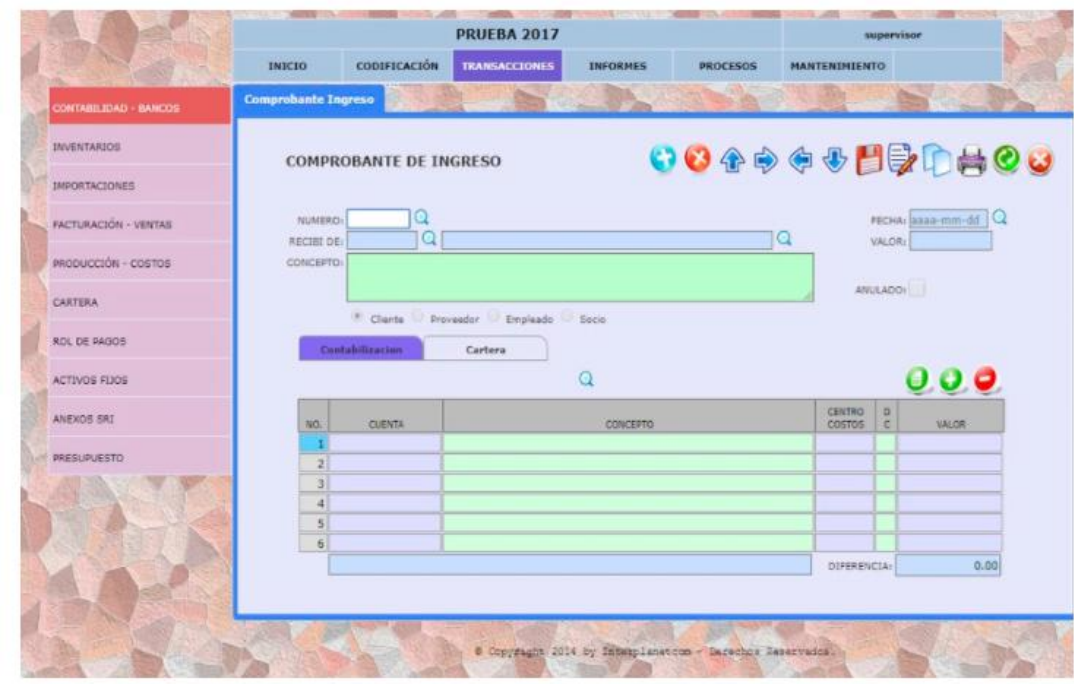

La empresa interplanetcom con 30 años de experiencia pone a su disposición el sistema Winner 2016, este sistema esta conformado por los modulos de: Contabilidad, Facturacion, Inventarios, Produccion, Cuentas por Cobrar y por Pagar, Nomina, Activos Fijos y Anexos Sri actualizados.

Único para clientes y empresas que prefieren alquilar un programa administrativo y contable al menor precio, este se encuentra en la nube y no necesita pagar altos costos por instalaciones, equipos y licencia en

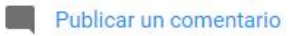

**B** Con tecnología de Blogger

**MÁS INFORMACIÓN** 

**Elaborado por: Andrea Castro Ilustración 7 Publicación el Blogg**

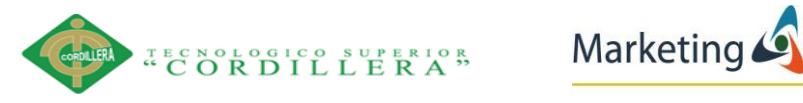

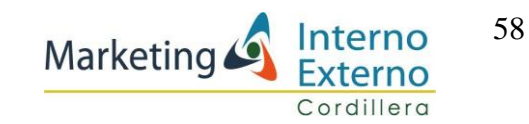

**Estrategia 2**: Incrementar clientes en la web con la implementación de estrategias "SEO"

### **Actividad 4: Elaborar en Frame Work la página web**

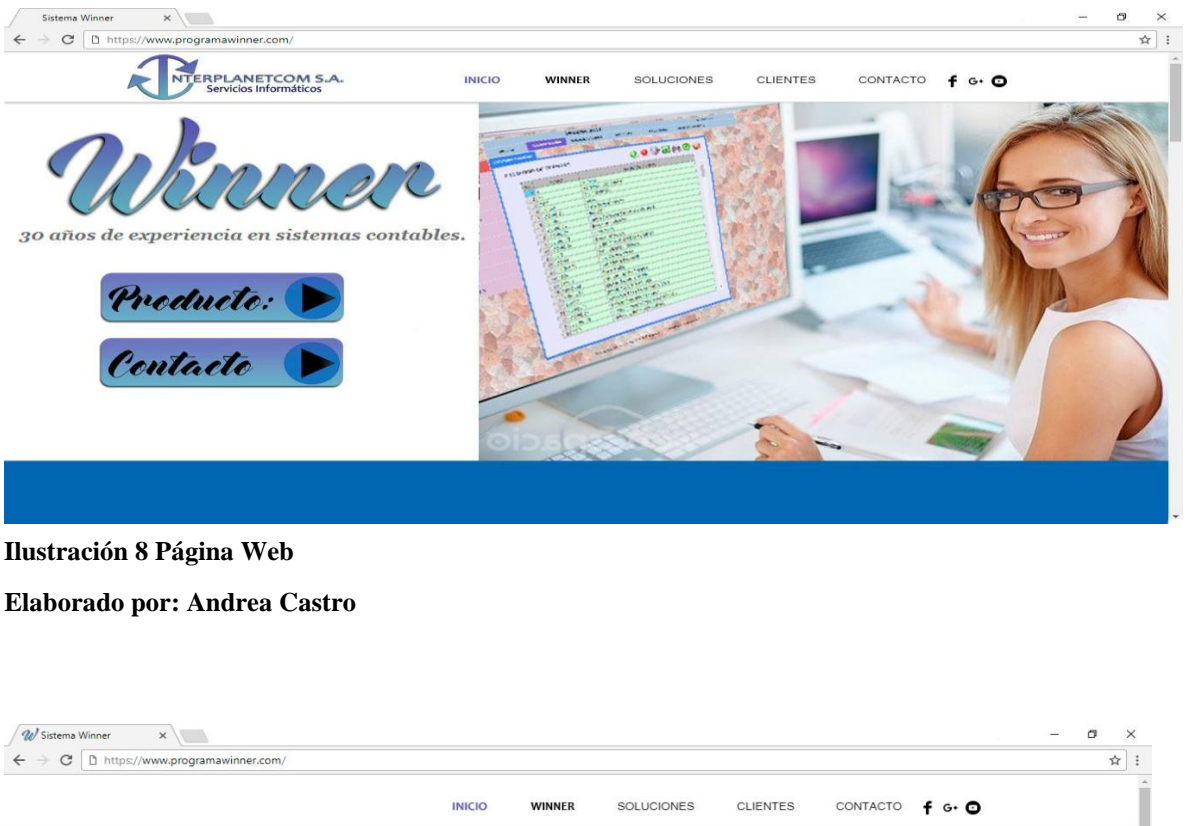

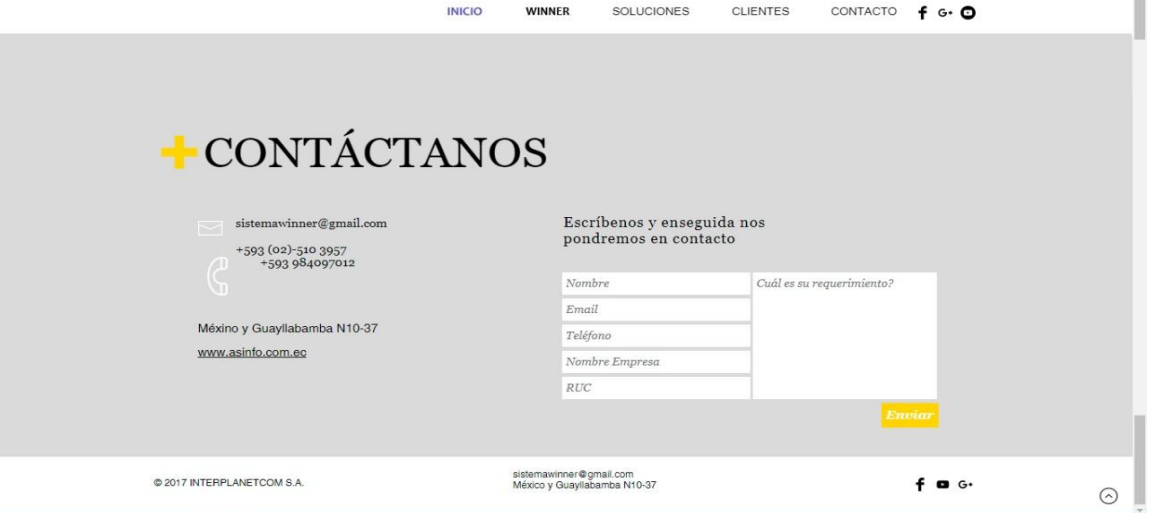

**Elaborado por: Andrea Castro Ilustración 9 Contactos página Web**

DISEÑO DE UN PLAN DE MARKETING DIGITAL PARA EL POSICIONAMIENTO DEL SOFTWARE CONTABLE "WINNER" DE LA EMPRESA INTERPLANETCOM S.A EN EL DISTRITO METROPOLITANO DE QUITO 2017

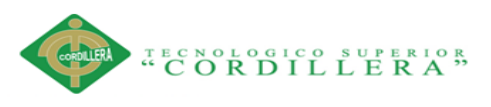

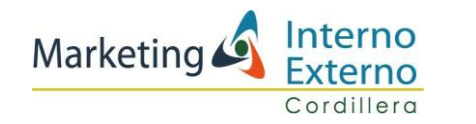

**Actividad 5: Activar Buscadores por palabras claves** 

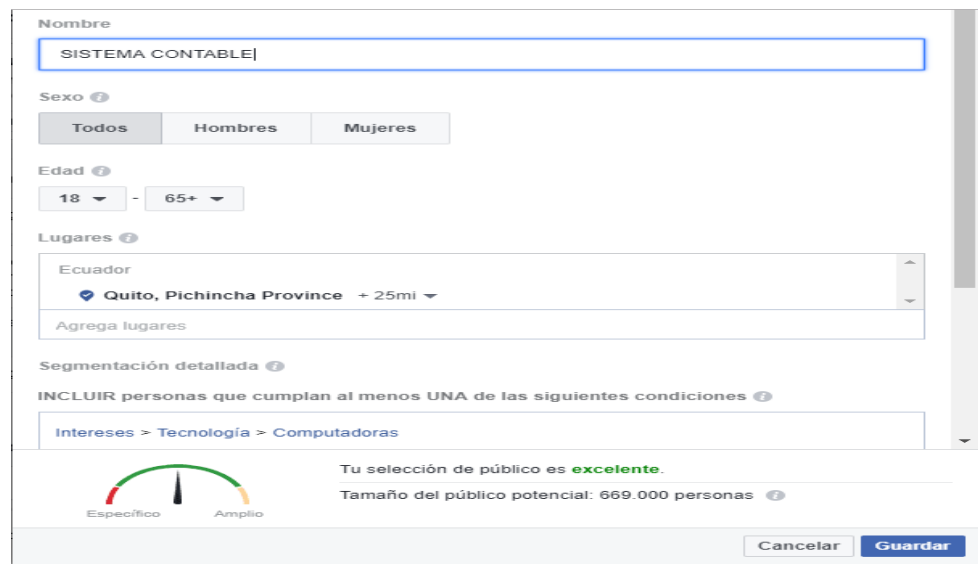

**Elaborado por: Andrea Castro Ilustración 10 Buscadores por palabas claves**

**Actividad 6:** Generar contenidos que atraigan la atención de los clientes

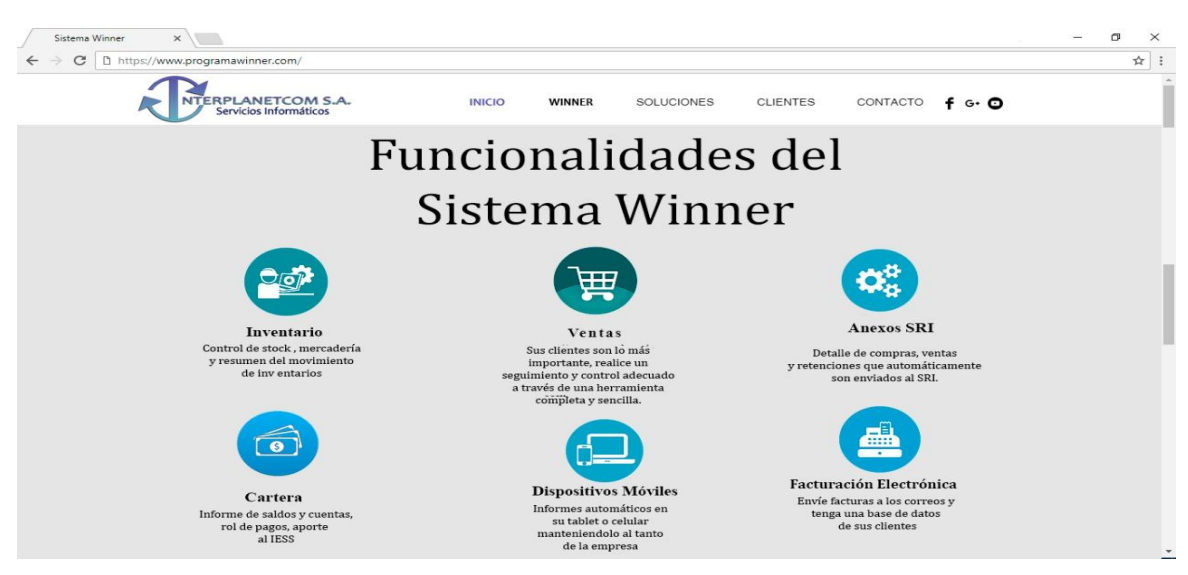

**Elaborado por: Andrea Castro Ilustración 11 Publicación de contenidos**

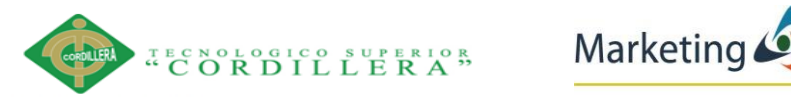

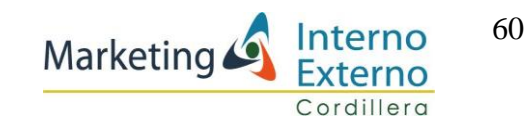

**Estrategia 3**: Mejorar la atención a clientes con servicio de Community Manager **Actividad 7: Monitorizar los sitios web constantemente** 

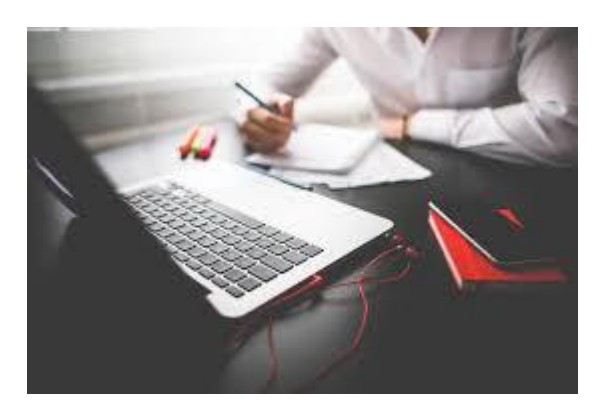

**Ilustración 12 Monitoreo sitios web Elaborado por: smmstudio Fuente: smmstudio**

**Actividad 8:** Dinamizar la atención al cliente respondiendo preguntas al momento.

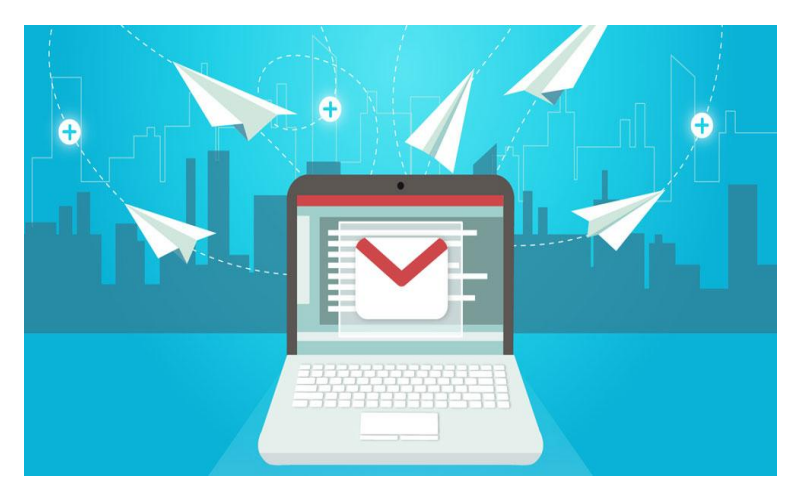

**Ilustración 13 Atención del community manager Elaborado por: publicidad en la nube Fuente: publicidad en la nube**
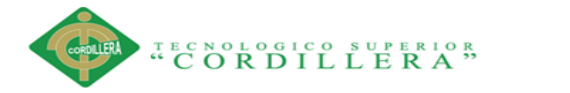

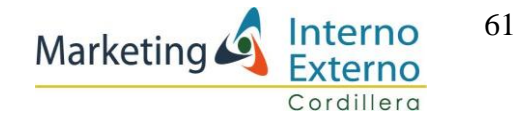

# **CAPITULO VI**

#### **6.01 Aspectos Administrativos**

#### **6.01.01 Recursos humanos**

En todas las organizaciones se realizan una serie de funciones en relación con las personas que trabajan en las mismas, a veces todas estas funciones son desempeñadas por una sola persona, otras veces en las empresas grandes existen una serie de departamentos. (Puchol, 2007)

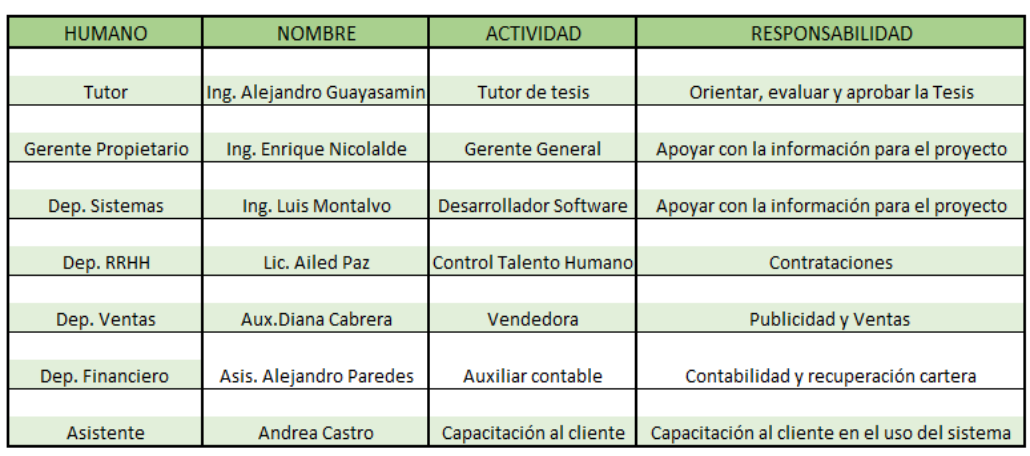

#### **Tabla 17 Recurso Humano**

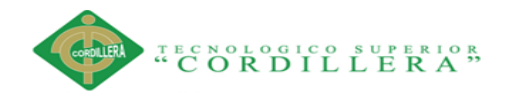

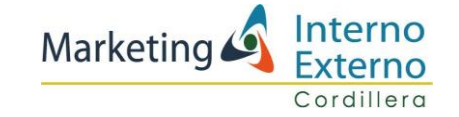

#### **6.01.02 Presupuesto**

#### **Tabla 18 Presupuesto**

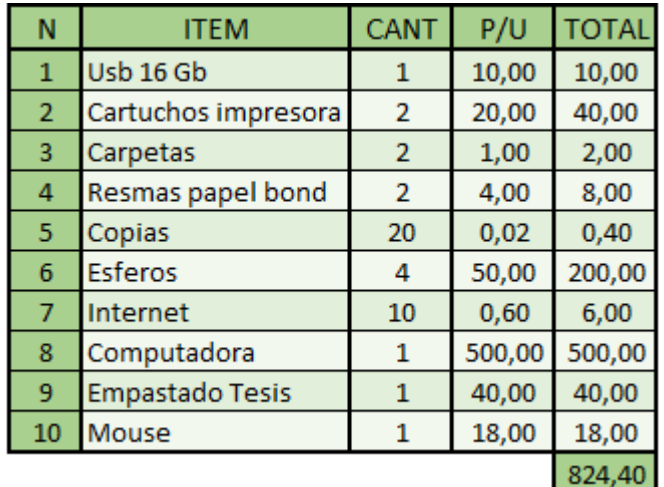

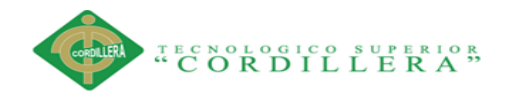

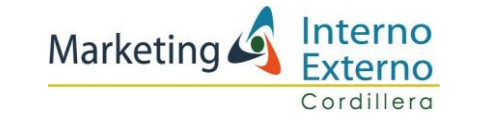

#### **6.01.03 Cronograma**

#### **Tabla 19 Cronograma de actividades**

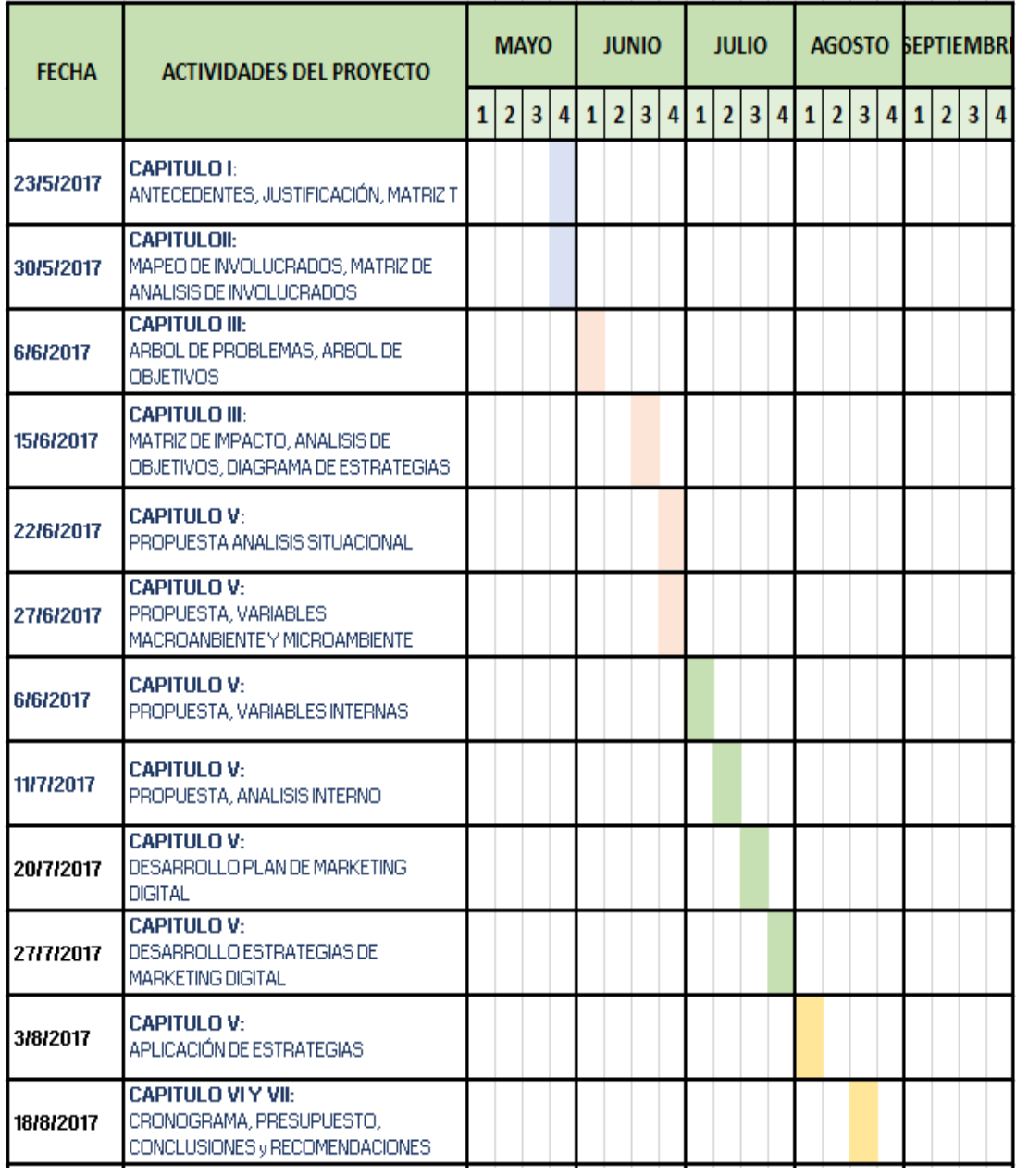

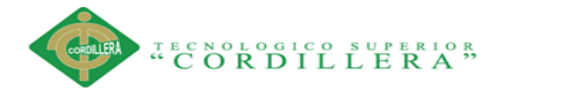

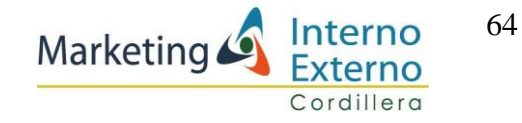

## **CAPITULO VII**

#### **7.01 Conclusiones**

El presente proyecto pretende realizar el diseño de un plan de marketing digital para posicionar a la empresa "Interplanetcom" en las redes sociales, con su producto "Winner" Sistema Integrado de Contabilidad.

El problema principal se genera por la falta de marketing y publicidad, esta falencia genera la pérdida de clientes y decrecimiento en ventas.

Las causas de la falta de marketing en la empresa son por desconocimiento de herramientas digitales que ayuden a los vendedores a posicionarse en el mercado.

El objetivo que se plantean alcanzar con el presente proyecto es: el incremento de potenciales clientes, capacitando a los vendedores en el uso de marketing digital y redes sociales, con adecuadas publicaciones que generen interés y una efectiva atención al cliente.

Las ventas de los últimos tres años indican que del 2015 al 2016 existe un incremento en las ventas del 31% y del 2016 hasta la presente fecha del 2017 con el - 47%, por ello el presente proyecto pretende incrementar las ventas al 20%, en el 2018, los puntos se conseguirán con estrategias digitales que ayuden a posicionar el software contable "Winner".

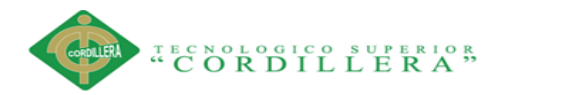

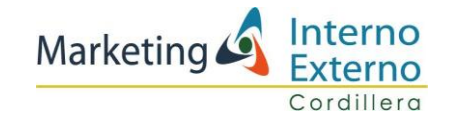

65

Las estrategias que se plantean realizar abarcan desde el conocimiento de las herramientas digitales para realizar una buena atención al cliente vía on-line, consiguiendo como resultado final el incremento de clientes en las redes digitales como son Fan Page, también con publicaciones con contenido el Bloggs, y sobre todo obteniendo la atención hacia la página web en donde se posicionara la empresa.

El estudio macro ambiental determina que se requiere inversiones en el presente proyecto en vista de que la industrial y el comercio cada día necesitan más de software que ayude a llevar las cifras financieras de sus empresas.

El análisis micro ambiental dice que aunque existe mucha competencia en la misma área, también existe mucho campo que no ha sido cubierto y que requieren de sistemas contables integrales que ayuden al buen funcionamiento de las empresas.

Todos los aspectos antes mencionados indican que la factibilidad del proyecto es muy asertiva ya que existe la demanda en el país del 17% anual en software en el presente año, se cubrirá aprovechando la capacidad de la empresa de adaptarse a las necesidades, dando un buen servicio y sobre todo a bajos costos, dirigido específicamente para pymes y profesionales dedicados a la contabilidad, acaparando las redes digitales y posicionándose en la mente del cliente.

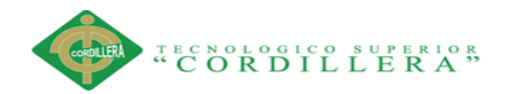

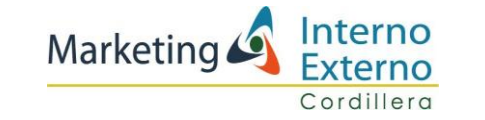

66

#### **7.02 Recomendaciones**

Se recomienda a la empresa "Interplanetcom" realice:

1.- La capacitación al personal en el manejo de redes sociales.

2.- La implementación de estrategias adecuadas de marketing digital con mensajes que llamen la atención del cliente.

3.- La especialización de un vendedor para que pueda tomar el lugar del Comunity manager y atender al cliente en el momento que lo requiera.

4.- Manejo adecuado de soporte técnico a través de la redes.

5. Uso de la página web con contenidos que mantengan el interés de los clientes meta.

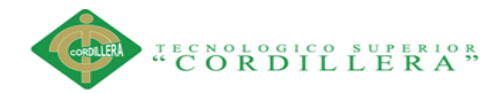

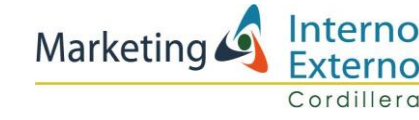

#### **Bibliografía**

Arcotel. (25 de 06 de 2013). *arcolrel.gob.ec*. Obtenido de http://www.arcotel.gob.ec/wp-

content/uploads/downloads/2013/07/ley\_organica\_comunicacion.pdf

- BCE. (01 de 03 de 2017). *Desde el Centro*. Obtenido de http://www.desdelcentro.org/zoom-la-transformacion-empresarial-quitoguayaquil-2/
- blogspot, k. (11 de 2009). *trabajo.gob.ec*. Obtenido de http://www.trabajo.gob.ec/wp-

content/uploads/downloads/2012/11/C%C3%B3digo-de-Tabajo-PDF.pdf

Bono, E. d. (2014). *Más alla de la competencia.* Paídos.

Cartagena, M. A. (21 de 03 de 2017). *Trazada*. Obtenido de

http://trazada.com/inicios-del-marketing-digital-hasta-nuestros-dias/

Churión, J. R. (2001). *Economía al alcance de todos.* Venezuela: Alfa.

Concepto.de. (s.f.). *concepto.de*. Obtenido de http://concepto.de/que-es-competencia/

- debitoor.es. (2017). *debitoor.es.* Obtenido de https://debitoor.es/glosario/definicionproveedor
- dmbd, D. (19 de 07 de 2013). *Factores ambientales de una empresa*. Obtenido de https://daviddmb.wordpress.com/2013/07/19/10-factores-ambientales-de-laempresa/
- Ecuador, B. C. (14 de 07 de 2016). *bce*. Obtenido de https://contenido.bce.fin.ec/resumen\_ticker.php?ticker\_value=inflacion
- Ecuador, D. (07 de 02 de 2011). *Derechos ecuador.com*. Obtenido de http://www.derechoecuador.com/articulos/detalle/archive/doctrinas/derechoin formatico/2011/02/07/la-proteccion-de-datos-personales
- ES.SBA. (2017). *Small Bussines Adminitrator*. Obtenido de https://es.sba.gov/contenido/leyes-relacionadas-con-la-publicidad-y-elmarketing
- Expreso, R. (07 de 02 de 2017). *Expreso.ec*. Obtenido de http://www.expreso.ec/economia/la-inflacion-presiona-la-estrategia-de-lasempresas-BC1073838
- G, S. S. (2001). *Factores no econímicos de la competitividad.* Coronado. Obtenido de http://werobe01.blogspot.com/2013/02/macro-y-microambiente.html

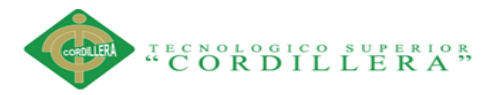

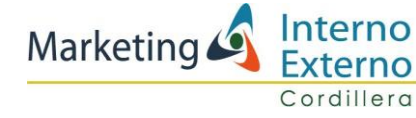

Gorfinkiel, R. D. (2005). *El otro riesgo país: indicadores y desarrollo de la economía.* Ecuador: Abya Yala.

IESS. (2016). *iess.gob.ec*. Obtenido de https://www.iess.gob.ec/es/web/empleador/registro-de-empleador

Inec. (21 de 10 de 2016). *ecuador en cifras.gob*. Obtenido de http://www.ecuadorencifras.gob.ec/inec-y-senplades-presentan-nuevaclasificacion-para-la-poblacion-con-empleo/

Jurídica, D. N. (28 de 12 de 2015). *Ley orgánica de régimen tributario interno Lorti.* Obtenido de www.sri.gob.ec

Justicia.gob.ec. (05 de 2015). *código de trabajo.* Obtenido de http://www.justicia.gob.ec/wp-content/uploads/2015/05/CODIGO-DEL-TRABAJO.pdf

Kotler, P. (2006). *Dirección del Marketing.* Mexico: Pearson Educación.

Miranda, J. J. (2005). *Gestion de proyectos.* Bogota: MM.

Negrete, F. (s.f.). *Requisitos para formar una empresa en el Ecuador.* Obtenido de https://fernandonegrete.files.wordpress.com/.../requisitos-para-formar-unaempresa

Normalización.gob. (10 de 07 de 2000). *normalizacion.gob.ec*. Obtenido de http://www.normalizacion.gob.ec/wpcontent/uploads/downloads/2017/06/LEY-ORGANICA-DE-DEFENSA-DEL-CONSUMIDOR.pdf

online, T. e. (2017). *Tramites Ecuador*. Obtenido de http://tramites.ecuadorlegalonline.com/trabajo/ministerio-de-relacioneslaborales/registro-de-contratos-de-trabajo-de-trabajo-en-linea/

Puchol, L. (2007). *Dirección y gestión de recursos humanos.* Madrid: Dias de Santos.

Puerta, C. A. (28 de 06 de 2017). *werobe01.blogspot*. Obtenido de http://werobe01.blogspot.com/2013/02/macro-y-microambiente.html

Pyme, A. (2016). *mexico.smetoolki*. Obtenido de http://mexico.smetoolkit.org/mexico/es/content/es/3639/Normas-en-tuempresa

School, B. (04 de 2013). *Perspectiva*. Obtenido de

http://investiga.ide.edu.ec/index.php/el-marketing-digital-en-las-empresasecuatorianas-un-breve-analisis

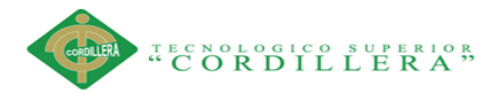

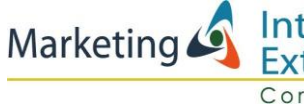

significados.com. (s.f.). *significados.com*. Obtenido de

https://www.significados.com/cliente/

siise.gob.ec. (2010). *Indicadores Internacionale Siise*. Obtenido de http://www.siise.gob.ec/siiseweb/PageWebs/indicadores\_internacionales/inte co\_Y01.htm

Soto, O. L. (2001). *El dinero: la teoría, la política y las instituciones.*

- SRI. (2016). *sri.* Obtenido de http://www.sri.gob.ec/de/136
- Trabajo, M. d. (2014). *Ministerio del trabajo*. Obtenido de http://www.trabajo.gob.ec/seguridad-y-salud-en-el-trabajo/
- Trabajo, O. n. (1997). Obtenido de Natlex: http://www.ilo.org/dyn/natlex/docs/WEBTEXT/47812/68395/S97ECU01.ht m

Wikipedia. (s.f.). *Wikipedia*. Obtenido de

https://es.wikipedia.org/wiki/Instituto\_Ecuatoriano\_de\_Seguridad\_Social

Zambrano, J. A. (11 de 2016). *Spreaker.com*. Obtenido de https://www.spreaker.com/user/9397000/vision-general-de-la-economia-delecuado

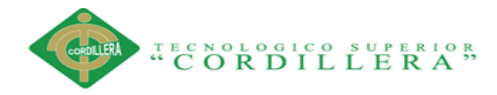

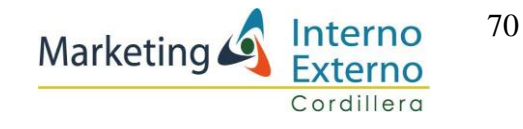

# ANEXOS

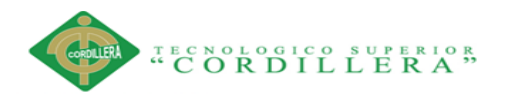

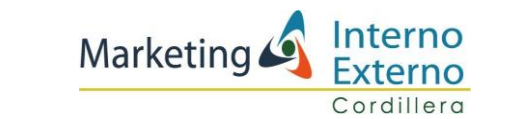

#### **Tabla 20 Foda. anexo 1**

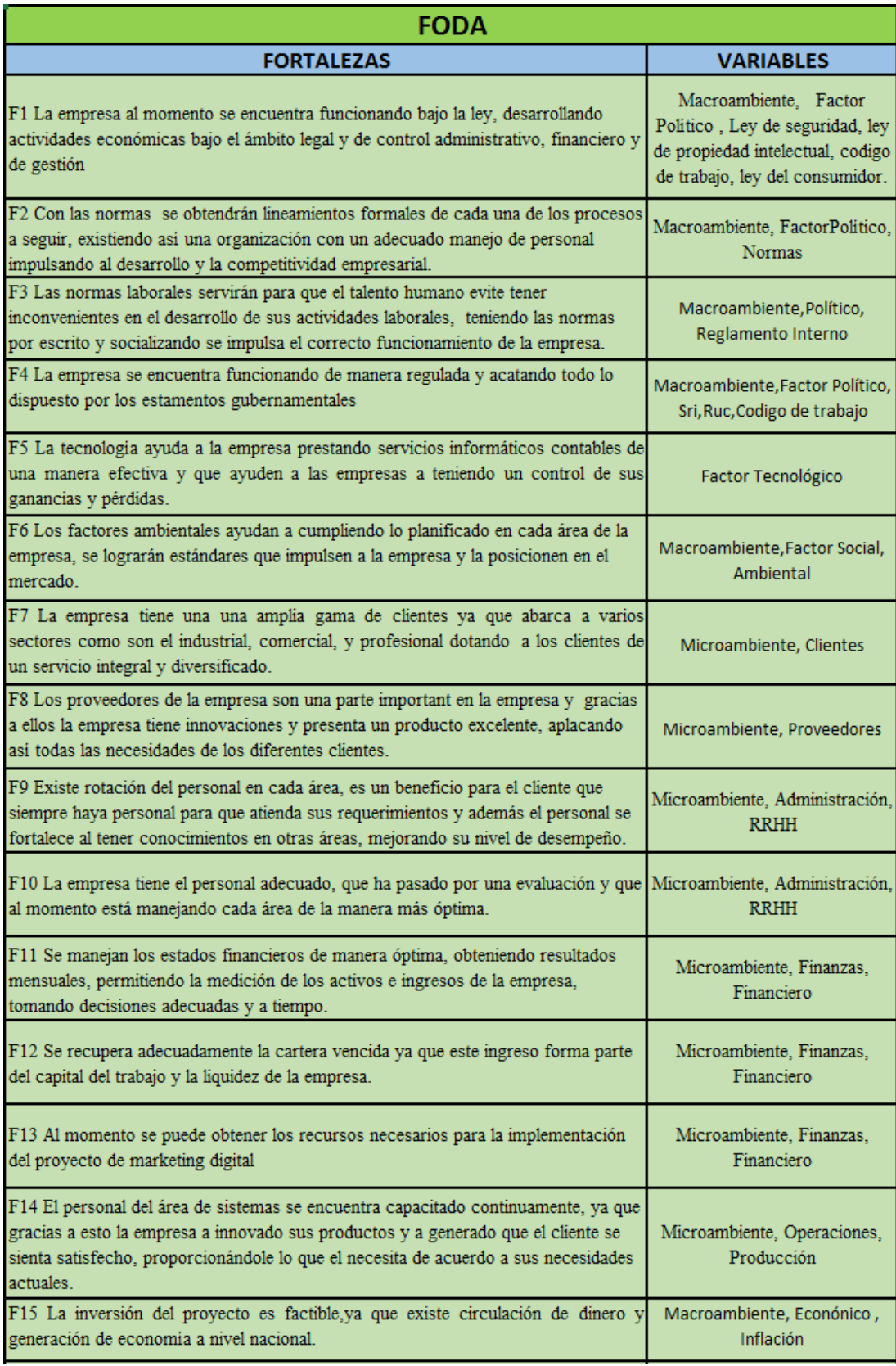

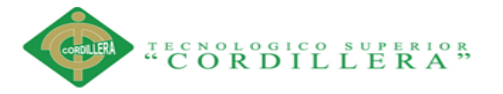

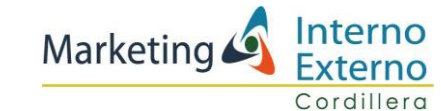

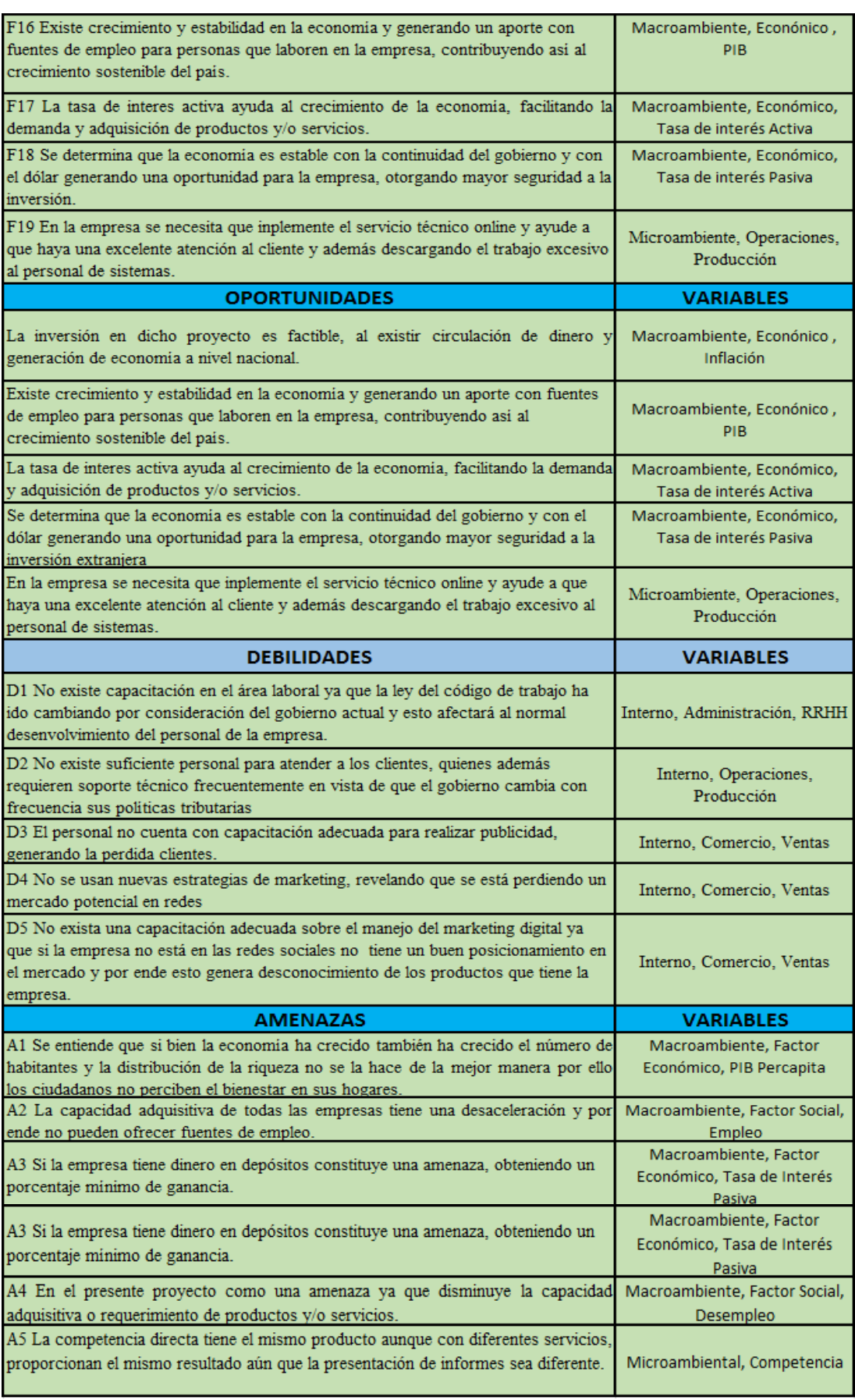

**Elaborado por: Andrea Castro**

DISEÑO DE UN PLAN DE MARKETING DIGITAL PARA EL POSICIONAMIENTO DEL SOFTWARE CONTABLE "WINNER" DE LA EMPRESA INTERPLANETCOM S.A EN EL DISTRITO METROPOLITANO DE QUITO 2017

72

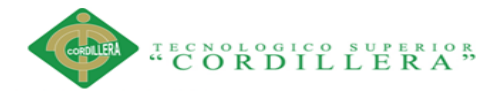

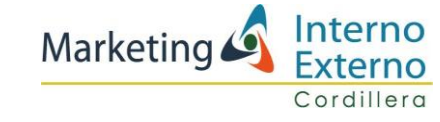

#### **Anexo 2 Estado de resultados 2017**

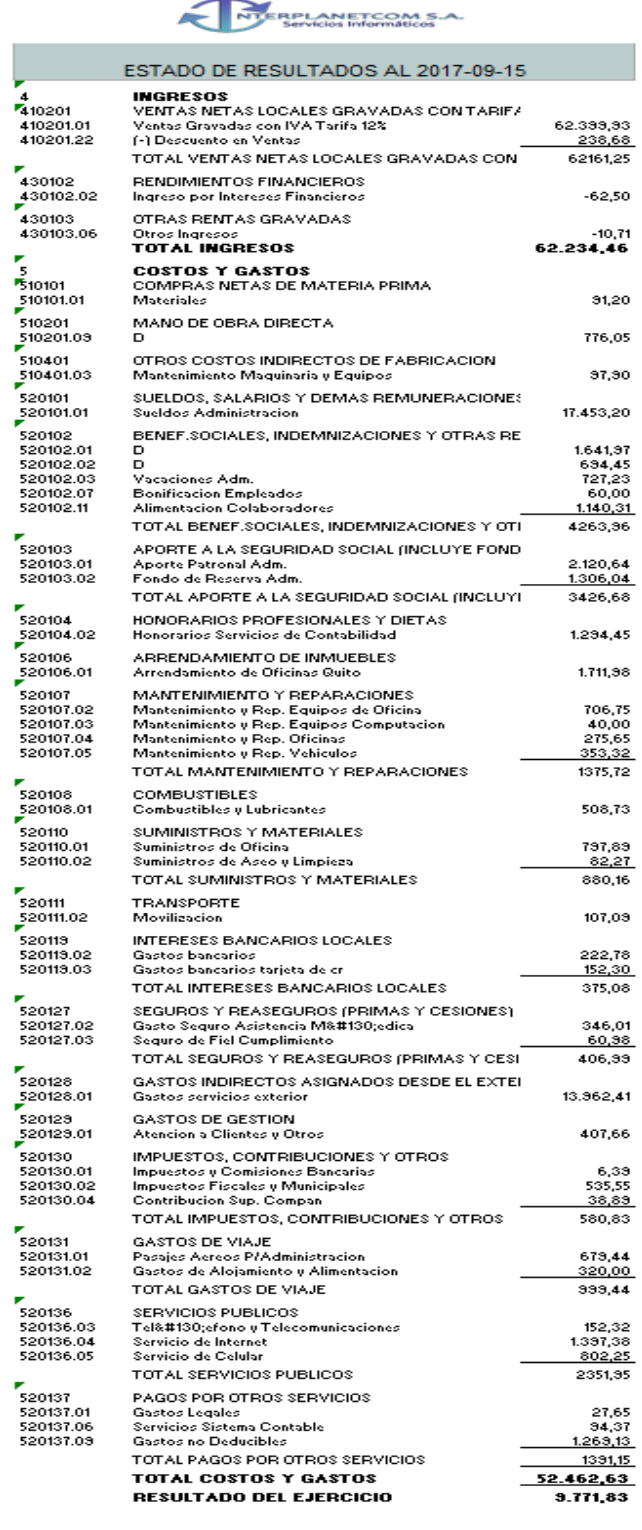

GERENTE<br>ING. ENRIQUE NICOLALDE

CONTADOR<br>CPU.FRANCISCO PALIZ

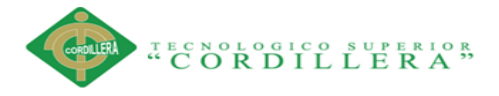

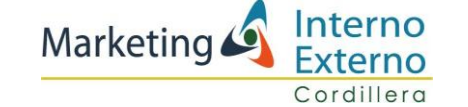

74

#### **Anexo 3 Estado de resultados 2016**

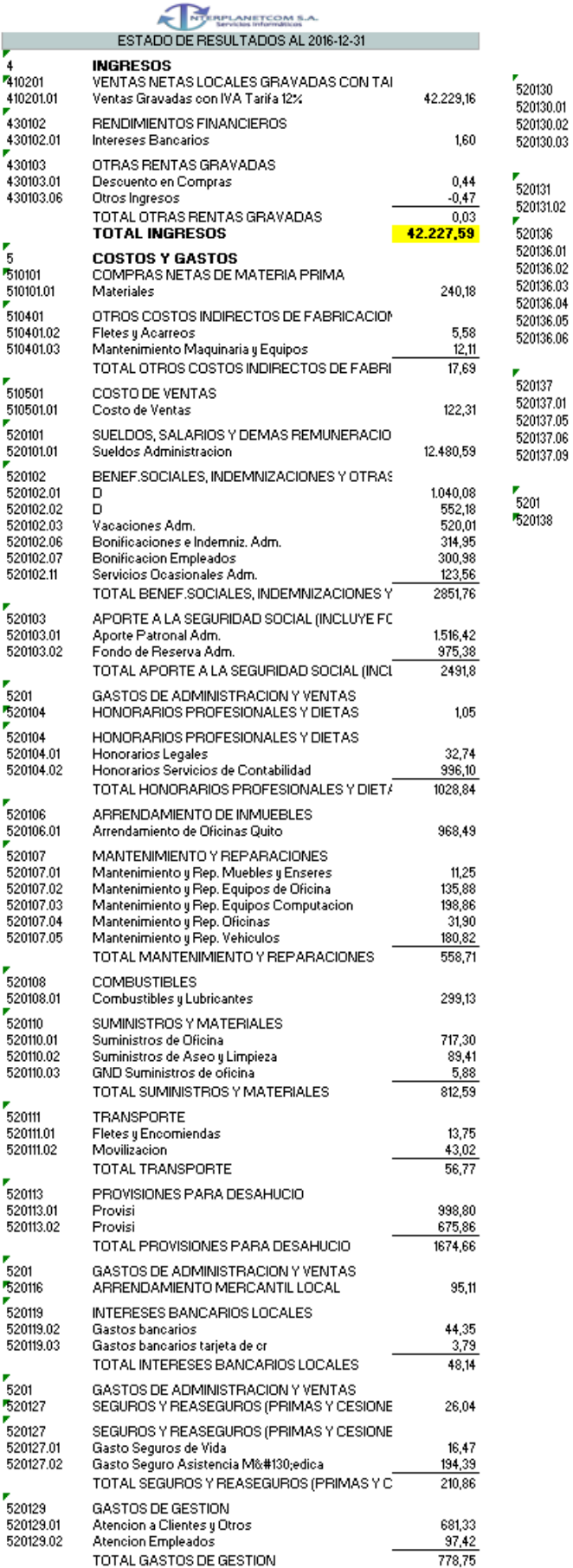

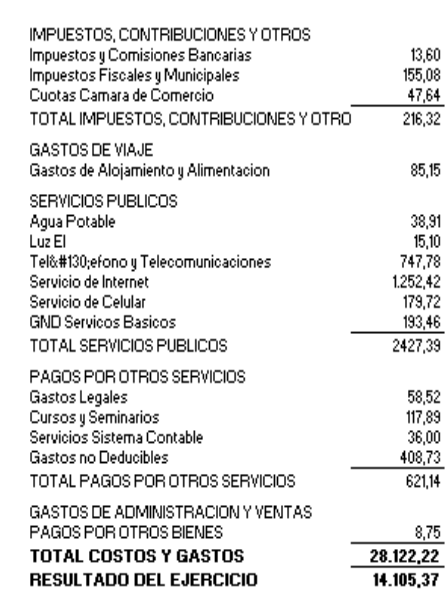

Contador Gerente

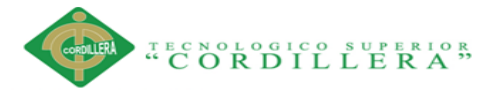

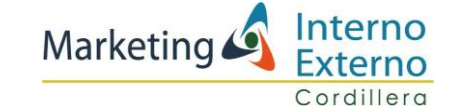

#### **Anexo 4 Estado de resultados 2015**

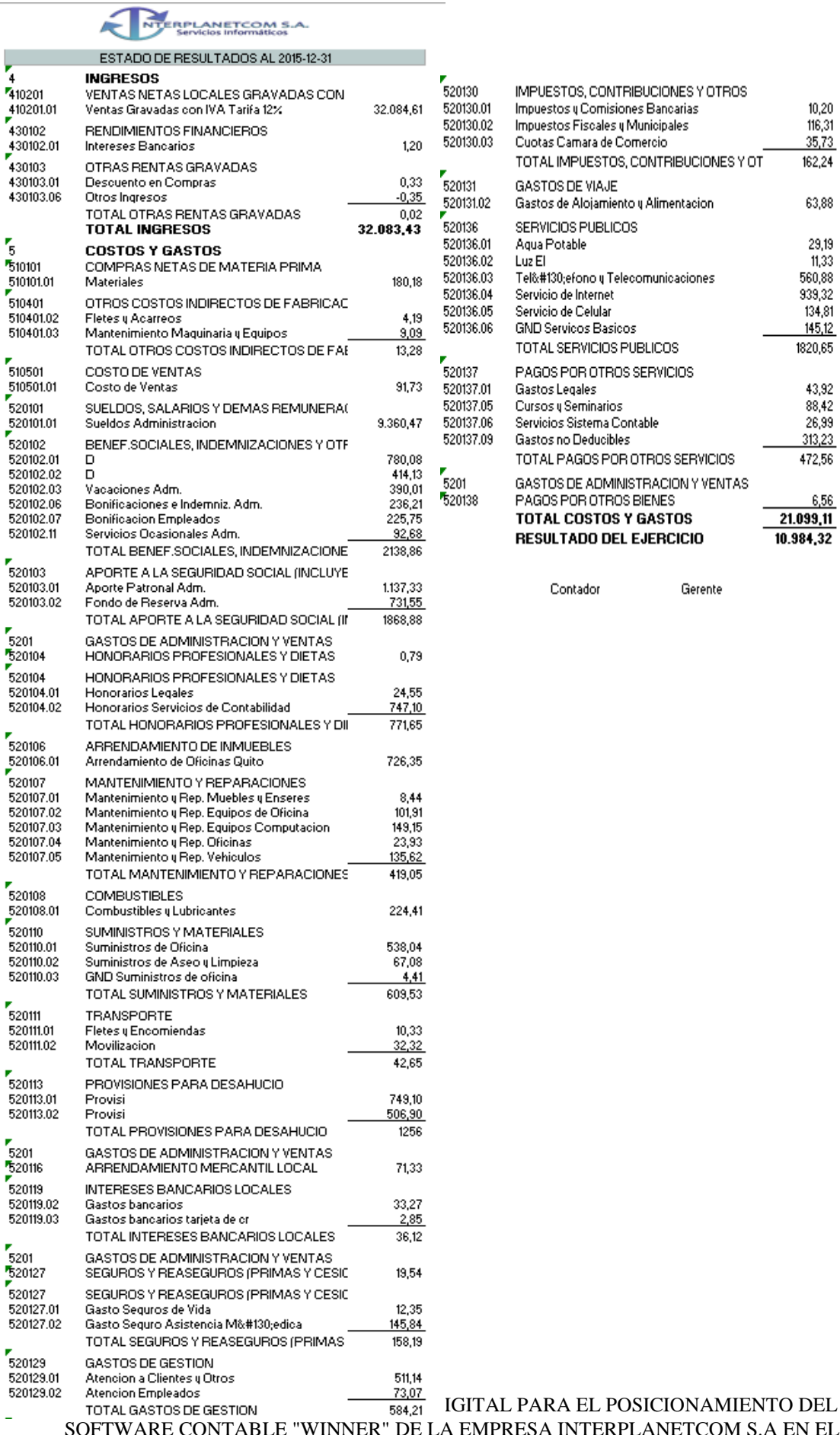

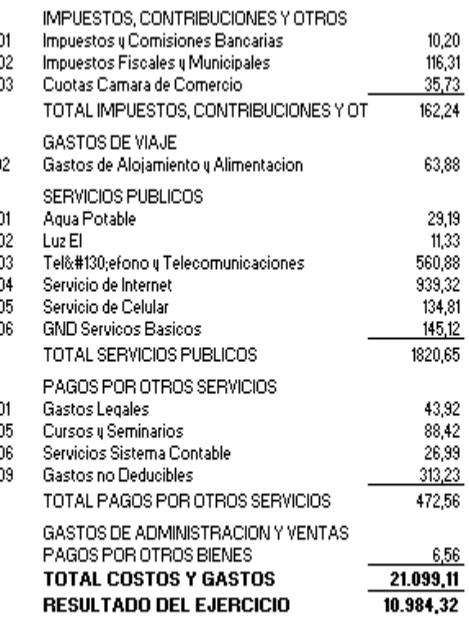

Contador Gerente

EMPRESA INTERPLANETCOM S.A EN EL DISTRITO METROPOLITANO DE QUITO 2017

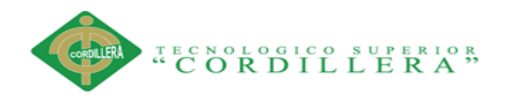

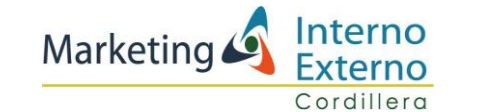

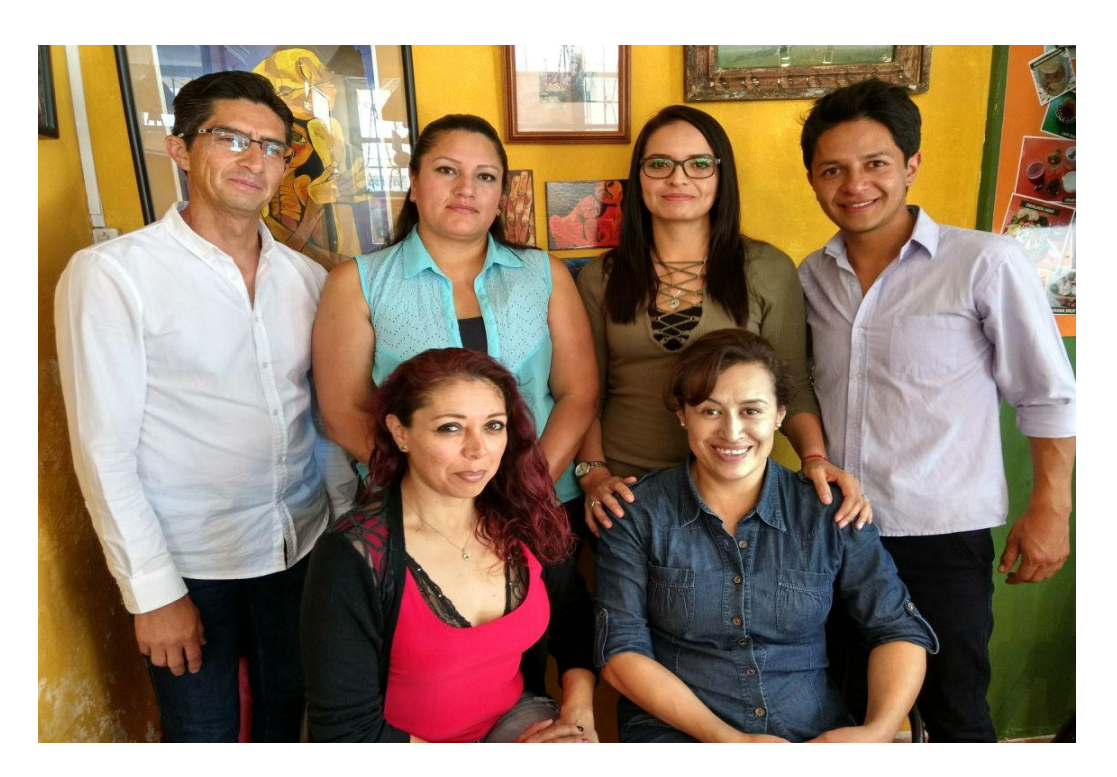

**Figura 4 Talento Humano "Interplanetcom"**

**Elaborado por: Andrea Castro**

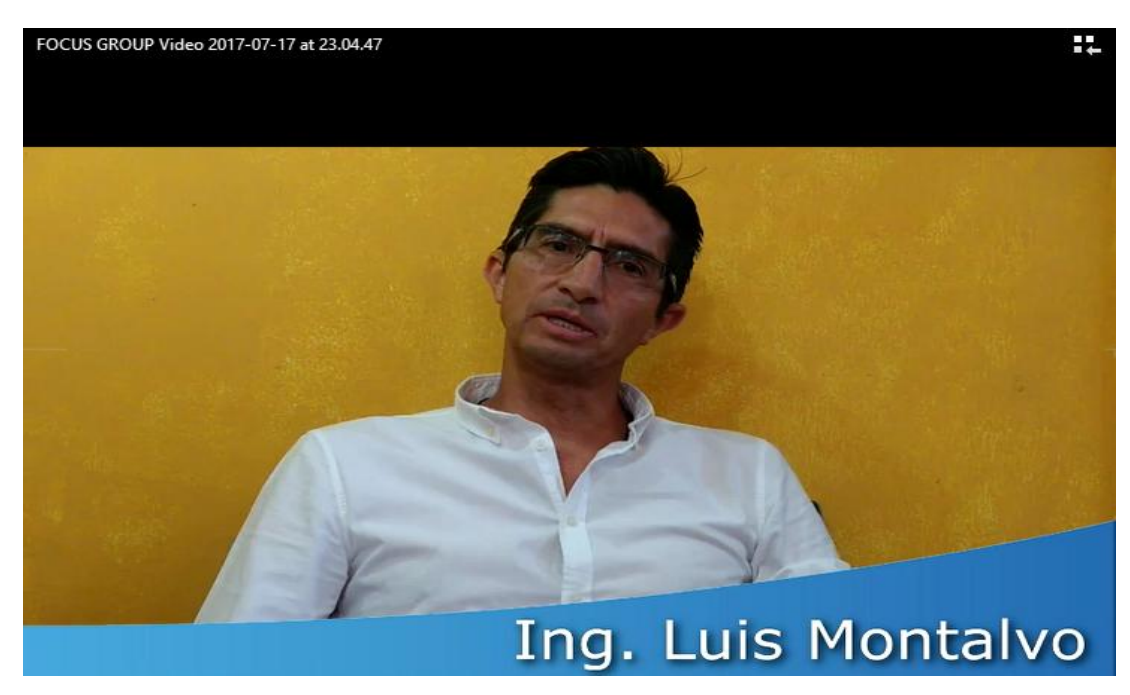

**Figura 5 Dep. Sistemas**

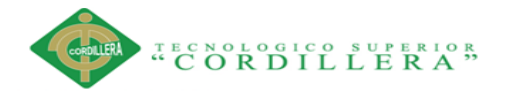

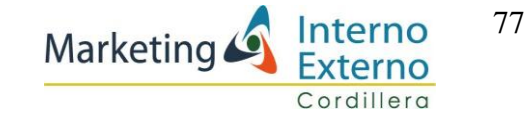

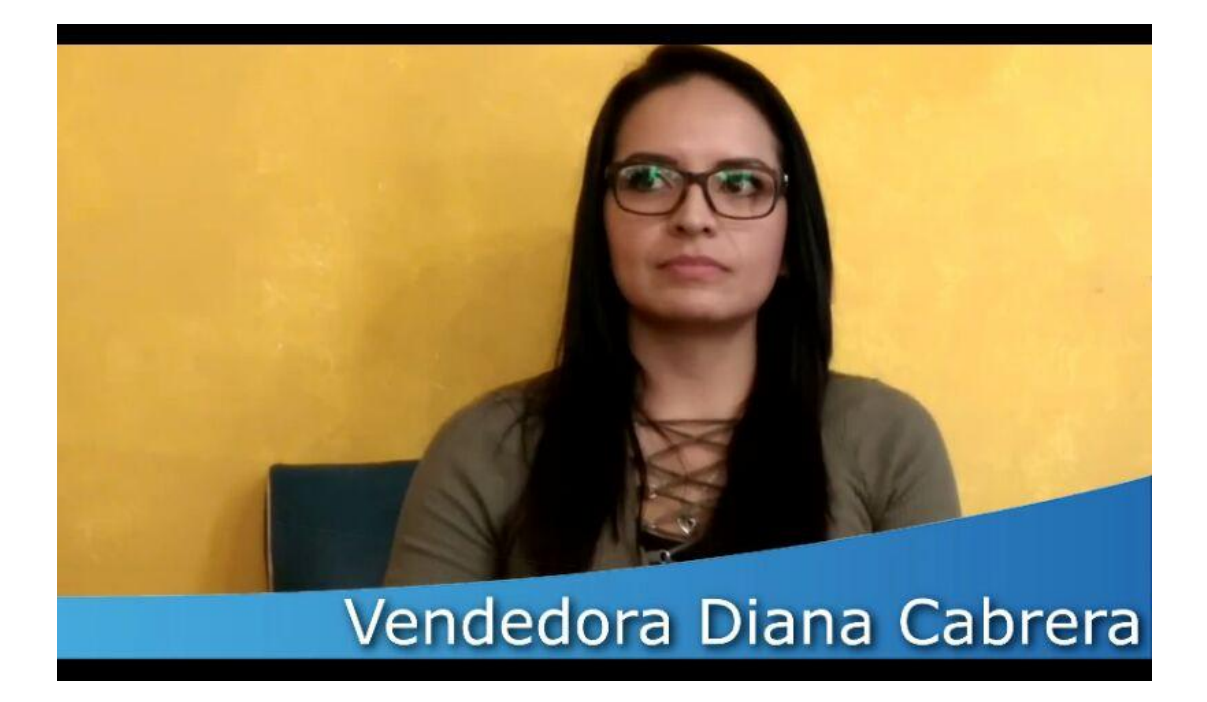

**Figura 6 Dep. Ventas**

**Elaborado por: Andrea Castro**

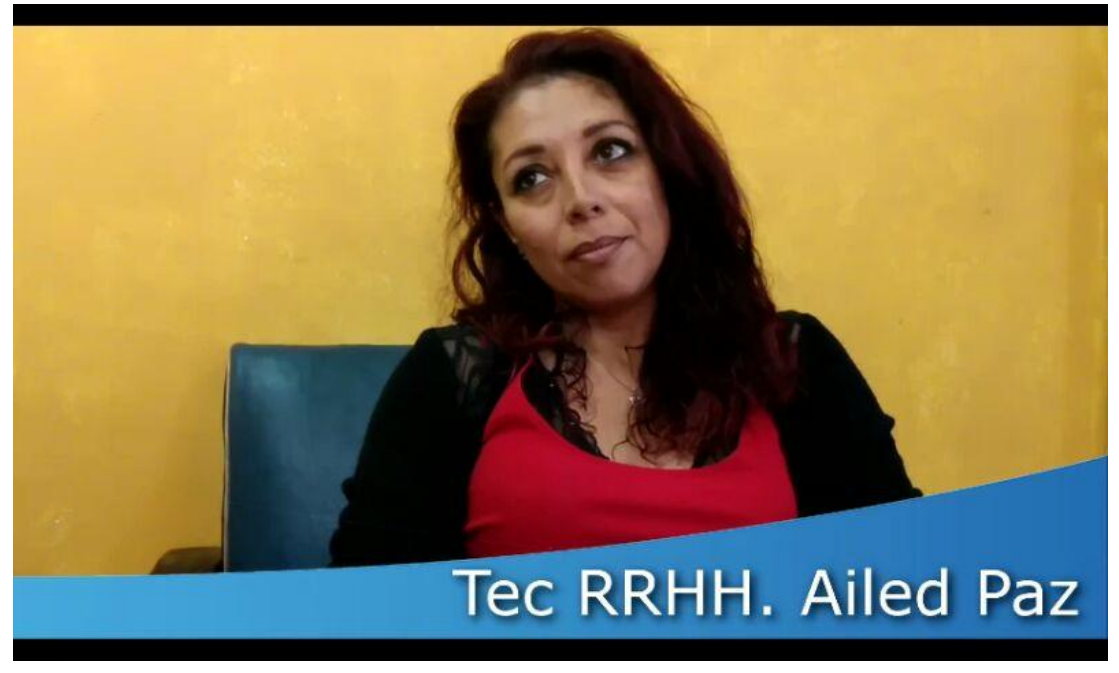

**Figura 7 Dep. RRHH**

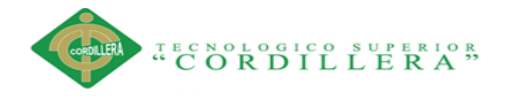

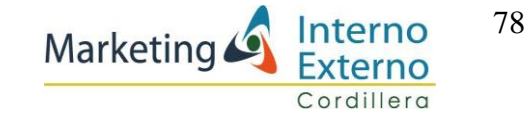

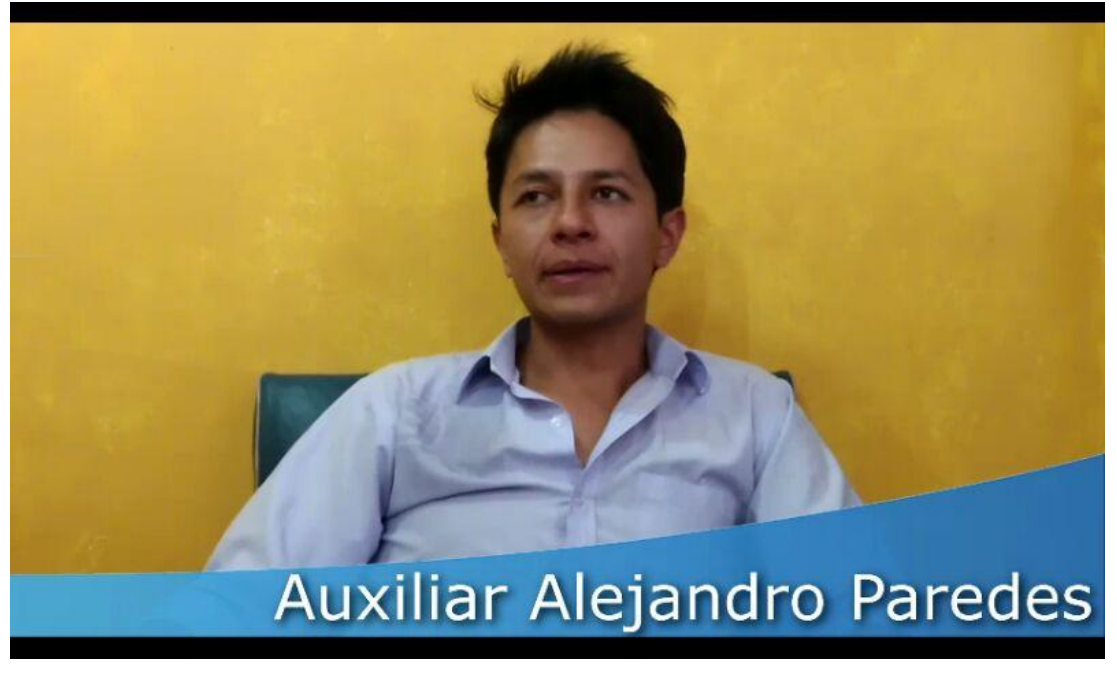

**Figura 8 Dep. Financiero**

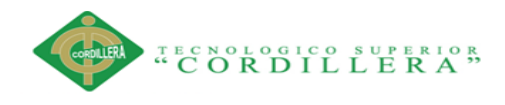

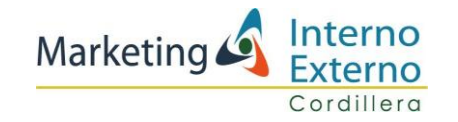

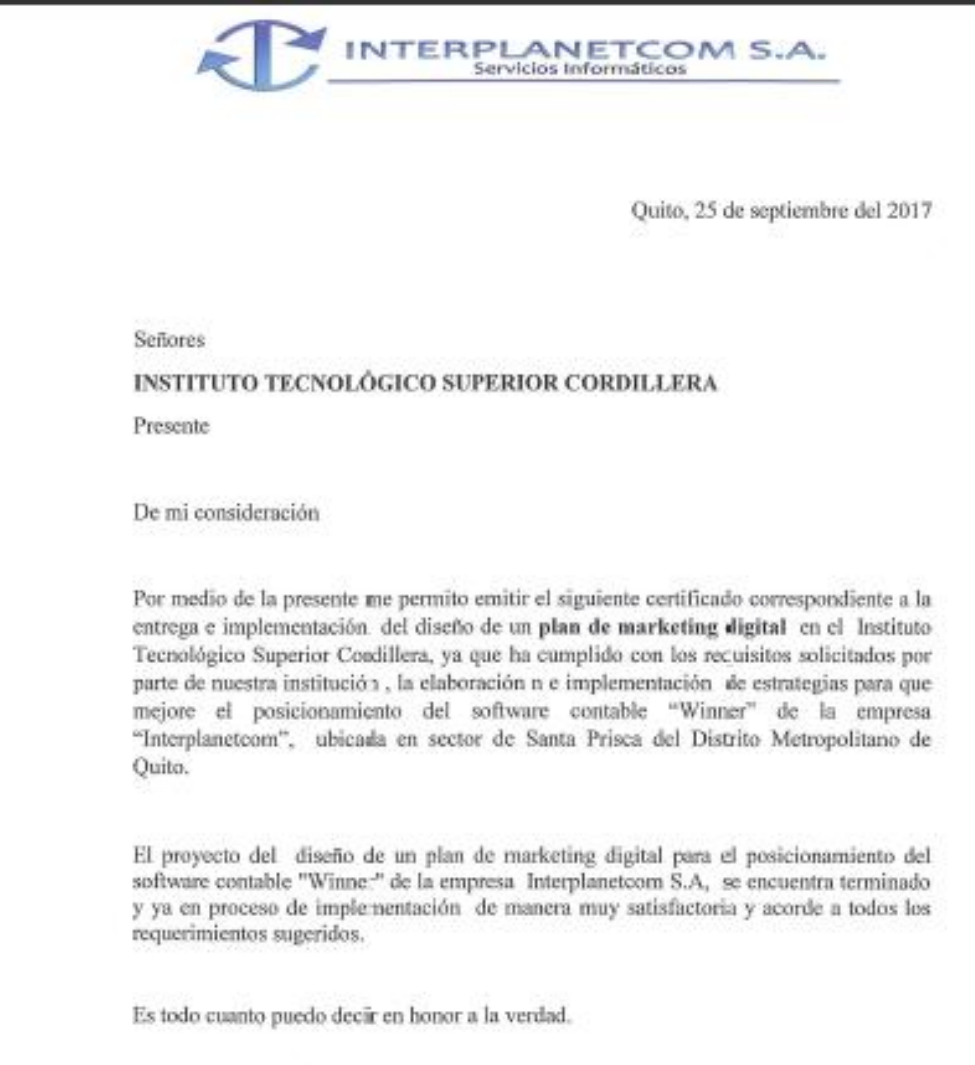

Atentamente

Ing. Enrique Nicolalde Gerente Propietario

Av. San Gregorio y Versalles Centro Comercial Quitus Local 454 - Telf: (02) 510 3957/ 098 409 7012 - Correo Electrónico: sistemawinner@gmail.com www.sistemawinner.com

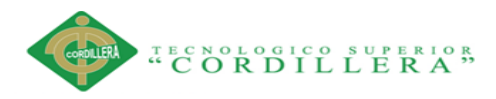

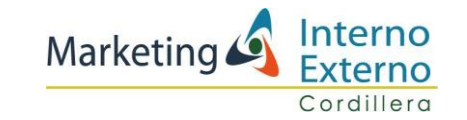

# URKUND

## Urkund Analysis Result

Analysed Document: AndreaCastro.pdf (D30340392) Submitted: 2017-09-01 22:29:00 Submitted By: andreavivianacastro@hotmail.com Significance: 9%

Sources included in the report:

MARCO ANIBAL CHANGO CHANGO.pdf (D30300373) MOROCHO MAISANCHE EVELIN MARISOL.pdf (D30285870) http://www.industrias.gob.ec/wp-content/uploads/2015/04/A2-LEY-ORGAMICA-DE-DEFENSA-DEL-CONSUMIDOR.pdf https://www.slideshare.net/rquarderasla/derechos-del-consumidor-ecuador-ronny-quarderas http://www.dspace.condillera.edu.ec/bitstream/123456789/1723/1/56-TURIISM-15-15-1723839245.pdf http://www.dspace.com/illera.edu.ec/bitstream/123456789/2513/1/RHP-16-17-1722697347.pdf http://www.dspace.com/illera.edu.ec/bitstream/123456789/2539/1/RHP-16-17-1727128793.pdf http://www.publicidadenlanube.es/trabajo-y-funciones-del-community-manager-socialhttps://daviddmb.wordpress.com/2013/07/19/10-factores-ambientales-de-ahttps://www.iess.gob.ec/es/web/empleador/registro-de-empleador http://www.ecuadorencifras.gob.ecfnec-y-senplades-presentan-nuevahttp://www.sri.gob.ec/de/136 http://www.ilo.org/dyninaflex/docs/WEBTEXT/47812/68395/S97ECU01.ht

Instances where selected sources appear:

 $\gamma$